## UNIVERSIDADE TECNOLÓGICA FEDERAL DO PARANÁ PROGRAMA DE PÓS-GRADUAÇÃO EM ENGENHARIA ELÉTRICA E INFORMÁTICA INDUSTRIAL

MARCELO PALUDETTO RODRIGUES

# APLICAÇÃO DE IDENTIFICAÇÃO DE SISTEMAS PARA A MODELAGEM DINÂMICA DE MÓDULOS FOTOVOLTAICOS

DISSERTAÇÃO

**CURITIBA** 2020

#### MARCELO PALUDETTO RODRIGUES

# APLICAÇÃO DE IDENTIFICAÇÃO DE SISTEMAS PARA A MODELAGEM DINÂMICA DE MÓDULOS FOTOVOLTAICOS

## Application of System Identification for dynamic modeling of Photovoltaic modules

Dissertação apresentada como requisito para obtenção do grau de Mestre em Engenharia Elétrica e Informática Industrial da Universidade Tecnológica Federal do Paraná (UTFPR).

Orientador: Prof. Dr. Paulo Cézar Stadzisz Coorientador: Prof. Dr. Elder Oroski

#### **CURITIBA**

#### 2020

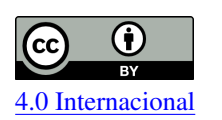

Esta licença permite compartilhamento, remixe, adaptação e criação a partir do trabalho, mesmo para fins comerciais, desde que sejam atribuídos créditos ao(s) autor(es).

Conteúdos elaborados por terceiros, citados e referenciados nesta obra não são cobertos pela licença.

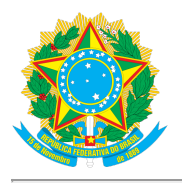

**Ministério da Educação Universidade Tecnológica Federal do Paraná Câmpus Curitiba**

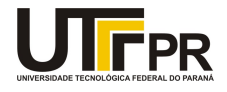

MARCELO PALUDETTO RODRIGUES

#### **APLICAÇÃO DE IDENTIFICAÇÃO DE SISTEMAS PARA A MODELAGEM DINÂMICA DE MÓDULOS FOTOVOLTAICOS**

Trabalho de pesquisa de mestrado apresentado como requisito para obtenção do título de Mestre Em Ciências da Universidade Tecnológica Federal do Paraná (UTFPR). Área de concentração: Engenharia De Automação E Sistemas.

Data de aprovação: 16 de Outubro de 2020

Prof Andre Eugenio Lazzaretti, Doutorado - Universidade Tecnológica Federal do Paraná Prof.a Beatriz Dos Santos Pes, Doutorado - Instituto Federal de Educação, Ciência e Tecnologia do Paraná (Ifpr) Prof Elder Oroski, Doutorado - Universidade Tecnológica Federal do Paraná

Documento gerado pelo Sistema Acadêmico da UTFPR a partir dos dados da Ata de Defesa em 27/11/2020.

Dedico este trabalho aos meus pais, Jorge e Cirlene, à minha irmã Fernanda e ao meu avô Carlos, que sempre estará em meus pensamentos.

#### AGRADECIMENTOS

Agradeço à minha mãe Cirlene, que sempre foi um exemplo de força e resiliência; ao meu pai Jorge, que é minha inspiração e razão de ser; e à minha irmã Fernanda pelo amor e compaixão que teve comigo. Agradeço também aos professores Paulo Cézar Stadzisz e Elder Oroski pela orientação e por todos os ensinamentos. Por fim, agradeço à COPEL por prover o projeto PD 2866-0464/2017 e que forneceu recursos para que este trabalho se tornasse possível.

#### RESUMO

RODRIGUES, Marcelo. Aplicação de Identificação de Sistemas para a modelagem dinâmica de Módulos Fotovoltaicos. 2020. [94](#page-94-0) f. Dissertação (Mestrado em Engenharia Elétrica e Informática Industrial) – Universidade Tecnológica Federal do Paraná. Curitiba, 2020.

Tendo em vista que a demanda energética está em constante crescimento, torna-se necessário suprir a falta de geração através da expansão da matriz energética por meio de fontes sustentáveis. A utilização do Sol como fonte sustentável é uma opção que vem sendo escolhida por diversos países, inclusive o Brasil. Para extrair a energia elétrica através dos raios solares são utilizados, por exemplo, os sistemas fotovoltaicos (FV). À medida em que há um aumento das instalações de sistemas FV, também cresce o número de sistemas conectados à rede, e em consequência, tem-se, por exemplo, um aumento na instabilidade da rede, uma complexidade do despacho de energia elétrica, entre outros fatores. Para minimizar estes problemas, é possível desenvolver modelos matemáticos para representar e analisar um sistema e que seja capaz de simular problemas eventuais. Neste contexto, este trabalho tem o objetivo de modelar empiricamente um arranjo FV de forma a representá-lo de maneira dinâmica. O arranjo FV é composto por um conjunto de módulos FV, o qual é responsável pela geração de energia elétrica do sistema e, por isso, torna-se um componente fundamental do sistema FV. Além disso, o arranjo FV está exposto às condições climáticas que podem comprometer a sua geração de energia elétrica. Sendo assim, desenvolver um modelo que represente a geração FV é uma opção quando se deseja ter uma análise detalhada do sistema. Para desenvolver um modelo dinâmico da geração FV, é utilizada a Identificação de Sistemas através da modelagem caixa-preta. A Identificação caixa-preta se resume em observar a dinâmica do sistema através da medição e análise de correlação dos sinais de entrada e saída do sistema. Para este trabalho, serão considerados como sinais de entrada a irradiância e a temperatura do módulo, e como sinal de saída, a potência de corrente continua. Como estrutura do modelo, são desenvolvidos representações de modelos lineares e não lineares. Diante do estado da arte, a modelagem FV é normalmente desenvolvida por modelos baseados em diodo. Neste cenário, para comparar com os modelos propostos, os modelos de diodo único e duplo foram também desenvolvidos. Os resultados mostram que no melhor cenário a modelagem dinâmica proposta apresentou um Erro Quadrático Médio Normalizado e Erro Percentual Absoluto Médio de 0,8737 e 0,1446, respectivamente, contra 0,6962 e 0,3448, respectivamente dos modelos de diodo. Concluindo que, para esta aplicação, o modelo via caixa-preta apresentou resultados mais precisos que os modelos de diodo, o que torna a Identificação de Sistemas uma alternativa para a modelagem de sistemas FV.

Palavras-chave: modelagem. fotovoltaico. identificação de sistemas.

#### ABSTRACT

RODRIGUES, Marcelo. Application of System Identification for dynamic modeling of Photovoltaic modules. 2020. [94](#page-94-0) p. Dissertation ("Master's Degree in Electrical and Computer Engineering) – Universidade Tecnológica Federal do Paraná. Curitiba, 2020.

In view of the growth of energy demand, it becomes a necessity to expand the power grid though renewable energy sources. The solar energy as a renewable source is an option choosen by some countries including Brazil. In order to extract eletrict energy thought sunlights, photovoltaic systems (PV) are often used. As the number of PV systems installations increases, the number of systems connected on grid also grows. In this context, there is a raise of the instability of the grid, a higher complexity on energy dispatch, and others factors. In order to minimize these problems, it is possible to develop mathematical models to represent and analyze a system and to be able to simulate eventual issues. In this context, the goal of this work is to empirically model a PV panel in order to represent the system dynamically. The PV panel is composed by a set of PV module, in which is responsible to produce the power electricity and, thus, it becomes a fundamental component of the PV system. In addition, the PV panel is exposed to the climate environment and it may compromise the power generation. To develop a dynamic model in the PV generation, the system identification black box modelling is used. The black box model consists in observe the systems dynamic though measuring the input and output signals of the system. In this work, the irradiance and temperature of PV module are considered the input signals and the power is the output signal. By this model structure, linear and non linear models are developed. Based on the state of art, the PV modelling is normally developed by diode models. In this scenario, to compare the proposed models, single diode and double diode models are also developed. Results shown that in the best case the dynamic model presented a NRMSE and MAPE of 0.8737 and 0.1446, respectively, against of 0.6962 and 0.3448, respectively, of the diode models. Concluding that, in this application, the black box model presented better results. Which makes the system identification an alternative to modelling the PV panel.

Keywords: modelling. photovoltaic. system identification.

## LISTA DE ILUSTRAÇÕES

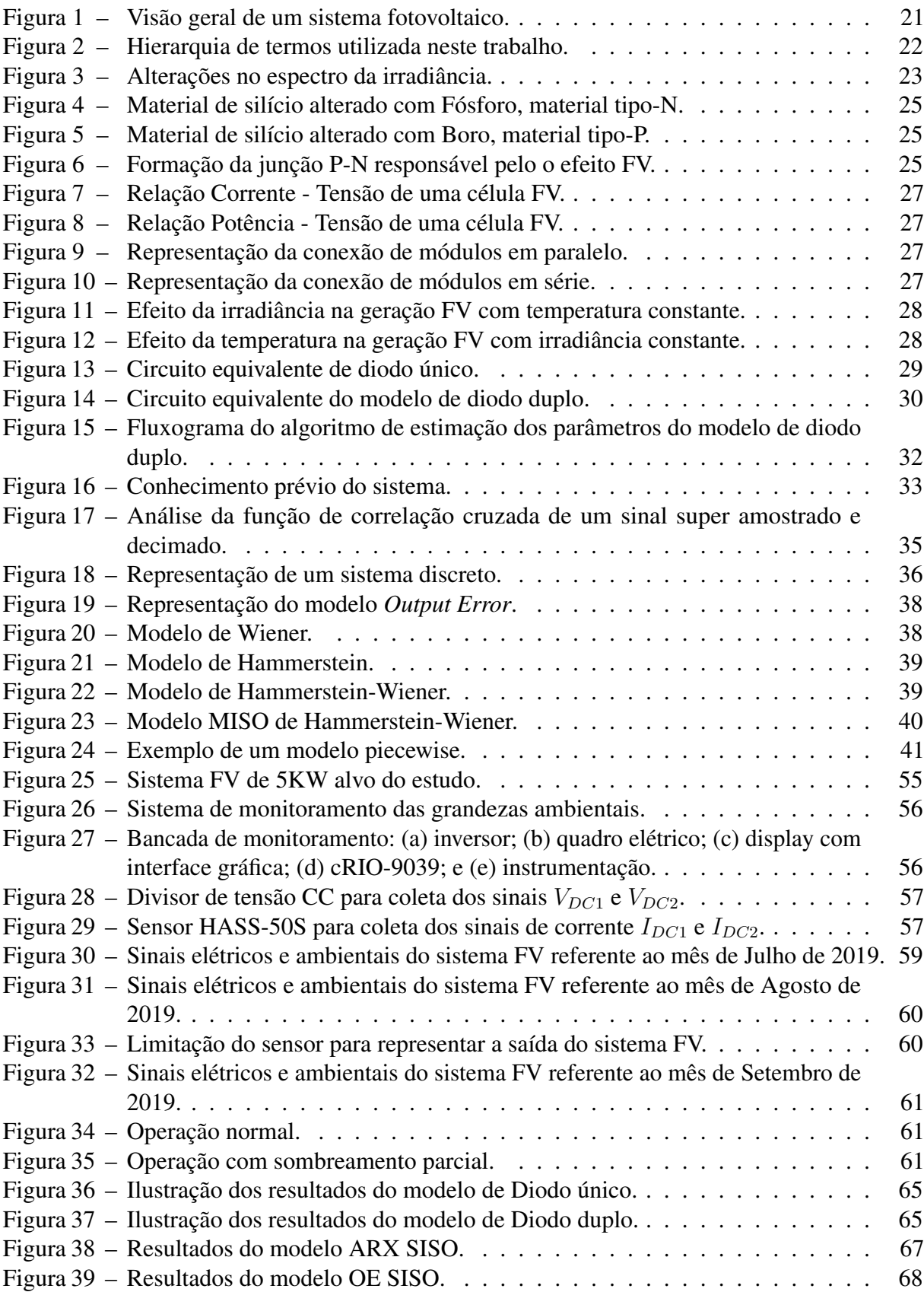

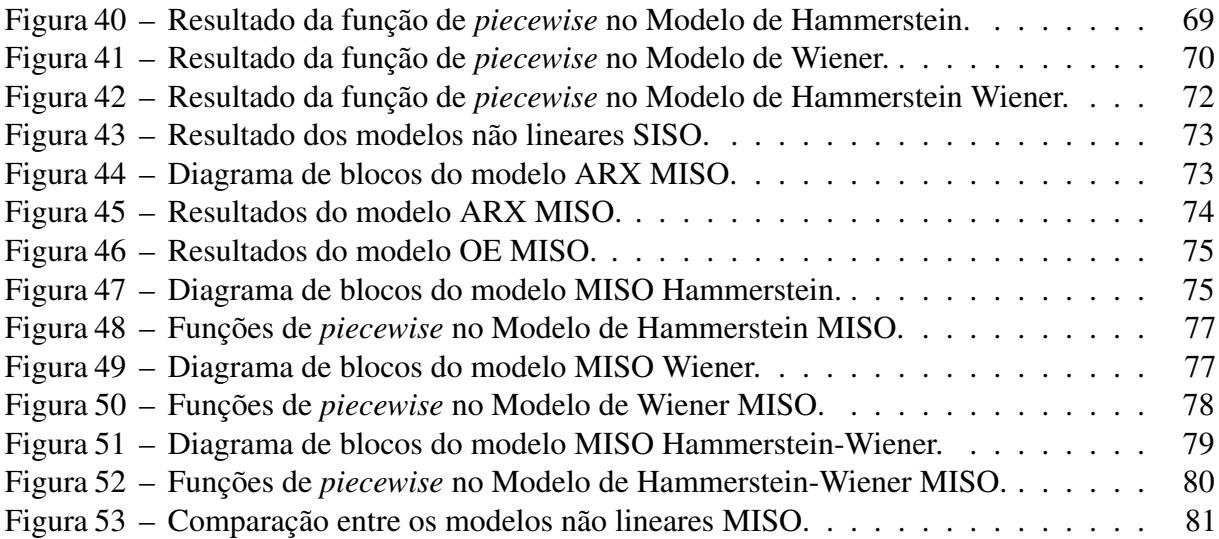

### LISTA DE TABELAS

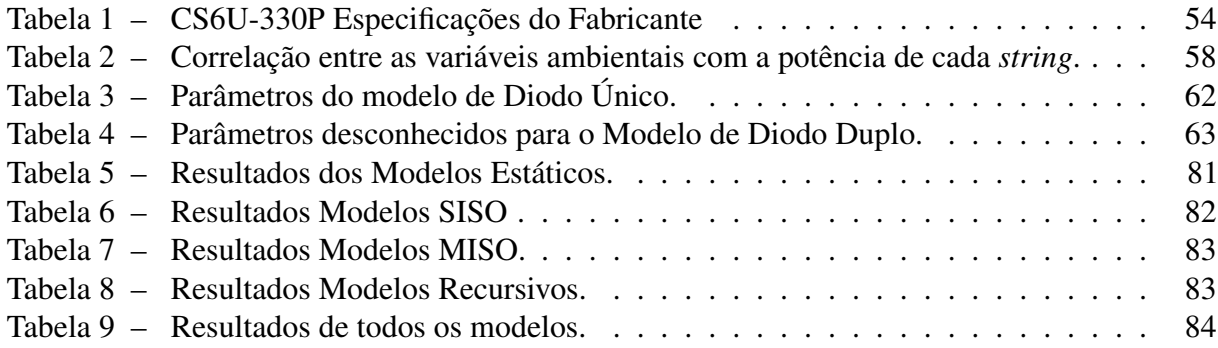

# LISTA DE ABREVIATURAS, SIGLAS E ACRÔNIMOS

### SIGLAS

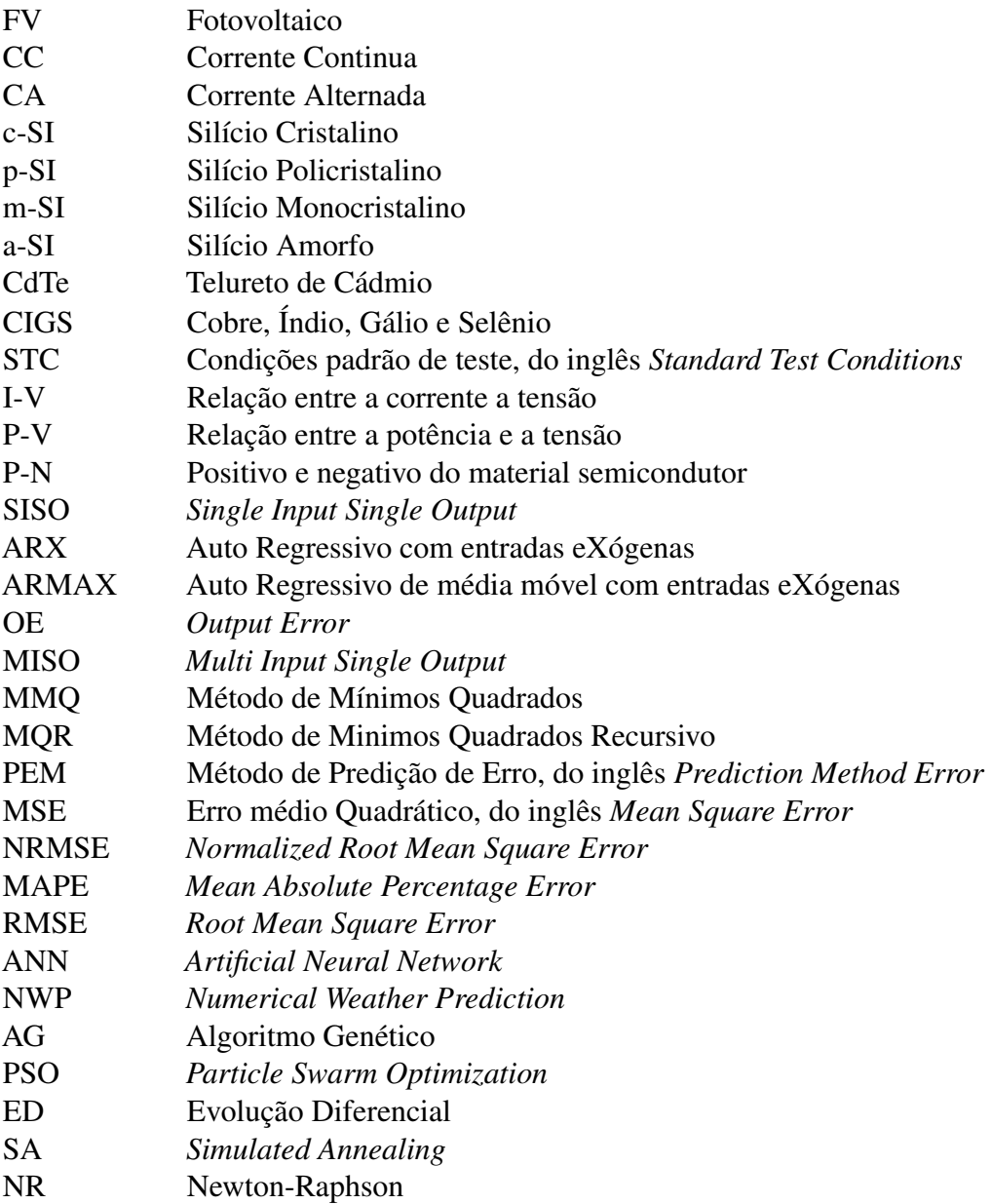

## LISTA DE SÍMBOLOS

### LETRAS LATINAS

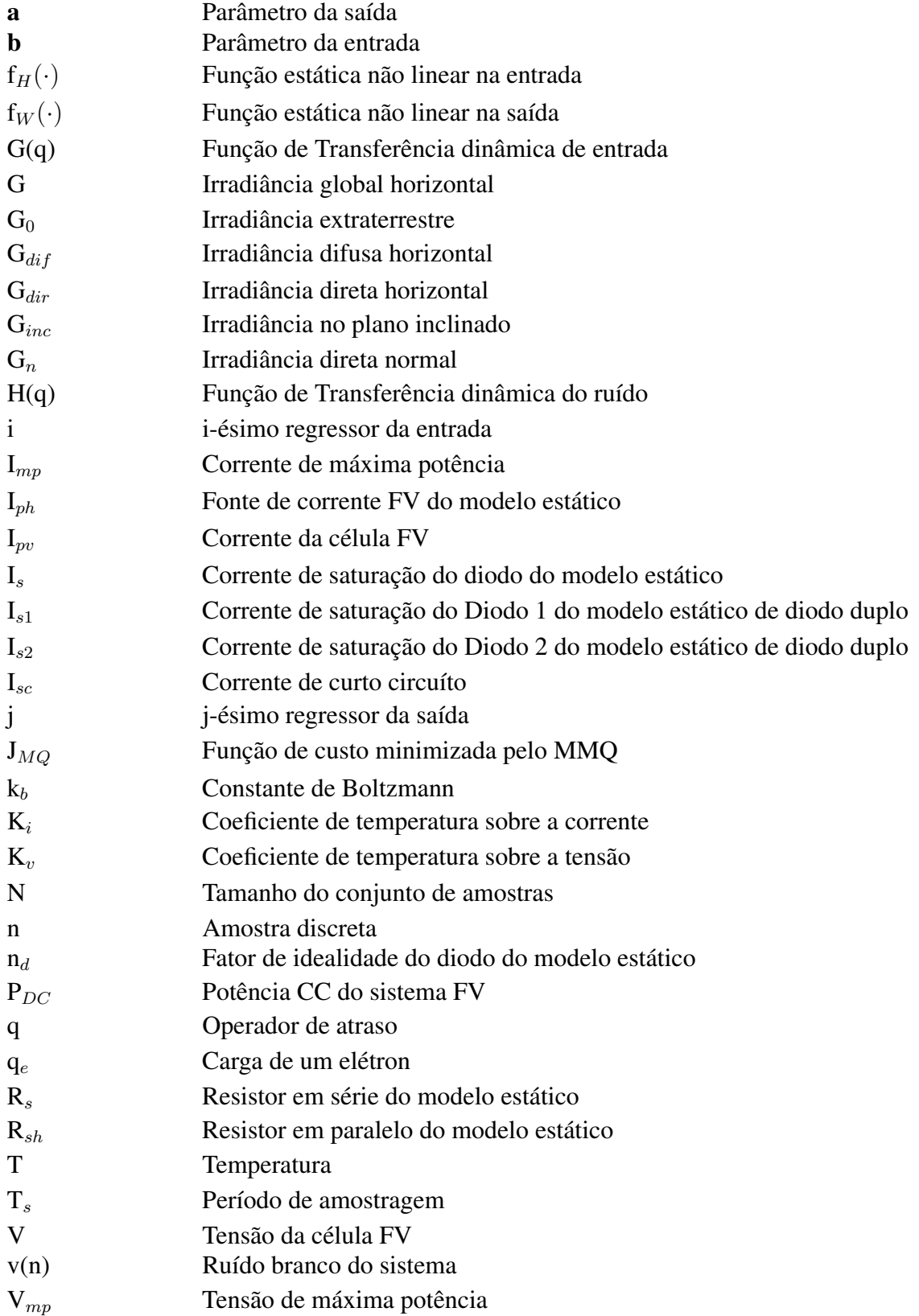

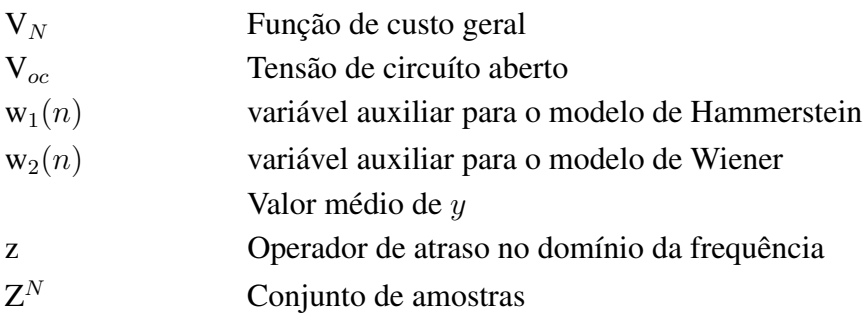

### LETRAS GREGAS

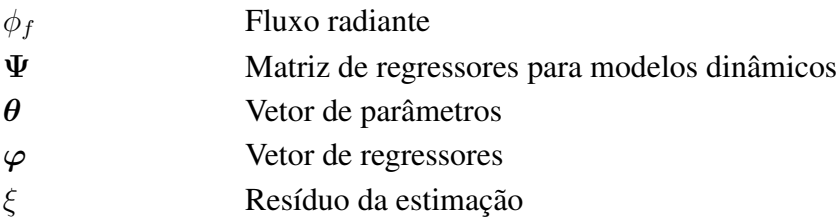

## SUMÁRIO

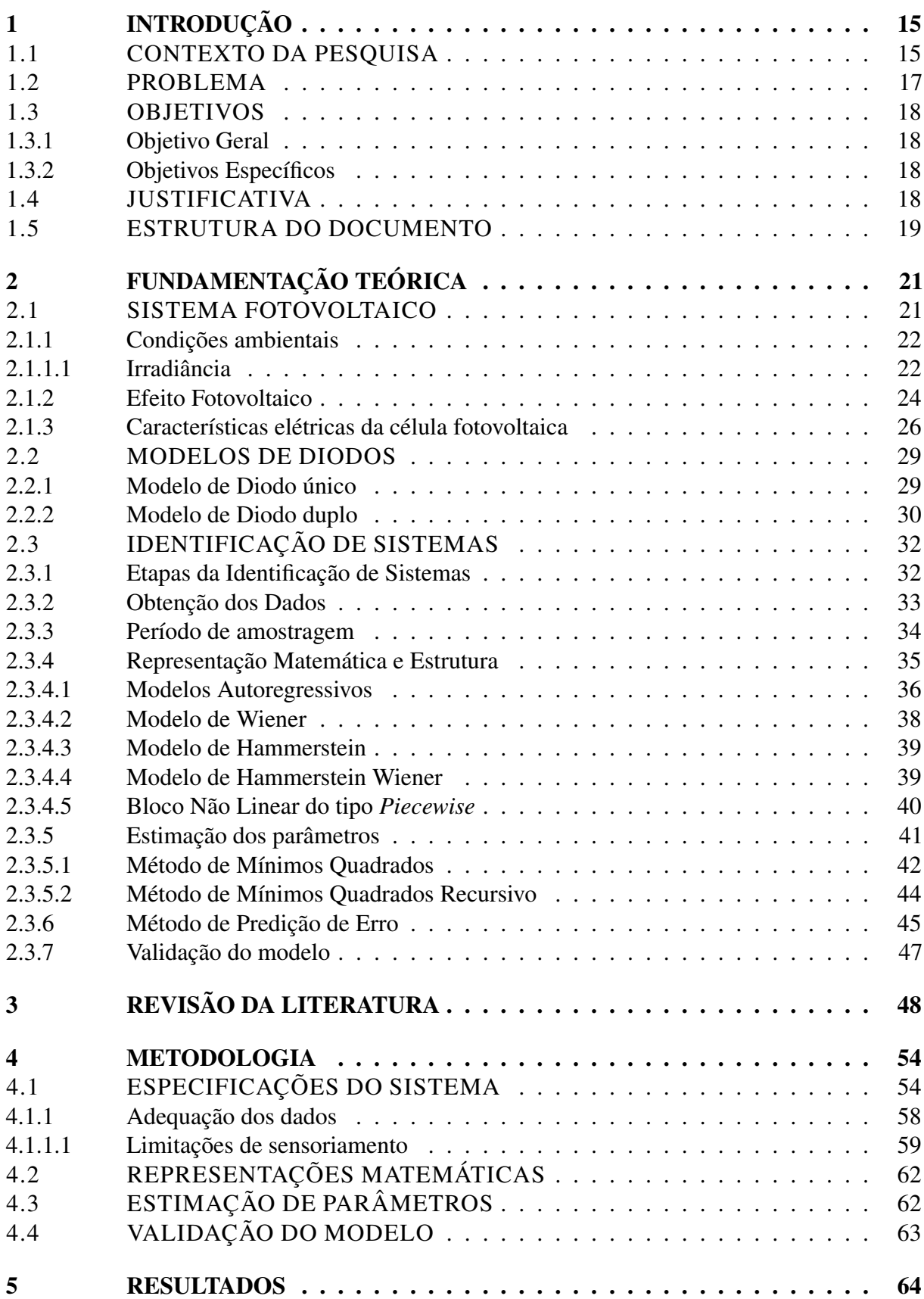

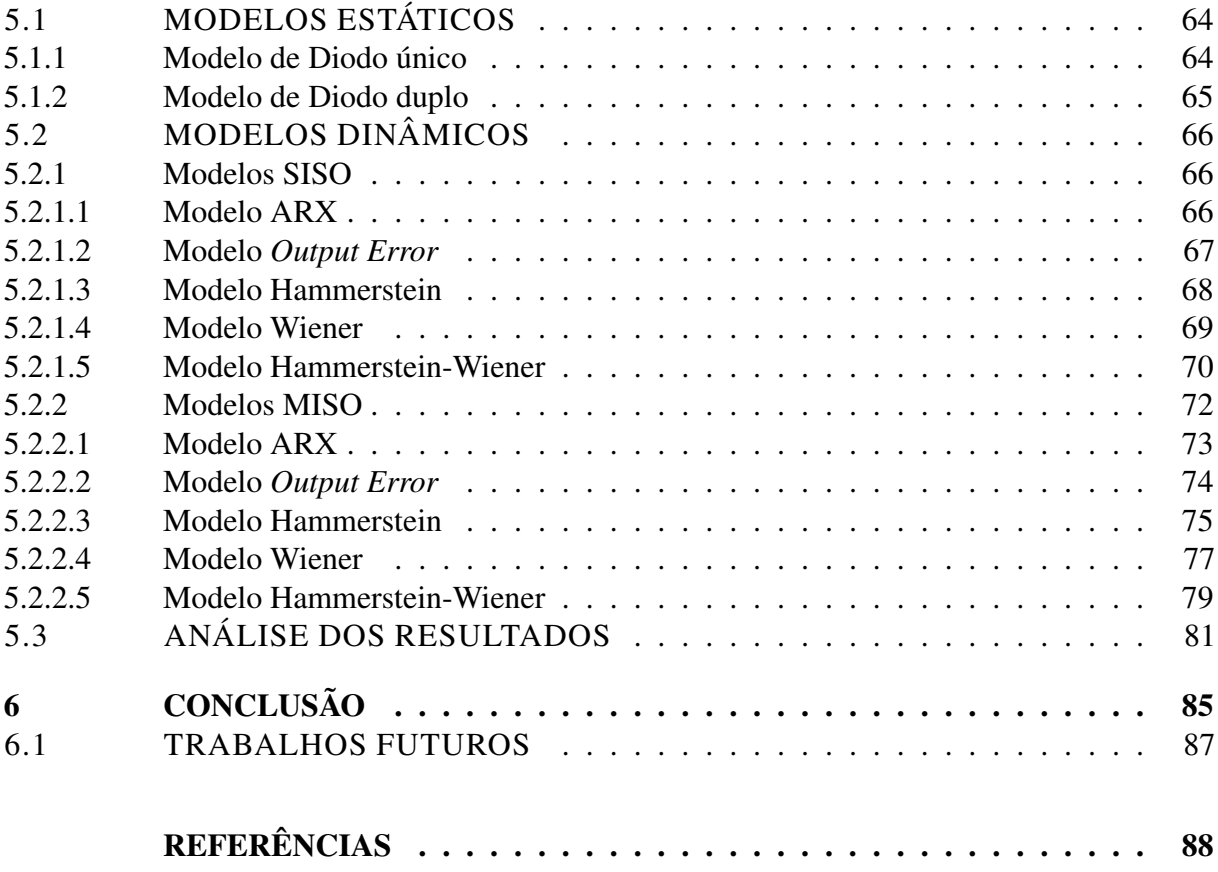

#### <span id="page-15-0"></span>1 INTRODUÇÃO

Este capítulo introdutório apresenta o contexto do trabalho de pesquisa desenvolvido e descreve o problema abordado. Apresenta-se, também, os objetivos estabelecidos e suas justificativas, além de descrever a estrutura do documento.

#### <span id="page-15-1"></span>1.1 CONTEXTO DA PESQUISA

O Brasil, bem como diversos outros países, enfrenta o desafio contínuo de prover fontes energéticas para dar suporte a suas atividades econômicas presentes e futuras. Este desafio vem da dimensão territorial, do investimento requerido, dos impactos ambientais e da necessidade de domínio de novas tecnologias para a produção e a distribuição de energia [\(PEREIRA](#page-92-0) *et al.*, [2011\)](#page-92-0). Com o desenvolvimento do país e a ampliação da demanda por energia, torna-se imperativa a modernização e a expansão da matriz energética elétrica explorando fontes diversificadas, sustentáveis e distribuídas [\(FERREIRA](#page-89-0) *et al.*, [2018\)](#page-89-0).

Existem uma série de recursos naturais que podem prover energias renováveis, tais quais os recursos de fontes, solar, eólica e geotérmica [\(TWIDELL; WEIR,](#page-93-0) [2015\)](#page-93-0). A utilização dessas fontes de energia vem se expandindo pelo mundo como uma alternativa na geração de energia elétrica [\(KULIKOVA,](#page-91-0) [2016\)](#page-91-0). Embora seja recomendado fazer utilização dessas energias, cada recurso possui suas características. Por exemplo, as energias solares necessitam de regiões com alta irradiação solar e baixa nebulosidade, já de base hidrelétrica depende de um bom regime chuvas.

O Brasil possui uma base de geração elétrica fortemente baseada em hidrelétricas, ou seja, o sistema é dependente de precipitação<sup>[1](#page-15-2)</sup> [\(FERREIRA](#page-89-0) et al., [2018\)](#page-89-0). Em 2015, o Brasil passou por uma crise hídrica que gerou uma instabilidade em sua geração elétrica [\(HUNT](#page-90-0) *et [al.](#page-90-0)*, [2018\)](#page-90-0). Para suprir essa falta de geração de energia das hidrelétricas, foram utilizadas usinas termoelétricas. Esse tipo de usina é poluente, que se baseia na combustão de combustíveis fósseis e, como resultado, houve um acréscimo no preço do custo da geração de energia elétrica [\(FERREIRA](#page-89-0) *et al.*, [2018\)](#page-89-0).

De acordo com [Hunt](#page-90-0) *et al.* [\(2018\)](#page-90-0), o fato de o Brasil depender fortemente e quase que exclusivamente de uma única fonte de geração levou o país a crises energéticas no passado. O

<span id="page-15-2"></span>Termo meteorológico para medição da chuva que chega à superfície.

fato é que a cada 10-15 anos, o Brasil passa por problemas de geração de energia e os principais motivos são o baixo nível de precipitação, a falta de investimentos e a infraestrutura precária. Ainda em Hunt *[et al.](#page-90-0)* [\(2018\)](#page-90-0) é apontado que o fato de as condições climáticas serem cíclicas sugere que as crises energéticas também podem ser, o que evidencia a necessidade de expandir a diversificação na geração de energia elétrica.

Pensando no contexto de diversificar a base de geração elétrica do Brasil, a utilização da irradiação solar como fonte geradora de energia elétrica é uma opção que vem sendo escolhida por vários países [\(ASIF; MUNEER,](#page-88-1) [2007;](#page-88-1) [BHATTACHARYA](#page-88-2) *et al.*, [2016\)](#page-88-2). Dado que o Sol é um grande emissor de energia eletromagnética, estudos mostram que a Terra recebe  $1.8 \times 10^{11}$ MW de potência [\(SHAH](#page-93-1) *et al.*, [2015\)](#page-93-1). A geração da energia elétrica por meio dos raios solares pode ser extraída por dois efeitos distintos chamados de termoelétrico e fotovoltaico [\(PEREIRA](#page-92-1) *et al.*, [2017\)](#page-92-1).

O efeito termo elétrico é conversão da diferença de temperatura em tensão elétrica [\(PEREIRA](#page-92-1) *et al.*, [2017\)](#page-92-1). Para a energia solar, esse efeito também ser chamado heliotérmico, quando a fonte geradora de calor é o Sol [\(PEREIRA](#page-92-1) *et al.*, [2017\)](#page-92-1). A energia heliotérmica é gerada através do aquecimento de fluidos mas, apresenta boa eficiência em locais com baixa nebulosidade além de ser economicamente viável para usinas de grande porte [\(PEREIRA](#page-92-1) *et al.*, [2017\)](#page-92-1).

Por sua vez, o efeito Fotovoltaico (FV) corresponde à geração de energia elétrica por meio da irradiação solar sobre materiais capazes de gerar este efeito [\(NBR,](#page-92-2) [2013\)](#page-92-2). Nos dias atuais são largamente utilizados materiais semicondutores. Por este material estar exposto às condições climáticas, além dos materiais semicondutores, outros materiais, principalmente, de proteção são incluídos para serem comercializados com o nome de módulo FV.

O sistema FV, em geral, consiste em um conjunto de módulos FV conectados a um inversor [\(PATCHARAPRAKITI](#page-92-3) *et al.*, [2011\)](#page-92-3). O conjunto de módulos é capaz de gerar energia elétrica em Corrente Contínua (CC) e o inversor é capaz de transformar a Corrente Contínua em Corrente Alternada (CA). Neste sentido, a geração FV depende apenas dos módulos FV, ou seja, o inversor é excluído do sistema alvo de estudo.

Uma vez que o sistema de geração FV depende da energia radiada pelo Sol, as condições climáticas exercem papel fundamental no desempenho do sistema. De forma resumida, a geração FV considera as seguintes variáveis de interesse: irradiância e temperatura dos módulos solares (como entradas) e, como saída, a potência CC.

A partir da relação de entrada e saída do sistema FV, pode se ter uma compreensão de como a dinâmica do sistema funciona. Mais precisamente, o processo de análise dos sinais de entrada e saída pode ser significativo para compreender a dinâmica do sistema [\(ISERMANN,](#page-90-1) [2013\)](#page-90-1). Esta análise é chamada de análise temporal, método a partir do qual se avalia o sistema ao longo do tempo. Em sistemas FV, o processo de análise pode ser visto como estático, que não leva em consideração amostras passadas para entender o sistema; ou dinâmico, que considera amostras passadas para entender o sistema.

Esta dissertação encontra-se em um domínio de modelar os módulos FV. Neste contexto, na próxima seção serão apresentados os principais problemas correlatos reportados à literatura na área de modelagem FV.

#### <span id="page-17-0"></span>1.2 PROBLEMA

Desde os primeiros trabalhos publicados por [Chan e Phang](#page-89-1) [\(1987\)](#page-89-1) até os mais recentes Jadli *[et al.](#page-91-1)* [\(2018\)](#page-91-1), a literatura demonstra que a modelagem estática é solida. Entretanto, nestes avanços, as análises e comparações são raramente realizadas com experimentos práticos e com outras técnicas de modelagem estática. Neste contexto, existem algumas lacunas na literatura sobre este assunto.

Os trabalhos correlatos à modelagem FV dificilmente misturam diferentes técnicas de modelagem. Isso significa que os trabalhos voltados à modelagem estática não realizam uma comparação com outras representações matemáticas. Por outro lado, as comparações, entre os trabalhos, estão relacionadas à forma de estimação dos parâmetros, e quando se altera a técnica de estimação de parâmetros os ganhos de representatividade são baixos.

Por um outro lado, a modelagem dinâmica aplicada a sistemas FV é assunto relativamente recente. É possível notar trabalhos, como de [Alqahtani](#page-88-3) *et al.* [\(2016b\)](#page-88-3) que compara diversas estruturas matemáticas aplicadas no sistema FV. Outros trabalhos, como, [Patcharaprakiti](#page-92-3) *et al.* [\(2011\)](#page-92-3) também realiza uma comparação entre diferentes estruturas. Porém, ambos os trabalhos fazem uso apenas de uma única representação matemática, e também não realizam comparações com os modelos estáticos.

Pensando na comparação entre modelos estáticos e dinâmicos, [Rodrigues](#page-93-2) *et al.* [\(2019\)](#page-93-2) foi mais próximo. Os autores desenvolveram uma comparação entre os modelos estáticos e dinâmicos. Entretanto, foram desenvolvidas apenas duas representações matemáticas, uma estática e outra dinâmica. Neste caso, ambos os modelos foram não lineares, e o modelo dinâmico

demonstrou ser melhor para um estudo de caso prático com uma planta FV de 660W.

Sendo assim, falta na literatura um trabalho mais aprofundado no assunto, para analisar diversas representações matemáticas e formas de estimar os parâmetros. Neste contexto, serão apresentados os objetivos deste trabalho.

<span id="page-18-0"></span>1.3 OBJETIVOS

<span id="page-18-1"></span>1.3.1 Objetivo Geral

Estabelecer um modelo capaz de representar a parcela de geração do sistema FV, a partir da aplicação, análise e comparação de diferentes modelos provenientes da literatura.

<span id="page-18-2"></span>1.3.2 Objetivos Específicos

A fim de alcançar o objetivo geral deve-se, também, atingir os seguintes objetivos específicos:

- Determinar as variáveis relevantes para a entrada do modelo;
- Determinar os critérios para aquisição dos sinais relevantes à modelagem do sistema;
- Desenvolver uma plataforma de aquisição dos sinais reais de uma planta FV;
- Avaliar diferentes modelos dinâmicos em relação à dados empíricos, oriundos de plantas FV reais;
- Comparar o desempenho dos modelos dinâmicos estudados em relação aos modelos estáticos de módulos FV.

#### <span id="page-18-3"></span>1.4 JUSTIFICATIVA

A modelagem de sistemas pode ser aplicada na maioria dos sistemas reais [\(AGUIRRE,](#page-88-4) [2004\)](#page-88-4). Pensando no sistema FV, a modelagem matemática pode ser uma ferramenta de simulação e de análise. A aplicabilidade de modelos matemáticos no sistema FV é encontrada em casos de predição [\(ALQAHTANI](#page-88-3) *et al.*, [2016b\)](#page-88-3), monitoramento [\(CHOUDER](#page-89-2) *et al.*, [2013\)](#page-89-2), detecção e classificação de falhas [\(GAROUDJA](#page-90-2) *et al.*, [2017\)](#page-90-2).

Estes modelos servem como referência de um cenário próximo do ideal. Entretanto, os estudos desenvolvidos na área FV dificilmente fazem uma comparação entre outros modelos FV, o que gera uma incerteza se o modelo matemático utilizado é de fato uma referência confiável para o estudo do caso.

Os modelos estáticos são classicamente conhecidos como baseados em diodo. Esses modelos, por sua vez, são representados por um conjunto de componentes eletrônicos. A análise desse modelo é regida por leis físicas, expressas por um conjunto de equações que não possuem solução algébrica. Pensando nisso, normalmente, são realizadas simplificações empíricas que são baseadas no conhecimento do autor [\(LAUDANI](#page-91-2) *et al.*, [2014\)](#page-91-2).

Neste trabalho, além de desenvolver os modelos de diodos, que são clássicos da literatura, será realizada uma comparação com os modelos dinâmicos baseados na literatura. Nesta abordagem, é possível modelar de maneira dinâmica um sistema através de uma técnica chamada de Identificação de Sistemas [\(AGUIRRE,](#page-88-4) [2004\)](#page-88-4). O processo de Identificação de Sistemas é utilizado para gerar modelos dinâmicos a partir dos dados observados do sistema real [\(LJUNG,](#page-91-3) [1987\)](#page-91-3). Assim, a modelagem dinâmica pode ser uma alternativa para melhorar a representatividade da planta modelada, pois a Identificação de Sistemas utiliza os dados gerados da planta FV alvo do estudo, ao contrário dos modelos de diodos que são genéricos.

Assim, este trabalho vem com o propósito de buscar um modelo que, de fato, represente o sistema do estudo de caso. Para que no futuro, o modelo escolhido seja robusto em aplicações, por exemplo, de análise, predição e detecção de falhas. Para facilitar o entendimento do estudo, na próxima seção será detalhada a organização e a estrutura do trabalho.

#### <span id="page-19-0"></span>1.5 ESTRUTURA DO DOCUMENTO

Este trabalho está divido em seis capítulos. No segundo capítulo serão apresentados alguns termos e premissas que são relevantes para o desenvolvimento deste trabalho, como a irradiância e suas ramificações, o efeito FV e suas características físicas. Além disso, serão apresentados conceitos sobre a Identificação de Sistemas e suas respectivas etapas, como, o processo de obtenção dos dados, a representação matemática, métodos de estimação de parâmetros e validação.

O terceiro capítulo discursa sobre a revisão bibliográfica. Dentre diversas formas de modelagem de sistemas FV, o capítulo três tratará de modelos dinâmicos e estáticos. O quarto capítulo apresentará a metodologia proposta neste trabalho, sendo apresentados: o sistema alvo do estudo, o sistema de aquisição e a instrumentação. Ainda, serão apresentadas as descrições das representações matemáticas, os métodos de estimação e o processo de validação dos modelos.

No quinto capítulo serão apresentados os resultados que servem de avaliação do método proposto na dissertação. Por fim, o sexto capítulo apresentará as conclusões deste trabalho e as propostas de trabalhos futuros.

## <span id="page-21-1"></span>2 FUNDAMENTAÇÃO TEÓRICA

O foco deste capítulo é apresentar o contexto do sistema FV que será modelado, bem como as etapas de Identificação de Sistemas. A seção [2.1](#page-21-2) apresentará alguns conceitos físicos e as características elétricas da geração FV. Na seção [2.2](#page-29-1) serão apresentados os modelos matemáticos baseados em diodo. Em seguida, na seção [2.3](#page-32-1) serão apresentadas as etapas de Identificação de Sistemas.

#### <span id="page-21-2"></span>2.1 SISTEMA FOTOVOLTAICO

De maneira geral, um sistema FV pode ser representado por um conjunto de módulos FV e um inversor [\(PATCHARAPRAKITI](#page-92-4) *et al.*, [2010\)](#page-92-4). As condições climáticas influenciam a geração, mas a variável climática mais relevante para geração FV é a irradiância [\(LORENZ](#page-92-5) *et [al.](#page-92-5)*, [2009\)](#page-92-5). Após a geração FV, o inversor tem o propósito de converter a Corrente Continua (CC) para Corrente Alterada (CA). A Figura [1](#page-21-0) ilustra uma visão geral de um sistema FV comum.

Figura 1 – Visão geral de um sistema fotovoltaico.

<span id="page-21-0"></span>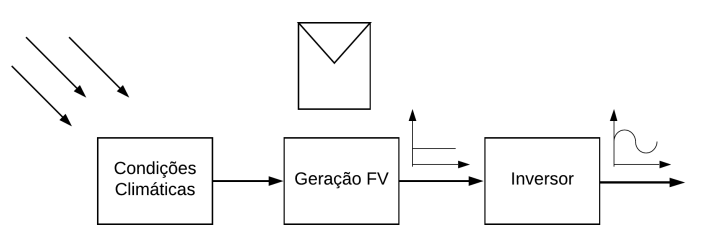

Fonte: Autoria própria.

Dado o escopo do trabalho delimitado pelos objetivos da seção [1.3,](#page-18-0) o inversor não será apresentado nesta dissertação. Assim, este trabalho se limitará à etapa de geração em corrente contínua, composta por: (i) condições ambientais e (ii) geração FV.

Na literatura é adotado o termo módulo FV para representar o conjunto de células FV. Já o conjunto de módulos FV pode ser chamado de painel ou arranjo FV. A norma NBR 10899, adota o termo de arranjo FV para um conjunto de módulos. A Figura [2](#page-22-0) apresenta a hierarquia dos componentes com relação aos sistemas FV.

#### Figura 2 – Hierarquia de termos utilizada neste trabalho.

<span id="page-22-0"></span>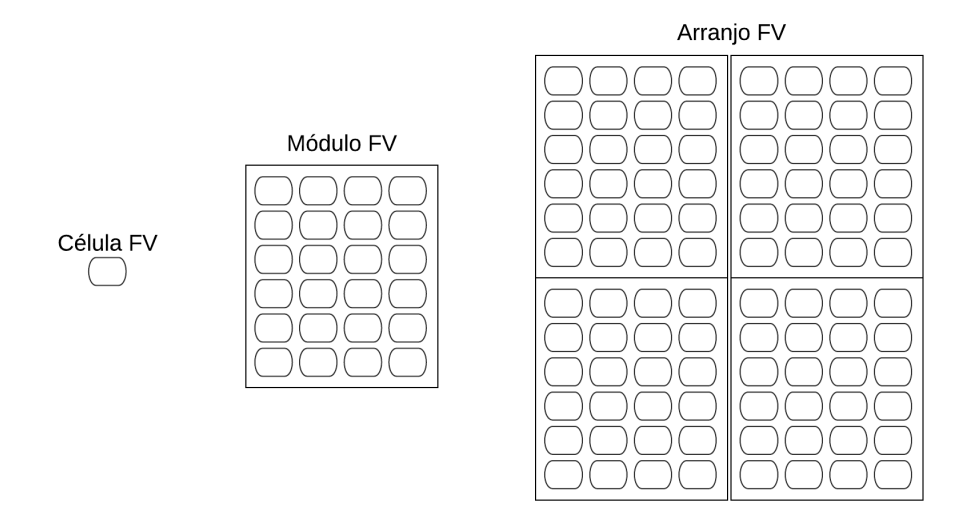

Fonte: Autoria própria.

#### <span id="page-22-1"></span>2.1.1 Condições ambientais

As condições ambientais representam o ambiente no qual a geração FV está inserida. Essas condições podem ser representadas por um conjunto de variáveis ambientais que agem sobre os módulos FV. Dentre algumas variáveis ambientais é possível citar: a irradiância, as temperaturas do módulo e do ar, a umidade do ar, a velocidade e direção do vento, entre outras. A irradiância é a principal variável responsável por produzir o efeito FV [\(PEREIRA](#page-92-1) *et al.*, [2017\)](#page-92-1).

#### <span id="page-22-2"></span>2.1.1.1 Irradiância

De acordo com a norma NBR 10899, [\(NBR,](#page-92-2) [2013\)](#page-92-2), a irradiância corresponde ao fluxo de radiação solar, ou fluxo radiante, que incide em uma superfície, medida em [ $W/m^2$ ]. O fluxo radiante,, corresponde à taxa de transferência de energia eletromagnética, medida em [ $J/s = W$ ] [\(ISO,](#page-91-4) [1989\)](#page-91-4).

A irradiância que incide sobre a superfície pode variar dependendo de vários fatores: a posição do Sol, a inclinação da superfície, o sombreamento por nuvens e atmosfera, etc. Assim, a irradiância é modulada e pode ser subdividida em:

- Irradiância extraterrestre,  $G_0$ , corresponde ao fluxo de radiação solar que está acima da atmosfera;
- Irradiância direta normal,  $G_n$ , é a irradiância gerada pelo Sol perpendicular ao solo, ou

seja, a irradiância que não sofreu grandes alterações pela atmosfera;

- Irradiância direta horizontal,  $G_{dir}$ , é a irradiância que incide no eixo horizontal à superfície do solo, é similar à  $G_n$  mas com referência horizontal e não perpendicular ao Sol;
- Irradiância difusa horizontal,  $G_{dif}$ , corresponde à irradiância decorrente do espelhamento gerado pela atmosfera, nuvens, partículas de água, poeira, entre outros, com referência horizontal;
- $\bullet$  Irradiância global horizontal,  $G$ , é a irradiância total gerada no eixo horizontal ao solo. Então,  $G = G_{dir} + G_{dif}$ ;
- Irradiância no plano inclinado,  $G_{inc}$ , é a irradiância que incide em uma superfície em um plano inclinado.

A modificação da irradiância pode ser vista na deformação do seu espectro de onda. De maneira geral, a irradiância possui um comprimento de onda de aproximadamente 3000nm. A Figura [3](#page-23-0) ilustra a deformação no espectro da irradiância em suas subdivisões.

<span id="page-23-0"></span>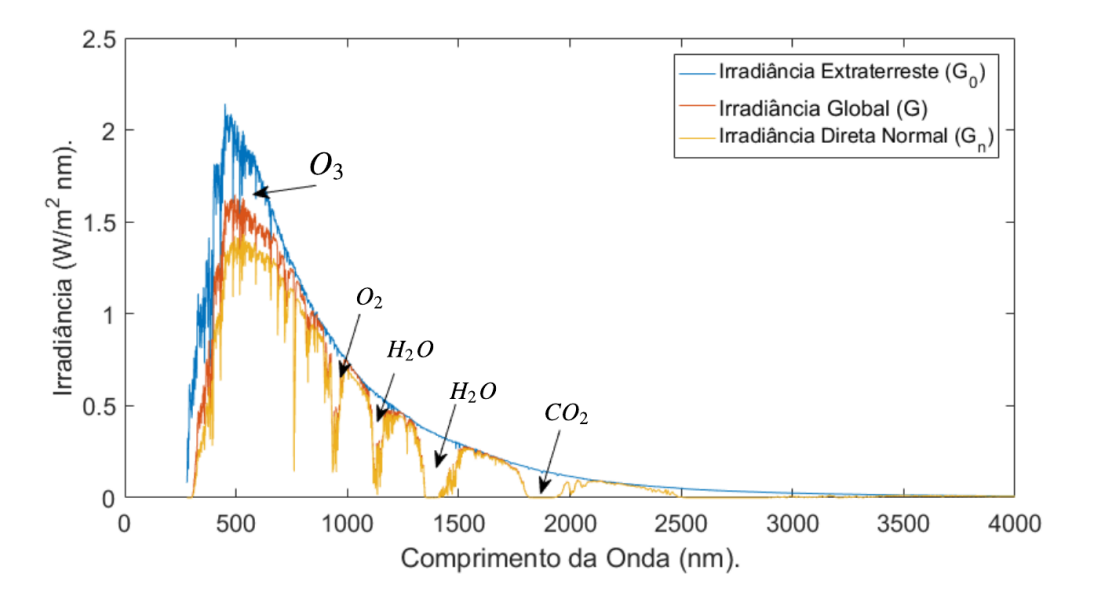

Figura 3 – Alterações no espectro da irradiância.

Fonte: Adaptado de [Pereira](#page-92-1) *et al.* [\(2017\)](#page-92-1).

Diante da constante distorção do espectro da irradiância, a geração FV também acaba sendo influenciada. Para definir os efeitos climáticos que incidem sobre o arranjo FV, em energia elétrica, a próxima seção apresenta o efeito FV e algumas características do arranjo FV.

#### <span id="page-24-0"></span>2.1.2 Efeito Fotovoltaico

O efeito FV foi descoberto por Alexandre Edmond Becquerel em 1839 e a primeira célula FV, baseada em Silício, foi implementada no Bell Laboratories em 1954 [\(COULSON,](#page-89-3) [2012\)](#page-89-3). O efeito FV consiste em converter o fóton de luz em energia elétrica [\(NBR,](#page-92-2) [2013\)](#page-92-2). De acordo com [Hersch e Zweibel](#page-90-3) [\(1982\)](#page-90-3), o efeito FV ocorre quando a irradiância que incide na célula FV é capaz de liberar elétrons da camada de valência, gerando pares elétrons/lacunas. A liberação destes elétrons gera uma diferença de potencial.

Para que ocorra esta conversão de energia, normalmente, utiliza-se um material semicondutor, Silício, que deve ser exposto à luz do Sol. O Silício é um material que possui 4 elétrons na camada de valência, que podem ser doados ou compartilhados com outro átomo [\(HERSCH;](#page-90-3) [ZWEIBEL,](#page-90-3) [1982\)](#page-90-3). Com vários átomos de Silício é formado um material sólido, devido à sua valência de 4 elétrons, e esta formação é chamada de estrutura cristalina [\(HERSCH; ZWEIBEL,](#page-90-3) [1982\)](#page-90-3). A utilização do Silício para criar células FV é justificada pelo fato de que, excluindo o Oxigênio, o Silício é o material mais abundante na superfície da Terra [\(FERREIRA](#page-89-0) *et al.*, [2018\)](#page-89-0).

Quando a irradiância incide sobre o material semicondutor, por exemplo o Silício, e se essa irradiância possui uma energia suficiente para excitar os elétrons do material, então o elétron se soltará da sua estrutura cristalina e o Silício ficará com menos elétrons em sua camada valência. A falta de elétrons em sua estrutura é chamada de lacuna [\(GOETZBERGER;](#page-90-4) [HOFFMANN,](#page-90-4) [2005\)](#page-90-4). Entretanto, se o material de Silício é intrínseco, esta estrutura de elétrons possui uma dificuldade para a geração de diferença de potencial [\(HERSCH; ZWEIBEL,](#page-90-3) [1982\)](#page-90-3). Para minimizar essa dificuldade, a estrutura do material deve ser alterada e este processo é chamado de dopagem. Um átomo de Silício é dopado quando é adicionado um outro átomo em sua estrutura cristalina. Para dopar o Silício, pode ser utilizado um material com mais ou menos elétrons em sua camada de valência. O Fósforo, por exemplo, é um material pentavalente, ou seja, possui 5 elétrons em sua camada de valência. Portanto, o Fósforo é capaz de aumentar um elétron na estrutura cristalina do material de Silício, e o elétron que sobra pode ser doado. Quando um material é dopado por outro material que possui mais elétrons em sua camada de valência, esse material é chamado de tipo-N [\(KEEVERS; GREEN,](#page-91-5) [1994\)](#page-91-5). A Figura [4](#page-25-0) ilustra um material tipo-N.

Para criar um campo elétrico, além de um material tipo-N, é necessário ter um outro material com carga positiva, ou seja, com lacunas de elétrons. Para isso, o Silício é dopado com um material com 3 elétrons, trivalente, por exemplo o Boro. A Figura [5](#page-25-0) mostra que esse material abre uma lacuna na estrutura tetravalente. Esta lacuna facilita o fluxo de elétrons, logo, aumenta a condutividade do material. O Silício dopado com o material trivalente é chamado de semicondutor do tipo-P [\(KEEVERS; GREEN,](#page-91-5) [1994\)](#page-91-5).

Para que ocorra o efeito FV, o feixe de luz precisa incidir diretamente na junção dos materiais tipo-P e tipo-N, que é chamada de junção P-N [\(PEREIRA](#page-92-1) *et al.*, [2017\)](#page-92-1). Na Figura [6](#page-25-1) é ilustrada a junção P-N, ponto em que a irradiância deve incidir para que ocorra a troca de elétrons.

<span id="page-25-0"></span>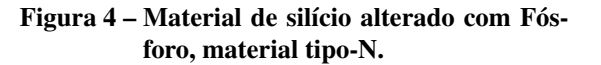

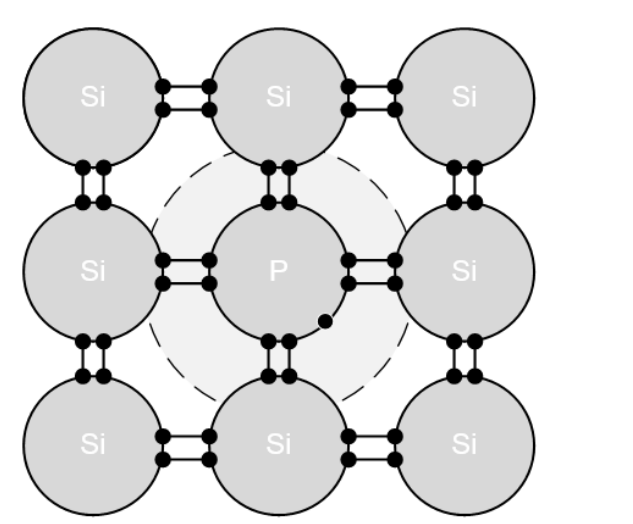

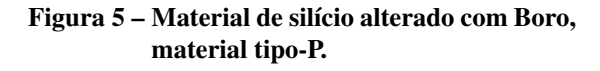

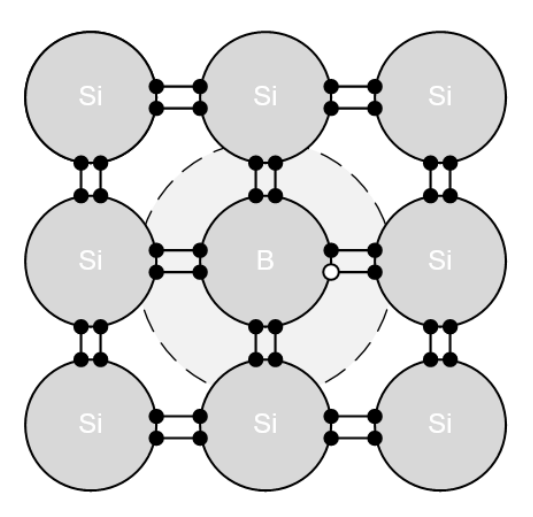

Fonte: Adaptado de [Goetzberger e Hoffmann](#page-90-4) [\(2005\)](#page-90-4).

<span id="page-25-1"></span>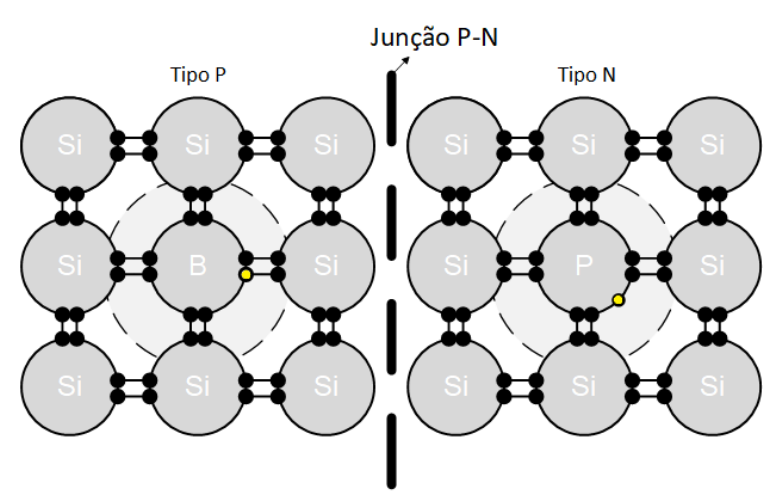

Figura 6 – Formação da junção P-N responsável pelo o efeito FV.

Fonte: Adaptado de [Goetzberger e Hoffmann](#page-90-4) [\(2005\)](#page-90-4).

Geralmente, o Silício é utilizado para a construção da célula FV, porém, existem variações, por exemplo, o Silício cristalino (c-SI), o policristalino (p-SI), o monocristalino (m-SI), e o Silício amorfo (a-SI). Além disso, as células FV podem ser desenvolvidas com base em outros materiais, como, o de Telureto de Cádmio (CdTe), e o Cobre, Índio, Gálio e Selênio (CIGS) [\(FTHENAKIS; KIM,](#page-89-4) [2011\)](#page-89-4).

[Green](#page-90-5) *et al.* [\(2015\)](#page-90-5) apresentam uma comparação de eficiência entre diferentes matériais constítuintes de células FV. Dado que os testes foram realizados sob condições padrões de teste (STC), do termo inglês *Standard Test Conditions*, a célula com material m-SI possui a melhor eficiência de 22,9 ± 0,6%, em seguida p-SI =  $18,5 \pm 0,4\%$ , a-SI =  $12,2 \pm 0,3\%$ , CdTe  $= 17.5 \pm 0.7\%$  e CIGS  $= 15.7 \pm 0.5\%.$ 

#### <span id="page-26-0"></span>2.1.3 Características elétricas da célula fotovoltaica

A geração de energia elétrica de uma célula FV depende da relação entre a corrente e tensão, que é chamada curva I-V. Tal curva apresenta uma corrente  $I_{sc}$  que corresponde à corrente de curto circuito, isto é, o valor de corrente máxima da célula. Para a tensão, o valor  $V_{oc}$ corresponde ao valor de tensão de circuito aberto, ou seja, o valor de tensão máxima da célula. Note-se que, se são conhecidos os valores de I-V também é possível se construir uma curva adicional, a curva P-V que representa a relação entre a potência e a tensão da célula. Os valores de  $I_{mn}$  e  $V_{mn}$  são respectivamente a combinação de corrente e tensão que, dado um conjunto de fatores ambientais, são capazes de gerar a máxima potência possível. Ambas as curvas I-V e P-V são ilustradas nas Figuras [7](#page-27-0) e [8,](#page-27-1) respectivamente. A curva I-V, segundo à NBR 10899, pode ser chamada de curva característica da célula FV.

Os módulos FV podem ser conectados em série ou em paralelo, e essa conexão depende da especificação dos valores de corrente e tensão de um projeto de instalação. Caso exista a necessidade de gerar uma tensão maior, então a conexão dos módulos deve ser em série. Caso exista a necessidade de aumentar a corrente na geração FV, os módulos devem ser conectados em paralelo. Para melhor entendimento, as Figuras [9](#page-27-2) e [10](#page-27-2) ilustram ambas as associações.

<span id="page-27-0"></span>Figura 7 – Relação Corrente - Tensão de uma célula FV.

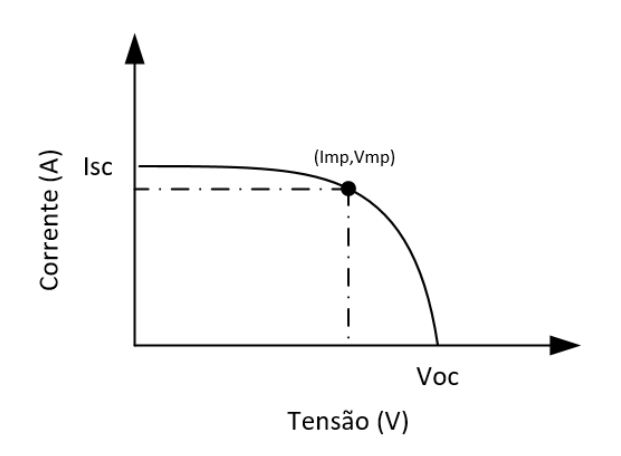

Fonte: Adaptado de Tian *[et al.](#page-93-3)* [\(2012\)](#page-93-3).

<span id="page-27-1"></span>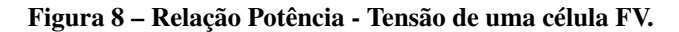

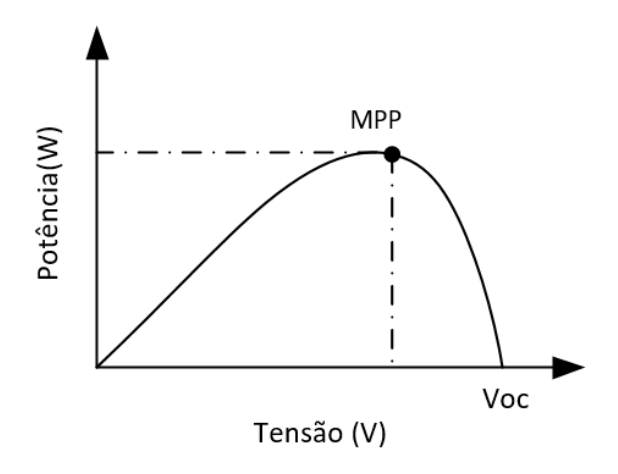

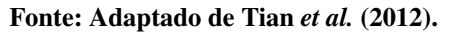

<span id="page-27-2"></span>Figura 9 – Representação da conexão de módulos em paralelo.

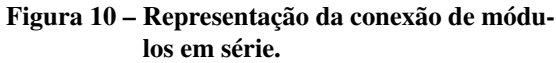

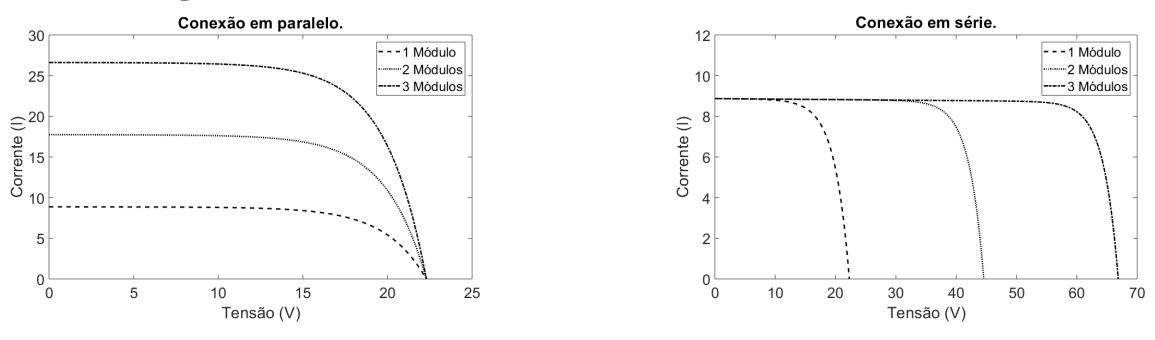

Fonte: [Kobayashi](#page-91-6) *et al.* [\(2006\)](#page-91-6).

A curva I-V possui uma característica, mas a sua forma pode ser modificada, principalmente, pelas condições climáticas que incidem sobre os módulos FV. Dentre tantas variáveis climáticas, é possível notar na Figura [11](#page-28-0) que a variação da irradiância possui uma correlação

<span id="page-28-0"></span>positiva na curva I-V, ou seja, se a irradiância aumentar, a potência também aumenta e vice-versa [\(THONGPAO](#page-93-4) *et al.*, [2010\)](#page-93-4).

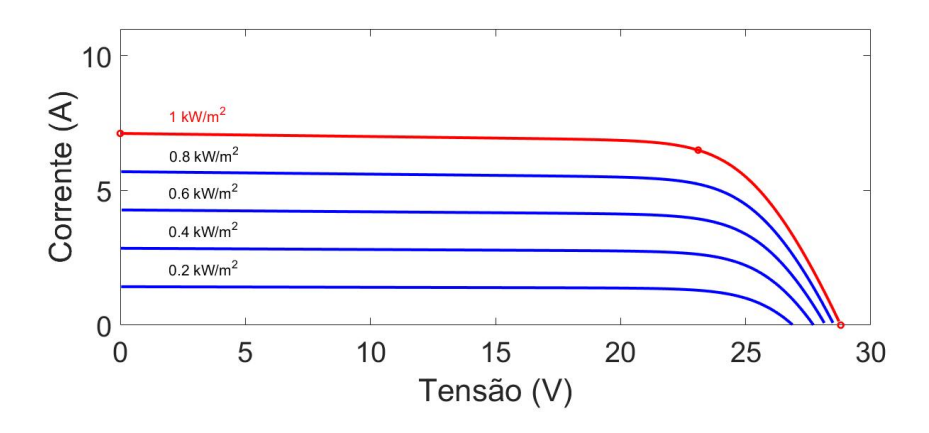

Figura 11 – Efeito da irradiância na geração FV com temperatura constante.

Fonte: Adaptado de Tian *[et al.](#page-93-3)* [\(2012\)](#page-93-3).

Além da irradiância, a temperatura também possui correlação com a potência da célula FV. Porém, ao contrário da irradiância, a temperatura apresenta uma correlação negativa, ou seja, quanto menor a temperatura, maior será a potência gerada pela a célula (LI *[et al.](#page-91-7)*, [2014\)](#page-91-7). A Figura [11](#page-28-0) ilustra o efeitos da temperatura na curva I-V.

<span id="page-28-1"></span>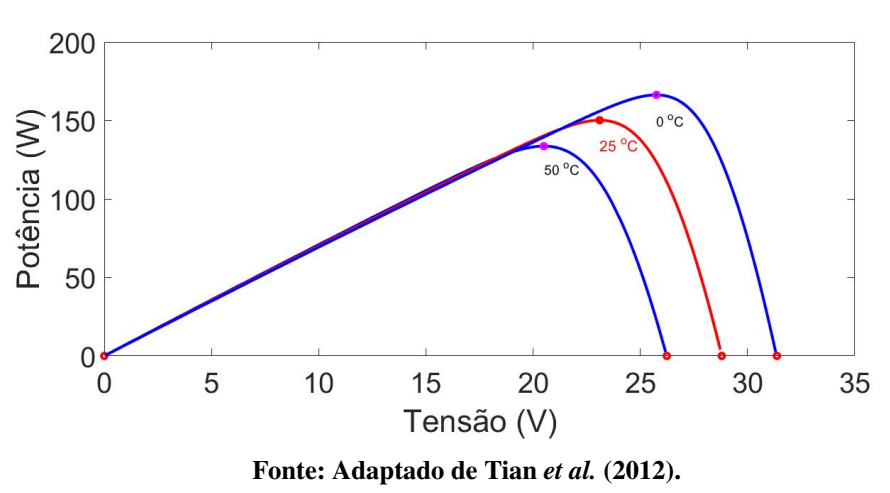

Figura 12 – Efeito da temperatura na geração FV com irradiância constante.

Visto que no sistema FV as variáveis ambientais estão em constante alteração, a representação desse sistema por um modelo matemático é um desafio. Os primeiros modelos de células FV foram baseados em circuitos eletrônicos equivalentes, como será visto na próxima seção.

#### <span id="page-29-1"></span>2.2 MODELOS DE DIODOS

Para representar uma célula FV, os primeiros modelos desenvolvidos foram os modelos estáticos [\(WOLF](#page-94-1) *et al.*, [1977\)](#page-94-1). O termo estático significa que as equações que descrevem o sistema não levam em consideração o tempo [\(LATHI](#page-91-8) *et al.*, [2005\)](#page-91-8). Em outras palavras, pode-se dizer que o modelo estático é um modelo sem memória. Nas seções abaixo são descritos dois modelos estáticos: o modelo de diodo único e o modelo de diodo duplo.

#### <span id="page-29-2"></span>2.2.1 Modelo de Diodo único

O modelo de diodo único foi o primeiro modelo utilizado para modelar uma célula FV [\(CHARLES](#page-89-5) *et al.*, [1985\)](#page-89-5). Este modelo parte do conceito de que a célula FV na ausência da irradiância, possui um comportamento semelhante de um diodo [\(HUMADA](#page-90-6) *et al.*, [2016\)](#page-90-6). Esse modelo é representado através de um circuito, ilustrado na Figura [13,](#page-29-0) que possui: (i) fonte de corrente,  $I_{ph}$ ; que representa a irradiância; (ii) um diodo em paralelo que representa as características da junção P-N; (iii) um resistor em série,  $R_s$ , responsável por representar as perdas do semicondutor e da estrutura física da célula, no caso de um sistema ideal é considerado um  $R_s$  nulo; (iv) um resistor em paralelo,  $R_{sh}$ , que representa a perda na junção P-N, e geralmente possui um valor elevado.

#### Figura 13 – Circuito equivalente de diodo único.

<span id="page-29-0"></span>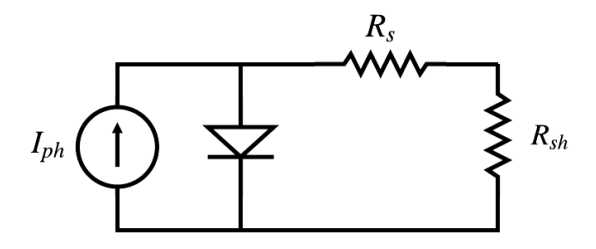

<span id="page-29-3"></span>Fonte: Adaptado de [Chan e Phang](#page-89-1) [\(1987\)](#page-89-1).

[Chan e Phang](#page-89-1) [\(1987\)](#page-89-1) afirmam que para encontrar os parâmetros do modelo de diodo único pode ser utilizada a Equação [\(1\)](#page-29-3),

$$
I_{pv} = I_{ph} - \frac{V + I_{pv} R_s}{R_{sh}} - I_s \left( \exp\left(\frac{V + I_{pv} R_s}{n_d k_b T/q_e}\right) - 1 \right),
$$
 (1)

sendo que  $I_{pv}$  representa a corrente da célula FV,  $I_s$  é a corrente de saturação do diodo,  $V$  é a tensão da célula FV,  $n_d$  é o fator de idealidade do diodo,  $q_e = 1{,}602 \times 10^{-19} C$  é a carga de um elétron,  $k_b = 1,380 \times 10^{23} J/K$  é a constante de Boltzmann e T é a temperatura da célula.

Para encontrar os cinco parâmetros desconhecidos  $I_{ph}$ ,  $I_s$ ,  $R_s$ ,  $R_{sh}$  e  $n_d$  do modelo de diodo único são utilizados valores conhecidos fornecidos pelo fabricante, como,  $V_{oc}$ ,  $I_{sc}$ , e [\(CHAN; PHANG,](#page-89-1) [1987;](#page-89-1) [CHAN](#page-89-6) *et al.*, [1984;](#page-89-6) [TIAN](#page-93-3) *et al.*, [2012\)](#page-93-3). Normalmente, são aplicados métodos numéricos para encontrar os parâmetros desconhecidos do modelo de diodo único [\(ISHAQUE](#page-90-7) *et al.*, [2011b;](#page-90-7) [SHONGWE; HANIF,](#page-93-5) [2015;](#page-93-5) [JADLI](#page-91-1) *et al.*, [2018\)](#page-91-1).

Em [Alqahtani](#page-88-5) [\(2012\)](#page-88-5) são sugeridas algumas considerações para a estimação dos parâmetros do modelo do diodo único. Nesse caso, assume-se que  $I_{sc} \approx I_{ph}$ . Para condição inicial da corrente  $I_s$  é utilizada a seguinte Equação:

<span id="page-30-2"></span>
$$
I_s = \frac{I_{sc}}{exp\left(\frac{V_{oc}}{n_d k_b T/q_e}\right)}.\tag{2}
$$

Além disso, é considerado um valor inicial para  $R_{sh}$  fornecido pela Equação [\(3\)](#page-30-2):

<span id="page-30-3"></span>
$$
R_{sh} = \frac{V_{oc}}{I_{ph} - I_s \left(\exp\left(\frac{V_{oc}}{n_d k_b T / q_e}\right) - 1\right)},\tag{3}
$$

e para encontrar  $R_s$  é utilizada a Equação [\(4\)](#page-30-3):

$$
I_{sc} = I_{ph} - I_s \left[ exp\left(\frac{I_{sc}R_s}{n_d k_b T/q_e}\right) - 1\right] - \frac{I_{sc}R_s}{R_{sh}}.
$$
\n(4)

Por realizar algumas aproximações, o modelo de diodo único é um modelo simplificado [\(CHARLES](#page-89-5) *et al.*, [1985\)](#page-89-5). Além disso, o modelo de diodo único é capaz de representar a célula somente em alta irradiância [\(HUMADA](#page-90-6) *et al.*, [2016\)](#page-90-6). Para aumentar a representatividade do modelo de diodo, é adicionado mais um componente no circuito equivalente que será descrito na próxima seção.

#### <span id="page-30-1"></span>2.2.2 Modelo de Diodo duplo

<span id="page-30-0"></span>O modelo de diodo duplo apresenta a mesma estrutura do modelo de diodo único, porém, com dois diodos em paralelo. A Figura [14](#page-30-0) ilustra o modelo de diodo duplo.

#### Figura 14 – Circuito equivalente do modelo de diodo duplo.

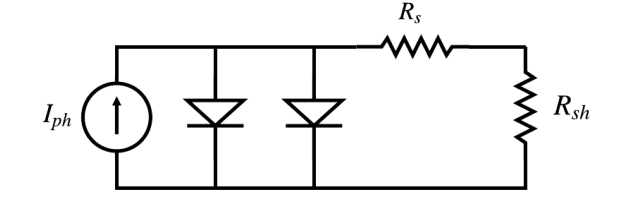

Fonte: Adaptado de [Chan e Phang](#page-89-1) [\(1987\)](#page-89-1).

Para [Charles](#page-89-5) *et al.* [\(1985\)](#page-89-5) o primeiro diodo representa a condução eletrônica para os materiais tipo P e tipo N, e o segundo diodo é usado para representar somente as perdas na junção P-N. Com o incremento de mais um componente, aumenta-se também o número de parâmetros. Para [Chan e Phang](#page-89-1) [\(1987\)](#page-89-1) o modelo de diodo duplo pode ser expresso através da Equação [\(5\)](#page-31-0):

<span id="page-31-0"></span>
$$
I_{pv} = I_{ph} - I_{s1} \left( \exp\left(\frac{V + I_{pv} R_s}{n_d k_b T/q_e}\right) - 1 \right) - I_{s2} \left( \exp\left(\frac{V + I_{pv} R_s}{2n_d k_b T/q_e}\right) - 1 \right) - \frac{V + I_{pv} R_s}{R_{sh}},
$$
 (5)

em que  $I_{s1}$  e  $I_{s2}$  são as correntes de saturação dos diodos.

Segundo [Ishaque](#page-90-8) *et al.* [\(2011a\)](#page-90-8) estimar os parâmetros  $I_{s1}$  e  $I_{s2}$  pode exigir um alto custo computacional, pois estas correntes possuem características não lineares. Assim, ambos os parâmetros recebem o mesmo valor, ou seja,  $I_s = I_{s1} = I_{s2}$ . Além disso, o parâmetro  $n_d$ também pode ser dividido em  $n_{d1}$  e  $n_{d2}$ , pois o fator de idealidade para cada diodo é diferente. Para os parâmetros que representam o fator de idealidade dos diodos são recomendados que  $n_{d1} = 1$  e  $n_{d2} \geq 1.2$  [\(ISHAQUE](#page-90-8) *et al.*, [2011a\)](#page-90-8). Assim, para encontrar a corrente do modelo de diodo duplo utiliza-se a Equação [\(6\)](#page-31-1):

<span id="page-31-1"></span>
$$
I_{pv} = I_{ph} - I_s \left( \exp\left(\frac{V + I_{pv}R_s}{k_bT/q_e}\right) + \exp\left(\frac{V + I_{pv}R_s}{n_{d2}k_bT/q_e}\right) - 2 \right) - \frac{V + I_{pv}R_s}{R_{sh}},
$$
(6)

<span id="page-31-3"></span>sendo  $I_s$  a corrente de saturação para ambos os diodos e  $n_{d2}$  o fator de idealidade do segundo diodo do modelo. Para encontrar a corrente de saturação dos diodos é utilizada a seguinte Equação:

<span id="page-31-2"></span>
$$
I_s = \frac{I_{ph} + K_i \Delta T}{exp(V_{oc} + K_v \Delta T)/(n_{d1} + n_{d2}/p)V_T - 1},\tag{7}
$$

sendo que  $K_i$  é o coeficiente de temperatura sobre a corrente,  $\Delta T = T - 298,15, K_v$  é o coeficiente da temperatura sobre a tensão e  $V_T = k_b T / q_e$ .

Além disso, é utilizada a Equação [\(8\)](#page-31-2) para encontrar  $R_{sh}$ ,

$$
R_{sh} = \frac{V_{mp} + I_{mp}R_s}{I_{ph} - I_s \left(\exp\left(\frac{V_{mp} + I_{mp}Rs}{V_T}\right) + \left(\frac{V_{mp} + I_{mp}Rs}{(p-1)V_T}\right) - 2\right) - \frac{P_{mp}}{V_{mp}}}.
$$
(8)

Com base nas Equações [\(6\)](#page-31-1), [\(7\)](#page-31-3) e [\(8\)](#page-31-2) pode-se fazer uso de algum método de otimização, visando minimizar o erro entre o modelo e os dados reais oriundos do sistema FV. Assim, para inicializar o algoritmo de otimização, são utilizados os parâmetros do *datasheet* e  $R_s = 0$ . Em seguida, é utilizada a Equação [\(7\)](#page-31-3) para encontrar o parâmetro  $I_s$ . Durante o processo de otimização, é estimado  $R_{sh}$  através da Equação [\(8\)](#page-31-2) ao passo que é incrementado o valor de  $R_s = R_s + 0.1$ . O método de estimação busca convergir a  $P_{mp}$  do modelo com a  $P_{mp}$  fornecida pelo fabricante. O

fluxograma da Figura [15](#page-32-0) ilustra o algoritmo para encontrar os parâmetros do modelo de diodo único.

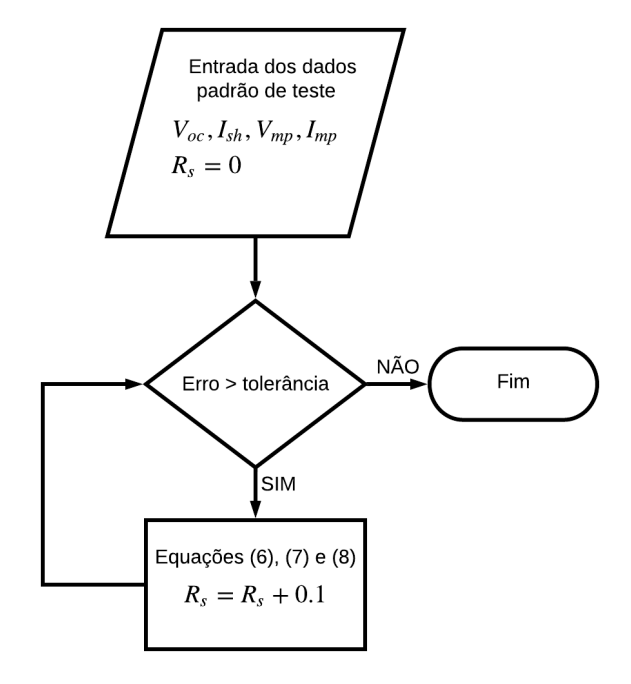

<span id="page-32-0"></span>Figura 15 – Fluxograma do algoritmo de estimação dos parâmetros do modelo de diodo duplo.

Fonte: Adaptado de [\(ISHAQUE](#page-90-8) *et al.*, [2011a\)](#page-90-8).

Diante das simplificações e limitações dos modelos de diodo, é possível fazer uso de métodos de modelagem alternativos, como a modelagem dinâmica.

#### <span id="page-32-1"></span>2.3 IDENTIFICAÇÃO DE SISTEMAS

Esta seção tem o objetivo de apresentar alguns conceitos relativos à área de Identificação de Sistemas que são relevantes para este trabalho. Assim, são apresentados conceitos, etapas e técnicas para o desenvolvimento de modelos dinâmicos.

#### <span id="page-32-2"></span>2.3.1 Etapas da Identificação de Sistemas

Modelar um sistema real é um desafio que se define em encontrar um modelo que possua a capacidade de representa a saída de forma semelhante a um sistema real. Em outras palavras, um modelo matemático deve apresentar um comportamento dinâmico suficientemente próximo quando é comparado a um sistema físico.

Quando o processo de modelagem utiliza apenas conceitos matemáticos e físicos para encontrar uma solução, este processo é chamado de modelo *caixa branca* [\(AGUIRRE,](#page-88-4) [2004\)](#page-88-4). Já na identificação caixa preta não exige nenhum conhecimento prévio do sistema [\(AGUIRRE,](#page-88-4) [2004\)](#page-88-4). A identificação caixa preta consiste em analisar os dados que o sistema fornece e com base nestes dados, se desenvolve um modelo matemático [\(LJUNG,](#page-92-6) [1998\)](#page-92-6). A Figura [16](#page-33-0) ilustra os conceitos da Identificação caixa preta e branca.

<span id="page-33-0"></span>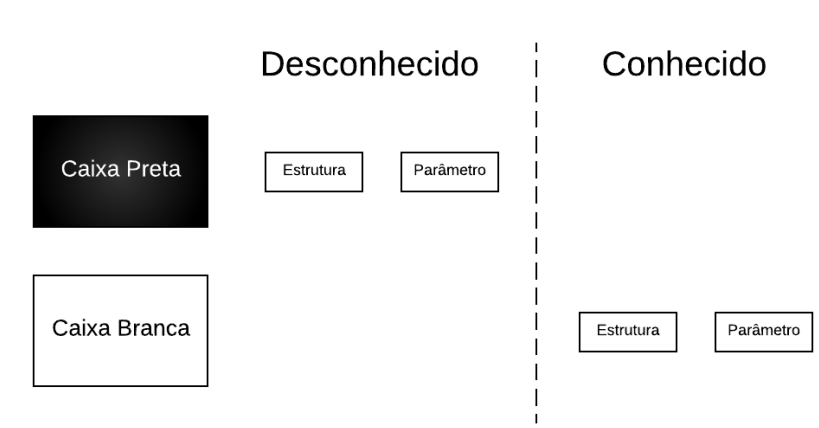

Figura 16 – Conhecimento prévio do sistema.

Fonte: Adaptado de [\(ALQAHTANI](#page-88-6) *et al.*, [2016a\)](#page-88-6).

Para o processo de identificação caixa preta, [Aguirre](#page-88-7) *et al.* [\(1998\)](#page-88-7) cita cinco principais etapas de identificação de um sistema, que são: (i) obtenção de dados; (ii) representação matemática; (iii) estrutura do modelo; (iv) estimação dos parâmetros; e (v) validação do modelo.

#### <span id="page-33-1"></span>2.3.2 Obtenção dos Dados

O processo de obtenção de dados tem o objetivo de prover dados que representem o sistema real. Tendo em vista que este é o primeiro passo no processo de identificação, a análise sobre a metodologia da coleta é um fator determinante para que o modelo seja representativo [\(AGUIRRE,](#page-88-4) [2004\)](#page-88-4). Se os dados forem coletados de maneira equivocada, o sistema real será mal representado.

[Aguirre](#page-88-4) [\(2004\)](#page-88-4) cita três aspectos fundamentais para esta etapa: as variáveis de análise, o tipo do sinal e como amostra-los. Para o processo da Identificação caixa preta, não se tem nenhum conhecimento prévio sobre o sistema, as variáveis de entrada e saída do sistema são escolhidas com base no estudo de caso e em referências bibliográficas.

Para a escolha dos sinais de entrada é importante determinar se os sinais de entrada e saída possuem alguma correlação. Para isso é utilizada a função de correlação cruzada entre os sinais de entrada e saída, expressa a partir da Equação [\(9\)](#page-34-1),

<span id="page-34-1"></span>
$$
r_{uy}(k) = \frac{1}{N} \sum_{n=1}^{N-n} u(n)y(n+k),
$$
\n(9)

sendo que  $r_{uv}$  representa a correlação entre os sinais, k é um atraso relativo,  $u(n)$  é o sinal de entrada,  $y(n)$  é o sinal de saída e  $N$  é o número de amostras do sinal.

Se  $r_{uu}(k) > 0$ , então os sinais possuem uma correlação positiva e, portanto, os sinais  $u(n)$  e  $y(n)$  têm a mesma direção. Logo, quando  $u(n)$  aumenta,  $y(n)$  também aumenta e viceversa. Caso seja  $r_{uu}(k) < 0$ , os sinais possuem correlação negativa, ou seja, os sinais  $u(n)$  e  $y(n)$ possuem direções opostas. Entretanto, se  $r_{uy}(k) \approx 0$  os sinais não possuem correlação, sendo assim possível descartar esse sinal para o modelo matemático.

Além disso, os sinais devem apresentar ampla representatividade do sistema. Isto quer dizer que o sinal de entrada deve ter uma ampla faixa de componentes de frequência para excitar todas as componentes do sistema real [\(AGUIRRE,](#page-88-4) [2004\)](#page-88-4). Esta ampla faixa de frequência que corresponde a todo o espectro de interesse é chamado de sinal branco [\(AGUIRRE,](#page-88-4) [2004\)](#page-88-4). Se o sinal coletado não excitar alguma faixa de frequência do sistema, o processo de identificação será incapaz de modelar o comportamento da saída que não foi excitada pelo sinal de entrada.

#### <span id="page-34-0"></span>2.3.3 Período de amostragem

O termo período de amostragem,  $T_s$ , corresponde ao tempo entre uma amostra coletada e a próxima amostra. Quando o processo de coleta dos dados seleciona apenas alguns instantes do tempo, estes dados são discretizados e por isso o sinal se torna discreto. Para determinar um valor de  $T_s$  a principal referência neste assunto é o critério de Nyquist que enuncia que a frequência de amostragem deve ser o dobro da máxima componente de frequência do sinal de interesse.

Contudo, [Aguirre](#page-88-4) [\(2004\)](#page-88-4) e [Ljung](#page-91-3) [\(1987\)](#page-91-3) sugerem um valor de  $T_s$  entre 5 e 10 vezes a máxima componente de frequência do sinal. Para a Identificação caixa preta, [Aguirre](#page-88-4) [\(2004\)](#page-88-4) também propõe que o valor de  $T_s$  deve ser o menor possível. Porém, se a amostra se tornar redundante  $u(t) \approx u(t + 1)$  este sinal pode ser subamostrado. O processo de subamostragem é também conhecido como decimação. Para um sinal super amostrado, a função de  $r_{uy}$ , Equação [\(9\)](#page-34-1), possui baixos valores de decaimento. Ainda em [Aguirre](#page-88-4) [\(2004\)](#page-88-4), é sugerido fazer o uso da decimação até que a função de  $r_{uy}$  alcance o seu vale em uma faixa entre 5 e 25 atrasos. Na Figura [17](#page-35-0) é ilustrado um exemplo sobre o efeito da decimação na função de correlação cruzada.

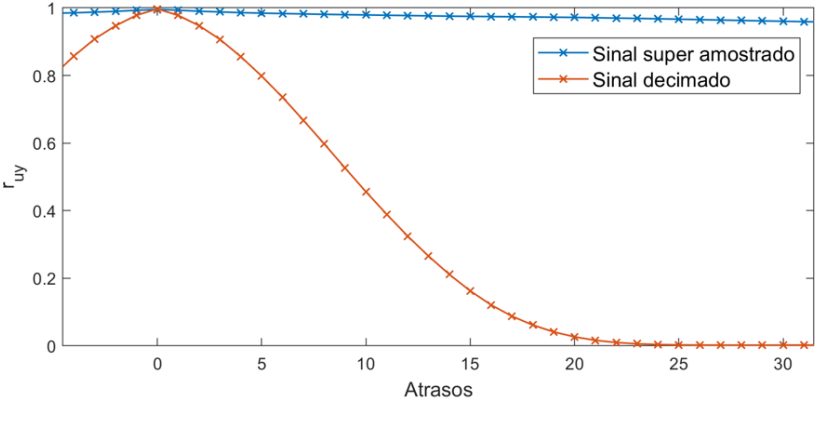

<span id="page-35-0"></span>Figura 17 – Análise da função de correlação cruzada de um sinal super amostrado e decimado.

Fonte: Adaptado de [\(AGUIRRE,](#page-88-4) [2004\)](#page-88-4).

As normas IEC 61724, NBR 16274 e [Chouder](#page-89-2) *et al.* [\(2013\)](#page-89-2) sugerem um período de amostragem de, no máximo, 1 minuto para sistemas de monitoramento em sistemas FV. [Moreno-](#page-92-7)[Garcia](#page-92-7) *et al.* [\(2015\)](#page-92-7) utilizam  $T_s = 10s$  para as estações meteorológicas. [Madeti e Singh](#page-92-8) [\(2017\)](#page-92-8) fazem um *review* dos sistemas de monitoramento em sistemas FV e afirmam que o valor de deve ser o menor possível.

Tendo em vista que, nesse caso, o processo de obtenção de dados discretiza o sinal contínuo, a representação matemática do modelo deve representar um sistema discretizado.

#### <span id="page-35-1"></span>2.3.4 Representação Matemática e Estrutura

A representação matemática trata da estrutura mais básica do modelo, podendo ser definida por funções de transferência, espaço de estados, modelos auto regressivos, Hammerstein-Wiener, entre outros [\(AGUIRRE,](#page-88-4) [2004\)](#page-88-4). A escolha dessas representações depende de algumas premissas, como a forma de análise, a linearidade do sistema, entre outras. Para a explicação dessas representações serão adotadas estruturas mono variável de entrada e de saída (SISO).

Para sistemas discretos é possível fazer uso da transformada  $Z$ , que transforma uma equação à diferenças em uma equação algébrica, e é definida através da Equação [\(10\)](#page-35-2):

<span id="page-35-2"></span>
$$
\mathcal{Z}\lbrace f(n)\rbrace = F(z) = \sum_{n=0}^{\infty} f(n)z^{-n},\tag{10}
$$

em que, *n* corresponde ao número de atrasos da função  $f(n)$ , em períodos de amostragem, e z ∈  $\mathbb C$  corresponde ao domínio complexo  $f(n) : \mathbb Z \to \mathbb R$  sendo uma função discreta genérica.

Para simplificar a notação, [Ljung](#page-91-3) [\(1987\)](#page-91-3) utiliza uma versão temporal do operador de
atraso  $z^{-1}$ :

$$
u(n-1) = q^{-1}u(n),
$$
\n(11)

em que o  $q \notin \text{um operator}$  de atraso.

<span id="page-36-0"></span>É possível, além de descrever a dinâmica entre a entrada e saída, representar ruídos externos de um sistema. A Figura [18](#page-36-0) ilustra um sistema discreto com adição de um ruído branco.

Figura 18 – Representação de um sistema discreto.

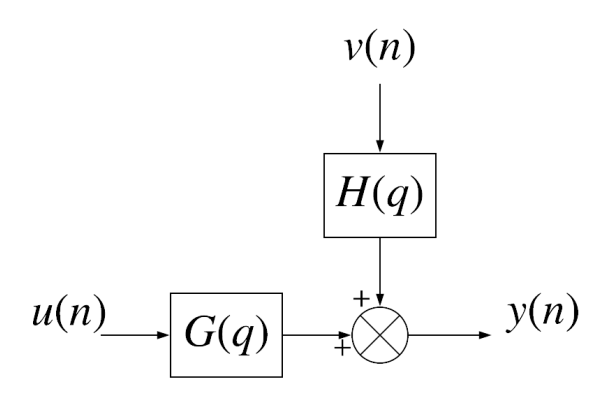

<span id="page-36-1"></span>Fonte: Adaptado de [Aguirre](#page-88-0) [\(2004\)](#page-88-0).

Com base na Figura [18,](#page-36-0) é possível representar um sistema através da Equação [\(12\)](#page-36-1):

$$
y(n) = G(q)u(n) + H(q)v(n),
$$
\n(12)

em que,  $G(q)$  e  $H(q)$  são funções de transferência,  $v(n)$  representa um ruído de ampla faixa de frequência, também conhecido como ruído branco,  $y(n)$  e  $u(n)$  representam a saída e a entrada do sistema, respectivamente.

#### 2.3.4.1 Modelos Autoregressivos

O modelo AR depende apenas da própria variável para ser estimada, ou seja, baseado nas suas amostras passadas, é possível estimar a amostra futura através da Equação [\(13\)](#page-36-2):

<span id="page-36-2"></span>
$$
y(n) = \sum_{j=1}^{n_y} a_j y(n-j) + v(n),
$$
\n(13)

em que  $\mathbf{a} \in \mathbb{R}^{n_y}$  é o parâmetro do estimador AR,  $j \in \mathbb{N}^*$  é j-ésimo regressor do modelo.

O modelo Auto Regressivo com entradas exógenas (ARX), por outro lado, é capaz de representar um sistema com entradas exógenas, ou seja, baseado nas entradas e saídas é possível <span id="page-37-0"></span>modelar o sistema, apresentado por meio da Equação [\(14\)](#page-37-0):

$$
y(n) + \sum_{j=1}^{n_y} a_j y(n-j) = \sum_{i=1}^{n_u} b_i u(n-i) + v(n),
$$
\n(14)

em que  $u(n)$  e  $y(n)$  são dados de entrada e saída medidos, respectivamente, i é o i-ésimo regressor da entrada, e  $\mathbf{a} \in \mathbb{R}^{n_y}$  e  $\mathbf{b} \in \mathbb{R}^{n_u}$  são os parâmetros do modelo. Como  $a$  e  $b$  compõem o vetor de parâmetros, sua notação passará a ser a e b. É possível ajustar a Equação [\(14\)](#page-37-0) para um somatório que possui a mesma estrutura da Equação [\(10\)](#page-35-0), ou seja, o número de máximo de atrasos do regressor de saída corresponde à ordem do sistema, portanto:

<span id="page-37-2"></span>
$$
A(q) = 1 + a_1 q^{-1} + \dots + a_{n_y} q^{-n_y},
$$
  
\n
$$
B(q) = b_0 + b_1 q^{-1} + \dots + b_{n_u} q^{-n_u},
$$
  
\n
$$
A(q)y(n) = B(q)u(n) + v(n),
$$
  
\n
$$
y(n) = \frac{B(q)}{A(q)}u(n) + \frac{1}{A(q)}v(n),
$$
\n(15)

em que,  $A(q)$  e  $B(q)$  correspondem aos polinômios da função de transferência. No modelo ARX é considerado que  $v(n)$  é um ruído branco, com média nula, porém filtrado por  $\frac{1}{A(q)}$ . Em outras palavras o ruído que age sobre o modelo, torna-se colorido.

Uma outra maneira de modelar um sistema discreto ou contínuo discretizado, é o modelo Auto Regressivo de Média Móvel com entrada eXógena, ARMAX, abreviação do termo inglês *AutoRegressive Moving Average model with eXogenous inputs*. Neste caso, o modelo é representado a seguinte Equação:

<span id="page-37-1"></span>
$$
A(q)y(n) = B(q)u(n) + C(q)v(n),
$$
\n(16)

sendo que  $C(q)$  também é um polinômio em função do operador de avanço no tempo q. Ajustando, a Equação [\(16\)](#page-37-1) tem-se:

$$
y(n) = \frac{B(q)}{A(q)}u(n) + \frac{C(q)}{A(q)}v(n).
$$
 (17)

Uma possível simplificação do modelo ARMAX é considerar que  $C(q) \equiv A(q)$ . A Figura [19](#page-38-0) ilustra a representação deste modelo que é conhecido como modelo de erro na saída (OE), do termo inglês *Output Error*.

<span id="page-38-0"></span>Figura 19 – Representação do modelo *Output Error*.

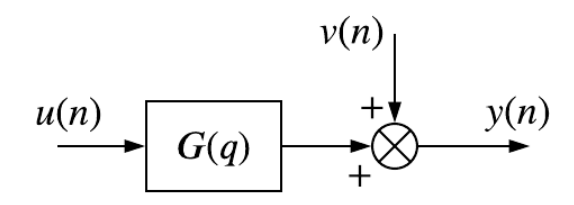

Fonte: Adaptado de [Aguirre](#page-88-0) [\(2004\)](#page-88-0).

<span id="page-38-1"></span>O modelo OE é uma representação utilizada para parametrizar apenas a dinâmica do sistema [\(LJUNG,](#page-92-0) [1991\)](#page-92-0). Com isso, o ruído não é estimado. Esse modelo está descrito através da Equação [\(18\)](#page-38-1).

<span id="page-38-2"></span>
$$
y(n) = \frac{B(q)}{F(q)}u(n) + v(n),\tag{18}
$$

sendo que, F(q) é também um polinômio, e está descrito na Equação [\(19\)](#page-38-2),

$$
F(q) = 1 + f_1 q^{-1} + \dots + f_{n_y} q^{-n_y}.
$$
 (19)

## 2.3.4.2 Modelo de Wiener

<span id="page-38-3"></span>Pode-se representar um sistema não linear, utilizando o modelo de Wiener, composto por um modelo dinâmico e linear em cascata com um modelo estático não linear. A Figura [20](#page-38-3) ilustra o modelo de Wiener. [Giri e Bai](#page-90-0) [\(2010\)](#page-90-0) afirmam que esse modelo, à principio, foi proposto para representar a não linearidade da saída de um sistema causada por sensores.

#### Figura 20 – Modelo de Wiener.

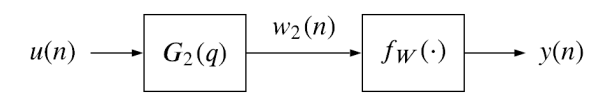

Fonte: Adaptado de [Rugh](#page-93-0) [\(1981\)](#page-93-0).

As equações que representam a Figura [20](#page-38-3) está em [\(20\)](#page-38-4),

<span id="page-38-4"></span>
$$
w_2(n) = G_2(q)u(n),
$$
  
\n
$$
y(n) = f_W(w_2(n)),
$$
  
\n
$$
y(n) = f_W(G_2(q)u(n)).
$$
\n(20)

sendo  $w_2(n)$  uma variável auxiliar,  $G_2(q)$  modelo dinâmico e linear,  $f_W(\cdot) : \mathbb{R} \to \mathbb{R}$  modelo estático não linear da saída do sistema.

#### 2.3.4.3 Modelo de Hammerstein

<span id="page-39-0"></span>Uma representação matemática que consiste em um modelo estático não linear em cascata com um modelo dinâmico linear é normalmente chamado de Modelo de Hammerstein [\(GIRI; BAI,](#page-90-0) [2010\)](#page-90-0). Os mesmos autores [Giri e Bai](#page-90-0) [\(2010\)](#page-90-0) afirmam que este modelo pode ser utilizado para representar a não linearidade da entrada de um sistema, como a dos atuadores. A Figura [21](#page-39-0) ilustra uma possível representação para o modelo de Hammerstein.

Figura 21 – Modelo de Hammerstein.

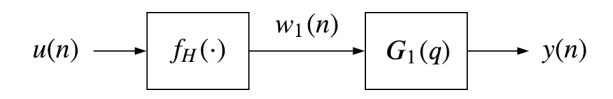

Fonte: Adaptado de [\(RUGH,](#page-93-0) [1981\)](#page-93-0).

De maneira análoga, as equações que representam a Figura [21](#page-39-0) estão em [\(21\)](#page-39-1),

<span id="page-39-1"></span>
$$
w_1(n) = f_H(u(n)),
$$
  
\n
$$
y(n) = G_1(q)w_1(n),
$$
  
\n
$$
y(n) = G_1(q)[f_H(u(n)].
$$
\n(21)

sendo  $w_1(n)$  uma variável auxiliar,  $G_1(q)$  modelo dinâmico e linear,  $f_H(\cdot) : \mathbb{R} \to \mathbb{R}$  modelo estático não linear da entrada do sistema.

### 2.3.4.4 Modelo de Hammerstein Wiener

[Aguirre](#page-88-0) [\(2004\)](#page-88-0) afirma que ambos os modelos de Hammerstein e Wiener podem ser combinados e este modelo é conhecido como modelo de Hammerstein-Wiener, e pode ser representado através do diagrama de blocos expresso pela Figura [22.](#page-39-2) A vantagem desta representação se encontra na capacidade de representar tanto a não linearidade da entrada quanto da saída [\(GIRI; BAI,](#page-90-0) [2010\)](#page-90-0).

#### Figura 22 – Modelo de Hammerstein-Wiener.

<span id="page-39-2"></span>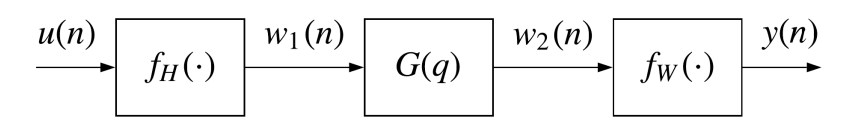

Fonte: Adaptado de [Giri e Bai](#page-90-0) [\(2010\)](#page-90-0).

Assim como nas equações [\(20\)](#page-38-4) e [\(21\)](#page-39-1), o modelo de Hammerstein-Wiener pode ser representado pelas seguintes equações apresentadas em [\(22\)](#page-40-0),

<span id="page-40-0"></span>
$$
w_1(n) = f_H[u(n)],
$$
  
\n
$$
w_2(n) = G(q)w_1(n),
$$
  
\n
$$
y(n) = f_W[G(q)w_1(n)],
$$
  
\n
$$
y(n) = f_W[G(q) f_H(u(n))].
$$
\n(22)

<span id="page-40-1"></span>De acordo com [Boutayeb e Darouach](#page-88-1) [\(1995\)](#page-88-1), é possível representar um modelo multi entrada e de saída única (MISO), termo inglês *Multi Input Single Output*, com a estrutura de Hammerstein-Wiener. Essa representação é ilustrada na Figura [23.](#page-40-1)

Figura 23 – Modelo MISO de Hammerstein-Wiener.

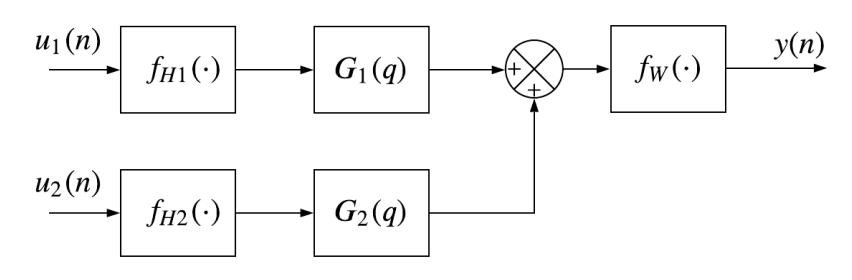

Fonte: Adaptado de [Boutayeb e Darouach](#page-88-1) [\(1995\)](#page-88-1).

A fim de representar a não linearidade do modelo estático, acoplado ao modelo de Hammerstein-Wiener, são utilizadas algumas representações, como: entre outros, a saturação, *piecewise* linear, redes neurais, tempo morto [\(LJUNG,](#page-91-0) [1987\)](#page-91-0). Nas próximas seções serão apresentadas algumas não linearidades importantes para modelos de Hammerstein-Wiener.

#### 2.3.4.5 Bloco Não Linear do tipo *Piecewise*

Um bloco não linear do tipo *piecewise* consiste em combinar um conjunto de funções lineares com o objetivo de aproximar uma representação de um sistema não linear. [Billings](#page-88-2) [\(2013\)](#page-88-2) afirma que existem, na literatura, vários métodos para gerar modelos de sistemas não lineares utilizando a função linear *piecewise*. Em uma estrutura de Hammerstein-Wiener, o bloco estático não linear, pode ser descrito por uma combinação de funções lineares, ou seja, funções lineares de ponto a ponto. As funções  $f_H e f_W$  podem ter diferentes representações, o que gera um aumento da sua flexibilidade e melhora da representação matemática do modelo [\(BILLINGS,](#page-88-2) [2013\)](#page-88-2).

<span id="page-41-0"></span>Neste contexto, com base na Equação [\(23\)](#page-41-0), é possível representar o bloco de *piecewise*

como:

$$
y = \begin{cases} \frac{m_2(u-u_1) + m_1(u_2 - u)}{u_2 - u_1}, & u_1 \le u < u_2, \\ \frac{m_2 u}{u_2}, & u_2 \le u < 0, \\ \frac{m_3 u}{u_3}, & 0 \le u < u_3, \\ \frac{m_4(u-u_4) + m_3(u_3 - u)}{u_4 - u_3}, & u_3 \le u < u_4, \end{cases} \tag{23}
$$

<span id="page-41-1"></span>sendo  $m_1, m_2, m_3$  e  $m_4$  parâmetros da função ponto a ponto e  $u_1, u_2, u_3$  e  $u_4$  os intervalos para cada função. Para ilustrar graficamente, a Figura [24](#page-41-1) representa a Equação [\(23\)](#page-41-0).

# Figura 24 – Exemplo de um modelo piecewise.

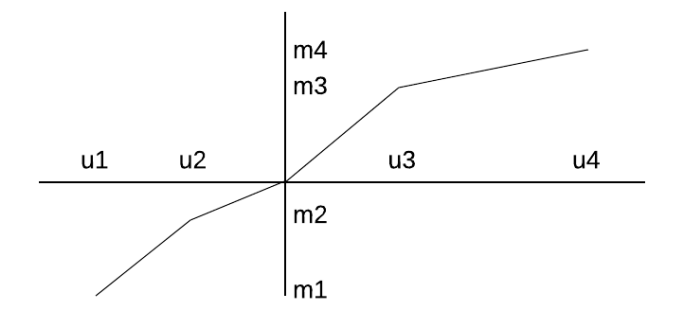

Fonte: Adaptado de [Billings](#page-88-2) [\(2013\)](#page-88-2).

#### 2.3.5 Estimação dos parâmetros

Os modelos matemáticos podem ser paramétricos, como os que foram vistos na seção [2.3.4,](#page-35-1) ou não paramétricos que são representados através de gráficos [\(AGUIRRE,](#page-88-0) [2004\)](#page-88-0). Para modelos paramétricos, deve-se estimar os parâmetros, com o objetivo de minimizar o erro entre o modelo e o sistema. Estes parâmetros podem ser, por exemplo, o número de polos e zeros em uma função de transferência, número de regressores em um modelo ARX, etc. Nesta seção serão apresentados alguns métodos para determinação de parâmetros de um modelo matemático.

Para isso, considere um modelo ARX expresso em [\(24\)](#page-41-2) com vetores de parâmetros a e b desconhecidos,

<span id="page-41-2"></span>
$$
y(n) + a_1y(n-1) + \ldots + a_{ny}y(n-ny) = b_1u(n-1) + \ldots + b_{nu}u(n-nu). \tag{24}
$$

Os vetores parâmetros a e b podem ser agrupados em um único vetor  $\theta$ , e as amostras de  $y(n)$  e  $u(n)$  também podem ser representadas na forma vetorial através das Equações [\(25\)](#page-42-0) e <span id="page-42-1"></span><span id="page-42-0"></span>[\(26\)](#page-42-1),

$$
\boldsymbol{\theta} = [a_1, \dots, a_{ny}, b_1, \dots, b_{nu}]^T, \tag{25}
$$

$$
\boldsymbol{\varphi} = [y(n-1), \dots, y(n-ny), u(n-1), \dots, u(n-nu)]^T, \tag{26}
$$

em que  $\bm{\theta} \in \mathbb{R}^{nu+ny}$  é o vetor de parâmetros,  $\bm{\varphi} \in \mathbb{R}^{nu+ny}$  é o vetor de regressores.

Para encontrar os parâmetros  $\theta$  é necessário coletar um conjunto amostras,

$$
Z^N = \{u(1), y(1), \dots, u(N), y(N)\},\tag{27}
$$

<span id="page-42-2"></span>em que,  $Z^N$  é o conjunto de amostras e  $N$  é o tamanho deste conjunto. Com base nas Equações [\(25\)](#page-42-0) e [\(26\)](#page-42-1), é possível implementar a Equação [\(24\)](#page-41-2) através de [\(28\)](#page-42-2),

$$
y = \boldsymbol{\varphi}^T \boldsymbol{\theta}.\tag{28}
$$

A fim de estimar o vetor de parâmetros  $\theta$ , o resultado da estimação,  $\hat{\theta}$ , possui um resíduo,  $\xi$ , ou seja, um erro entre o modelo e o sistema real [\(AGUIRRE,](#page-88-0) [2004\)](#page-88-0). Ajustando a Equação [\(28\)](#page-42-2) e adicionando o resíduo, tem-se a Equação [\(29\)](#page-42-3):

<span id="page-42-3"></span>
$$
y = \boldsymbol{\varphi}^T \hat{\boldsymbol{\theta}} + \xi. \tag{29}
$$

<span id="page-42-4"></span>Para sistemas sobredeterminados, ou seja,  $nu + ny < N$ , o vetor  $\varphi$  é substituído pela matriz Ψ. Portanto, a Equação [\(29\)](#page-42-3) passa a ser:

$$
y = \Psi \hat{\theta} + \xi, \tag{30}
$$

sendo Ψ a matriz de regressores. Expandindo Ψ obtêm-se:

$$
\Psi = \begin{bmatrix} y(n-1) & \dots & y(n-ny) & u(n-1) & \dots & u(n-nu) \\ \vdots & \vdots & \vdots & \vdots & \vdots & \vdots \\ y(N-1) & \dots & y(N-ny) & u(N-1) & \dots & u(N-nu) \end{bmatrix} .
$$
 (31)

#### 2.3.5.1 Método de Mínimos Quadrados

O Método de Mínimos Quadrados (MMQ) é um dos métodos que podem ser utilizados para estimar os parâmetros  $\theta$  de um modelo dinâmico. Para isso, os valores de  $\hat{\theta}$  devem reduzir <span id="page-43-0"></span>o valor de  $\xi$ , pois com a redução de  $\xi$ ,  $\hat{\theta}$  se aproxima de  $\theta$ . Para mensurar a distância entre  $\hat{\theta}$  e  $\theta$ é utilizada a Equação [\(32\)](#page-43-0) que calcula o somatório quadrado dos resíduos:

$$
J_{MQ}(\hat{\boldsymbol{\theta}}, Z^N) = \sum_{i=1}^N \xi(i)^2,
$$
\n(32)

<span id="page-43-1"></span>em que  $J_{MQ}$  é a função de custo que quantifica a qualidade da solução.

Através da Equação [\(30\)](#page-42-4) é possível isolar  $\xi$ , portanto:

$$
\boldsymbol{\xi} = \mathbf{y} - \boldsymbol{\Psi}\hat{\boldsymbol{\theta}}.\tag{33}
$$

Para encontrar valores de  $\theta$  que minimizem  $J_{MQ}$ , a Equação [\(33\)](#page-43-1) é substituída e escrita na forma vetorial através da Equação [\(32\)](#page-43-0), logo:

$$
J_{MQ} = (\mathbf{y} - \Psi \hat{\boldsymbol{\theta}})^{T} (\mathbf{y} - \Psi \hat{\boldsymbol{\theta}}),
$$
  
=  $\mathbf{y}^{T} \mathbf{y} - \mathbf{y}^{T} \Psi \hat{\boldsymbol{\theta}} - \hat{\boldsymbol{\theta}}^{T} \Psi^{T} \mathbf{y} + \hat{\boldsymbol{\theta}}^{T} \Psi^{T} \Psi \hat{\boldsymbol{\theta}}.$  (34)

Para minimizar a função de custo, é necessário encontrar uma solução em que a derivada de  ${\cal J}_{MQ}$ seja igual a zero. Portanto, tem-se:

$$
\frac{\partial J_{MQ}}{\partial \hat{\theta}} = -\mathbf{y}^T \Psi - \mathbf{y}^T \Psi + 2\Psi^T \Psi \hat{\theta},
$$
  
\n
$$
0 = -2\mathbf{y}^T \Psi + 2\Psi^T \Psi \hat{\theta},
$$
\n(35)

para isolar  $\hat{\theta}$ , finalmente tem-se:

<span id="page-43-2"></span>
$$
\hat{\theta} = [\Psi^T \Psi]^{-1} \Psi^T \mathbf{y},\tag{36}
$$

Para que os valores resultantes de  $\hat{\theta}$  alcancem o mínimo da função de custo, o estimador deve satisfizer a seguinte condição,

$$
\frac{\partial^2 J_{MQ}}{\partial \hat{\theta}^2} = 2\Psi^T \Psi > 0,\tag{37}
$$

sendo chamada de matriz Hessiana [\(AGUIRRE,](#page-88-0) [2004\)](#page-88-0).

No processo de estimação do MMQ os dados devem ser previamente adquiridos. Portanto, o MMQ, nesta formulação, é um estimador de parâmetros  $\hat{\theta}$  em batelada. Em modelos cujo o processo de estimação acontece durante a aquisição dos dados, ou seja, de forma *online*, o processo de estimação possui uma característica recursiva e que será descrito na próxima seção.

## 2.3.5.2 Método de Mínimos Quadrados Recursivo

Para o Método de Mínimos Quadrados Recursivo (MQR) a estimação dos parâmetros é atualizada para cada instante *n*. Assim,  $\hat{\theta}(n)$  é estimado com base nas amostras passadas. De maneira análoga à Equação [\(29\)](#page-42-3) considere:

<span id="page-44-0"></span>
$$
y(n) = \boldsymbol{\varphi}^T(n)\hat{\boldsymbol{\theta}} + \xi(n). \tag{38}
$$

Com base na Equação [\(36\)](#page-43-2), a estimação de  $\hat{\theta}(n)$  passa a ser descrita como:

$$
\hat{\boldsymbol{\theta}}(n) = \left[\sum_{i=1}^{n} \boldsymbol{\varphi}(i) \boldsymbol{\varphi}(i)^{T}\right]^{-1} \sum_{i=1}^{n} \boldsymbol{\varphi}(i) y(i), \qquad (39)
$$

<span id="page-44-2"></span>para simplificar os termos, considere que:

$$
\mathbf{P}(n) = \left[\sum_{i=1}^{n} \boldsymbol{\varphi}(i) \boldsymbol{\varphi}(i)^{T}\right]^{-1} \quad e \quad \mathbf{b}(n) = \sum_{i=1}^{n} \boldsymbol{\varphi}(i) y(i). \tag{40}
$$

Para sinais cujo  $Z^N$  é grande, o processo de reestimar os parâmetros  $\hat{\theta}$  pode ser computacionalmente custoso e inviabilizar o processo. A fim de minimizar este custo, pode-se utilizar o último valor de  $\hat{\theta}(n - 1)$  e o último par de medidas  $u(n), y(n)$  e para estimar  $\hat{\theta}(n)$ . Para se chegar a essa estrutura considere-se que:

<span id="page-44-1"></span>
$$
\mathbf{P}^{-1}(n) = \mathbf{P}^{-1}(n-1) + \varphi(n)\varphi^{T}(n),
$$
  
\n
$$
\mathbf{b}(n) = \mathbf{b}(n-1) + \varphi(n)y(n).
$$
\n(41)

Para descrever recursivamente a Equação [\(39\)](#page-44-0), a primeira equação de [\(41\)](#page-44-1) pode ser reescrita como:

<span id="page-44-3"></span>
$$
P(n) = P(n-1) - P(n-1)\varphi(n)[1 + \varphi^{T}(n)P(n-1)\varphi(n)]^{-1}\varphi^{T}(n)P(n-1).
$$
 (42)

Assim como em [\(41\)](#page-44-1), é possível descrever recursivamente  $\hat{\theta}(n)$  da seguinte forma:

<span id="page-44-4"></span>
$$
\hat{\boldsymbol{\theta}}(n) = \hat{\boldsymbol{\theta}}(n-1) + \mathbf{P}(n)\mathbf{b}(n). \tag{43}
$$

<span id="page-44-5"></span>Fazendo uso das equações [\(40\)](#page-44-2) e [\(42\)](#page-44-3) para reorganizar a Equação [\(43\)](#page-44-4) tem-se a Equação [\(44\)](#page-44-5):

$$
\hat{\theta}(n) = \hat{\theta}(n-1) + \left[ P(n-1) - P(n-1)\varphi(n)[1 + \varphi^T(n)P(n-1)\varphi(n)]^{-1} \right]
$$
  

$$
\varphi^T(n)P(n-1) \left[ \mathbf{b}(n-1) + \varphi(n)y(n) \right],
$$
 (44)

Finalmente tem-se que, para estimar os parâmetros  $\hat{\theta}(n)$  recursivamente, são utilizadas as seguintes equações:

$$
\hat{\theta}(n) = \hat{\theta}(n-1) + \mathbf{g}(n)[y(n) - \varphi^T \hat{\theta}(n-1)],
$$
  
\n
$$
\mathbf{g}(n) = \mathbf{P}(n-1)\varphi(n)[1 + \varphi^T(n)\mathbf{P}(n-1)\varphi(n)]^{-1},
$$
  
\n
$$
\mathbf{P}(n) = \mathbf{P}(n-1) - \mathbf{g}(n)\varphi^T(n)\mathbf{P}(n-1).
$$
\n(45)

O método de estimação recursivo possui uma característica em que os valores de  $\hat{\theta}$  são diferentes para cada interação [\(YOUNG,](#page-94-0) [2011\)](#page-94-0). Ao contrário do MMQ que os valores  $\hat{\theta}$  são constantes para qualquer instante. Nesse caso, a grande contribuição do método recursivo está na característica de que, com uma amostra passada, seja possível estimar um novo conjunto de parâmetros  $\hat{\theta}$  à cada iteração. Assim, o processo de estimação faz com que o modelo matemático tenda a acompanhar o sistema real.

### 2.3.6 Método de Predição de Erro

O Método de Predição de Erro (PEM), do inglês *Prediction Error Methods*, é um método que se baseia em estimar os parâmetros a partir dos resultados da inovação,  $\xi(n|n-1, \hat{\theta})$ , de cada estimação. Para [Ljung](#page-91-0) [\(1987\)](#page-91-0),  $\xi(n|n-1,\hat{\theta})$  é chamado de *inovação*, isto é, a diferença entre a saída  $y(n)$  e a predição para o instante n com as amostras passadas.

<span id="page-45-0"></span>[Aguirre](#page-88-0) [\(2004\)](#page-88-0) afirma que os métodos que utilizam o princípio de minimizar a inovação como forma de otimização são chamados de PEM. Este método pode ser utilizado tanto na análise recursiva ou em batelada. A análise recursiva tem como característica a atualização dos parâmetros para cada iteração. Já na análise em batelada tem-se que todo o conjunto de amostras,  $Z<sup>N</sup>$ , já está disponível previamente. Para detalhar esta análise, o modelo ARX representado na Equação [\(15\)](#page-37-2), agora passa a ser,

$$
G(q, \hat{\theta}) = \frac{B(q, \hat{\theta})}{A(q, \hat{\theta})},
$$
  
\n
$$
H(q, \hat{\theta}) = \frac{1}{A(q, \hat{\theta})},
$$
  
\n
$$
y(n) = G(q, \hat{\theta})u(n) + H(q, \hat{\theta})v(n),
$$
\n(46)

Para estimar valores de *y em um passo à frente*, é utilizada a seguinte notação:

$$
\hat{y}(n|n-1),\tag{47}
$$

<span id="page-46-2"></span>para indicar que,  $\hat{y}(n|n-1)$  representa que o instante n está sendo estimado com amostras até o instante  $n - 1$ . Para tanto, o  $\xi(n|n - 1)$  neste caso é:

$$
\xi(n|n-1,\hat{\theta}) = y(n) - \hat{y}(n|n-1),
$$
\n(48)

<span id="page-46-0"></span>sendo  $y(n)$  o valor medido no instante n. Assim, a função custo, [\(49\)](#page-46-0) possui a característica de previsão que a Equação [\(32\)](#page-43-0) não possui, portanto, para este caso tem-se:

$$
J(\hat{\boldsymbol{\theta}}) = V_N(\hat{\boldsymbol{\theta}}, Z^N) = \sum_{n=1}^N \xi(n|n-1,\hat{\boldsymbol{\theta}})^2.
$$
 (49)

sendo  $V_N$  é a função de custo geral para o estimador PEM.

Assim, para estimar os parâmetros  $\theta$  através do PEM, os termos da Equação [\(46\)](#page-45-0) podem ser reescritas como:

<span id="page-46-1"></span>
$$
y(n) = G(q, \hat{\boldsymbol{\theta}})u(n) + H(q, \hat{\boldsymbol{\theta}})v(n),
$$
  

$$
H^{-1}(q, \hat{\boldsymbol{\theta}})y(n) = H^{-1}(q, \hat{\boldsymbol{\theta}})G(q, \hat{\boldsymbol{\theta}})u(n) + v(n),
$$
  

$$
v(n) = H^{-1}(q, \hat{\boldsymbol{\theta}})y(n) - H^{-1}(q, \hat{\boldsymbol{\theta}})G(q, \hat{\boldsymbol{\theta}})u(n),
$$
\n(50)

com base nos termos da Equação [\(50\)](#page-46-1) tem-se:

<span id="page-46-3"></span>
$$
\hat{y}(n|n-1) = y(n) - H^{-1}(q, \hat{\theta})y(n) + H^{-1}(q, \hat{\theta})G(q, \hat{\theta})u(n)
$$
  

$$
\hat{y}(n|n-1) = H^{-1}(q, \hat{\theta})G(q, \hat{\theta})u(n) + [1 - H^{-1}(q, \hat{\theta})]y(n)],
$$
\n(51)

agora é possível retornar à Equação [\(48\)](#page-46-2),

$$
\xi(n|n-1,\hat{\theta}) = y(n) - \hat{y}(n|n-1),
$$
  
\n
$$
\xi(n|n-1,\hat{\theta}) = [G(q,\hat{\theta})u(n) + H(q,\hat{\theta})v(n)] - [H^{-1}(q,\hat{\theta})G(q,\hat{\theta})u(n) + [1 - H^{-1}(q,\hat{\theta})]y(n)],
$$
\n(52)

e finalmente simplificando a Equação [\(52\)](#page-46-3) tem-se,

$$
\xi(n|n-1,\hat{\boldsymbol{\theta}}) = -H^{-1}(q,\hat{\boldsymbol{\theta}})G(q,\hat{\boldsymbol{\theta}})u(n) + H^{-1}(q,\hat{\boldsymbol{\theta}})y(n). \tag{53}
$$

Na literatura são sugeridos os métodos de Gauss-Newton ou Levenberg-Marquart, para minimizar a função de custo,  $J(\hat{\theta})$  [\(ISERMANN; MÜNCHHOF,](#page-90-1) [2010;](#page-90-1) [LJUNG,](#page-92-1) [2002\)](#page-92-1).

#### 2.3.7 Validação do modelo

O processo de validação avalia se o modelo é capaz de representar o sistema real. Caso o modelo não seja capaz de representar o sistema desejado, o processo de modelagem deve ser refeito. Durante o processo de validação, o conjunto de dados utilizados para o desenvolvimento do modelo não pode ser utilizado para validação [\(AGUIRRE,](#page-88-0) [2004\)](#page-88-0). Por isto, é importante realizar o processo de coleta mais de uma vez ou dividir os dados [\(AGUIRRE,](#page-88-0) [2004\)](#page-88-0). O processo que realiza apenas uma coleta e o divide em duas partes é chamado de validação cruzada [\(LJUNG,](#page-91-0) [1987\)](#page-91-0).

<span id="page-47-0"></span>É possível validar um modelo através do erro médio quadrático (MSE) utilizando a Equação [\(54\)](#page-47-0):

<span id="page-47-1"></span>
$$
\text{MSE} = \frac{1}{N} \sum_{n=1}^{N} [y(n) - \hat{y}(n)]^2,
$$
\n(54)

sendo  $\hat{y}(n)$  o valor estimado,  $y(n)$  o valor medido. Além do MSE é possível validar o modelo utilizando a Equação [\(55\)](#page-47-1) que calcula a raiz quadrada do erro médio quadrático normalizado (NRMSE), abreviação do termo inglês *Normalized Root Mean Square Error* [\(COLLINS,](#page-89-0) [2018\)](#page-89-0):

$$
NRMSE = 1 - \frac{\sqrt{\sum_{n=1}^{N} [y(n) - \hat{y}(n)]^2}}{\sqrt{\sum_{n=1}^{N} [y(n) - \bar{y})^2]}},
$$
\n(55)

sendo  $\bar{y}$  o valor médio do sinal  $y(n)$ . O NRMSE pode variar entre 0 e 1, mas valores negativos podem acontecer. Neste caso, o valor desejado se encontra próximo de 1.

<span id="page-47-2"></span>Além das métricas quadráticas, é também possível fazer uso do erro médio absoluto percentual (MAPE), sigla do termo inglês *Mean Absolute Percentage Error*, descrita na Equação [\(56\)](#page-47-2),

$$
MAPE = \frac{1}{N} \sum_{n=1}^{N} \frac{|y(n) - \hat{y}(n)|}{y(n)}.
$$
\n(56)

Vale destacar que, o MAPE possui dificuldades em calcular o erro quando o sinal y(n) é igual a zero, pois y(n) se encontra no denominador da equação.

# 3 REVISÃO DA LITERATURA

Neste capítulo serão expostos alguns dos trabalhos, correlatos ao escopo deste estudo, que a literatura já apresentou sobre a modelagem FV. Lembrando em consideração que está área de pesquisa é extensa, o objetivo deste capítulo é apresentar as motivações e os trabalhos que foram importantes na pesquisa.

Em 1839 Becquerel observou que era gerada uma corrente elétrica quando eram iluminados os materiais de platina, ouro, bronze, ou prata imersos em ácido diluído [\(COPELAND](#page-89-1) *et [al.](#page-89-1)*, [1942\)](#page-89-1). Porém só em 1954 no laboratório *Bell Laboratories* foi construída a primeira célula baseada em semicondutores [\(COULSON,](#page-89-2) [2012\)](#page-89-2). As células FV foram evoluindo sua eficiência que era no início de 6%, e em 2011 chegou em 20,4% na geração FV [\(CHAAR](#page-88-3) *et al.*, [2011\)](#page-88-3).

Para quantificar essa eficiência, [Wolf](#page-93-1) [\(1961\)](#page-93-1) notou que a confiabilidade da medição de tensão e corrente para gerar a curva I-V é baixa. Em seguida, [Wolf e Rauschenbach](#page-94-1) [\(1963\)](#page-94-1) afirmam que assim como todo gerador elétrico, a célula FV possui uma resistência interna. Por conta disso, a literatura tenta modelar o dispositivo FV antes mesmo da década de 60 [\(WOLF;](#page-94-1) [RAUSCHENBACH,](#page-94-1) [1963\)](#page-94-1). Por se tratar de um dispositivo de material semicondutor, foram desenvolvidos modelos através de um circuito eletrônico equivalente, baseados em diodo, para analisar as características da célula FV.

O processo analítico para encontrar os parâmetros dos modelos estáticos pode ser visto em [Chan](#page-89-3) *et al.* [\(1984\)](#page-89-3). Neste caso, os autores fizeram uma comparação entre os modelos de diodo único e diodo duplo. Em seguida, em [Chan e Phang](#page-89-4) [\(1987\)](#page-89-4) foram descritos métodos analíticos para encontrar os parâmetros dos modelos baseados em diodo. Ainda em [Chan e Phang](#page-89-4) [\(1987\)](#page-89-4), os autores afirmam que o modelo de diodo único não possui boa acurácia em situações de baixa irradiância.

Para avaliar os modelos matemáticos de diodo, foi elaborado um *review* em [Jordehi](#page-91-1) [\(2016\)](#page-91-1). Neste caso são apresentados diferentes topologias de modelos baseados em diodo. O autor comenta que o desafio das pesquisas atuais sobre os modelos baseados em diodo está na extração do conjunto de parâmetros desconhecidos. Neste sentido, há um conjunto de pesquisadores que elaboraram pesquisas e contribuições sobre a temática.

Segundo [Laudani](#page-91-2) *et al.* [\(2014\)](#page-91-2) para encontrar os parâmetros desconhecidos dos modelos de diodos, normalmente são utilizadas simplificações que são baseadas nos conhecimentos dos próprios autores, sem apresentar uma metodologia. Isso porque, o conjunto de equações

que descrevem o modelo são transcendentes, e por isso, são utilizados métodos numéricos ou aproximações. Para resolver isso, [Laudani](#page-91-2) *et al.* [\(2014\)](#page-91-2) cita que três das cinco equações propostas por [Chan](#page-89-3) *et al.* [\(1984\)](#page-89-3) (utilizadas para a estimação dos cinco parâmetros desconhecidos) são utilizadas por grande parte dos trabalhos, e a diferença entre os trabalhos está na escolha da quarta e quinta equação. Neste caso, os autores propõem uma alternativa, porém, considerando valores fornecidos pelo fabricante para os componentes.

[Babu e Gurjar](#page-88-4) [\(2014\)](#page-88-4) propõem um modelo simplificado para o modelo de diodo duplo para representar o módulo FV. Para este modelo, é considerado um diodo ideal, ou seja, sem perdas. Como validação, são realizados experimentos com três módulos FV e para cada um dos módulos FV são realizadas comparações com outros trabalhos. O trabalho de [Babu e Gurjar](#page-88-4) [\(2014\)](#page-88-4) apresentou os menores valores para a métrica da raiz do erro médio quadrático (RMSE), termo inglês *Root Mean Square Error*, para os três módulos FV.

Xiao *[et al.](#page-94-2)* [\(2004\)](#page-94-2) apresenta uma alternativa para reduzir o número de componentes do modelo estático. O modelo proposto exclui um dos parâmetros que representa as perdas da junção P-N da célula do modelo de diodo único. A validação do modelo é realizada em condições padrão de teste (irradiância de 1000  $W/m^2$  e temperatura de 25°C) e com variações de temperatura, portanto, esse modelo foi testado com valores simulados.

[Humada](#page-90-2) *et al.* [\(2016\)](#page-90-2) apresenta um *review* sobre o estado da arte da modelagem estática. São descritas diversas soluções algébricas para encontrar os parâmetros desconhecidos da modelagem de diodo único. Além disso, são descritos modelos de diodos de cinco, quatro, três, dois e até um parâmetro. Como conclusão, o trabalho ressalta que o modelo de cinco parâmetros é o que apresenta maior acurácia. Sendo que o modelo de diodo único é a técnica de modelagem mais utilizada, pela simplicidade e capacidade de representar minimamente a célula FV. Contudo, para fins de representatividade, os autores afirmam que o modelo de diodo duplo é o mais indicado, pois apresenta melhor resultado, mas seu processo de estimação de parâmetros é mais complexo.

[Huang](#page-90-3) *et al.* [\(2010\)](#page-90-3) faz um estudo comparativo de duas soluções de modelos bem estabelecidos: um modelo estático de diodo e um modelo em redes neurais artificiais (ANN), termo inglês *Artificial Neural Network*. O objetivo do artigo é validar os modelos com uma entrada gerada por um método numérico de previsão do clima chamado *Numerical Weather Prediction* (NWP). Este método faz uma previsão do clima levando em conta as estações do ano. Então, como entrada, em vez da irradiância e temperatura da célula, é utilizado o NWP. Os

resultados mostram que ambas as soluções podem ser utilizadas. O principal fator de erro no modelo é causado pelo NWP e não o modelo da célula FV.

[Ishaque](#page-90-4) *et al.* [\(2011b\)](#page-90-4) comparam cinco algoritmos evolucionários: Algoritmo Genético (AG), Otimização por enxame de partículas (PSO), termo inglês *Particle swarm optimizations Particle Swarm Optimizations*, Evolução Diferencial (ED) e mais dois algoritmos ED modificados, sendo um com fronteira e outro com penalização, para a obtenção dos parâmetros de um modelo de diodo duplo. Além destes algoritmos, os autores propõem modificações no algoritmo ED para aumentar a acurácia dos parâmetros encontrados e, consequentemente, aumentar a acurácia do modelo em si. Como resultado, o algoritmo ED modificado com penalização apresentou parâmetros com menor erro absoluto comparado aos outros algoritmos.

[Shongwe e Hanif](#page-93-2) [\(2015\)](#page-93-2) apresentam uma alternativa de solução para modelos estáticos utilizando o método de Gauss-Seidel [\(VARGA,](#page-93-3) [1962\)](#page-93-3), para a estimação dos parâmetros. O objetivo do estudo é gerar gráficos da curva característica, que são gerados a partir da variação de irradiância e temperatura da célula FV. Em outras palavras, é gerado um gráfico contendo a relação corrente-tensão para a variação da irradiância e outro gráfico para a variação da temperatura da célula FV. A validação do modelo é feita com a comparação dos resultados do modelo matemático e com dados reais da célula FV.

Jadli *[et al.](#page-91-3)* [\(2018\)](#page-91-3) desenvolvem um novo método de estimação de parâmetros para um modelo estático. Como métrica de comparação, o artigo utiliza o erro obtido na estimação dos pontos de máxima potência (MPP), entre outros critérios. A solução proposta é estimar dois parâmetros do modelo FV através de um método meta heurístico chamado de Têmpera Simulada (SA), termo inglês *Simulated Annealing* [\(KIRKPATRICK](#page-91-4) *et al.*, [1983\)](#page-91-4), com outros três parâmetros sendo estimados analiticamente. A comparação dos resultados é feita com os métodos de Newton-Raphson (NR), SA e com o algoritmo de busca proposto. Como resultado, o método proposto apresenta maior acurácia, mas é complexo matematicamente, pois utiliza duas técnicas distintas.

[Chouder](#page-89-5) *et al.* [\(2012\)](#page-89-5) afirma que existem diversas tecnologias e topologias no mercado FV, e que, normalmente, os dados fornecidos pelos fabricantes são gerados em condições de testes (com irradiância e temperatura fixa em 1000  $W/m^2$  e 25°C, respectivamente), e estes dados são utilizados para encontrar os parâmetros desconhecidos dos modelos estáticos. Entretanto, na prática os dados de placa nem sempre correspondem quando o sistema FV está operando, pois as condições ambientais estão em constante excitação. Diante de um cenário como esse, fazer uso de

modelos matemáticos baseados em dados do fabricante pode causar erros de modelagem. Ainda assim, grande parte parte da literatura faz uso dos modelos baseados em diodos [\(CHOUDER](#page-89-6) *et [al.](#page-89-6)*, [2013\)](#page-89-6).

A modelagem equivalente a um circuito eletrônico de diodos também pode ter uma representação dinâmica. Em [Salach-Bielecki](#page-93-4) *et al.* [\(2004\)](#page-93-4) são utilizados capacitores para representar essa parcela dinâmica. A inclusão dos capacitores no modelo serve para melhorar a confiabilidade da modelagem para a análise da curva I-V. Portanto, mesmo com um modelo dinâmico, a inclusão dos capacitores tem o propósito de melhorar a análise estática.

A modelagem dinâmica vem sendo alvo de estudos para sistemas FV, como um todo. Os modelos dinâmicos consideram o tempo como uma variável no modelo matemático [\(PATCHA-](#page-92-2)[RAPRAKITI](#page-92-2) *et al.*, [2010\)](#page-92-2). Para o desenvolvimento de um modelo dinâmico pode ser utilizada a Identificação de Sistemas, que se baseia no processo de análise dos sinais de entrada e saída do sistema [\(LJUNG,](#page-92-0) [1991\)](#page-92-0).

[Alqahtani](#page-88-5) *et al.* [\(2016b\)](#page-88-5) desenvolvem um modelo dinâmico para representar a geração de um sistema FV. Neste trabalho é proposto um modelo monovariável de entrada e saída, tendo como variável de entrada a irradiância e tendo como saída a potência CC. O trabalho faz uso de um modelo não linear de Hammerstein-Wiener, e como a modelagem é caixa preta, conceito que será definido na seção [2.3.1,](#page-32-0) não se utiliza o conhecimento prévio do sistema. O trabalho apresenta uma comparação com diversas representações de não linearidade do modelo de Hammestein-Wiener. Com um período de amostragem de 15 minutos, o modelo escolhido apresentou 84,67% de erro médio quadrático normalizado.

Ainda no mesmo ano, [Alqahtani](#page-88-6) *et al.* [\(2016a\)](#page-88-6) propõem modelar um conversor CC-CC para encontrar o ponto de máxima potência utilizando Identificação de Sistemas. Para a estrutura do modelo é proposta a utilização do modelo de Hammerstein-Wiener. Sendo selecionada como variável de entrada, a corrente, e como saída: a potência. A taxa de amostragem de aquisição é de 10 kSa/s. Como resultado o modelo mais preciso apresentou um erro médio quadrático normalizado de 93,98%.

[Patcharaprakiti](#page-92-2) *et al.* [\(2010\)](#page-92-2) propõem modelar um inversor monofásico utilizando Identificação de Sistemas. As variáveis de entrada são a tensão e corrente CC e como variáveis de saída, são escolhidas a tensão e corrente CA. Para a aquisição destas variáveis é utilizado um osciloscópio. Entre algumas representações lineares e não lineares foi apresentado que o modelo de Hammerstein-Wiener se mostrou melhor, apresentando um erro médio quadrático normalizado de 93,91%.

Na sequência, [Patcharaprakiti](#page-92-3) *et al.* [\(2011\)](#page-92-3) faz um longo estudo sobre a qualidade de energia de sistemas FV, utilizando modelos de Identificação de Sistemas. Foram escolhidas como variáveis de entrada: a tensão e corrente CC, e para representar a saída do sistema, a tensão e corrente CA. O sistema alvo do estudo é uma microgeração de  $5kWp$ . Para validar o modelo, são fixadas algumas condições de operação e transitórios, para, além de validar a saída do inversor FV, validar os parâmetros de qualidade de energia, como: fator de potência, distorção de harmônica, frequência, entre outros. Os resultados apresentados demonstraram que o modelo matemático pode ser uma ferramenta de simulação para a qualidade de energia do sistema FV.

Em Li *[et al.](#page-91-5)* [\(2014\)](#page-91-5) é desenvolvido um trabalho para a predição da potência de saída de um sistema FV. O objetivo desse trabalho é propor um modelo temporal e, como comparação, é utilizado um modelo ANN. Como resultado, o modelo temporal mostrou ser mais preciso que o modelo ANN para a predição de 1 dia a frente. O modelo desconsiderou fazer uso da irradiância, pois durante o período de coleta foram perdidas algumas janelas de dados de irradiância. Neste contexto, Li *[et al.](#page-91-5)* [\(2014\)](#page-91-5) afirmaram que fazer uso de técnicas de interpolação para os dados faltantes de irradiância poderia causar uma má representação do sistema real. Por conta disso, foi apresentada uma análise mais minuciosa de outras variáveis externas.

[Raza](#page-93-5) *et al.* [\(2016\)](#page-93-5) apresentam um *review* sobre as técnicas utilizadas para a predição da geração FV. Nesse trabalho é feito um estudo sobre a influência das variáveis ambientais na geração FV. Os autores apontam que é possível fazer uso de outras variáveis além da temperatura e irradiância, pois o maior desafio está na predição de dias nublados, ou seja, com baixa irradiância.

[Kulkarni e Talange](#page-91-6) [\(2017\)](#page-91-6) utilizam a Identificação de Sistemas para um arranjo FV. A variável de saída é a potência de geração CC, e como variáveis de entrada são utilizadas a irradiância e a temperatura. O modelo considera um sistema linear, não apresenta os dados de entrada e não apresenta nenhum índice quantitativo que demonstre a acurácia do modelo.

[Rodrigues](#page-93-6) *et al.* [\(2019\)](#page-93-6) realizam uma comparação entre a modelagem dinâmica e a modelagem estática. Ambos os modelos comparados possuem representação multi-entrada e não linear. O sistema FV alvo do estudo possui capacidade de 660W. Por ser um sistema *off-grid*, desconectado da rede, foi utilizada uma carga para gerar a máxima potência na condição padrão de teste. O processo de coleta dos sinais durou sete dias com uma frequência de amostragem de 20Hz. Neste caso, a modelagem dinâmica apresentou menor erro que a modelagem estática. Com base na métrica de RMSE, o modelo dinâmico apresentou um RMSE de 21.84W contra

30.64W do modelo de diodo único.

## 4 METODOLOGIA

Neste capítulo serão explanados os procedimentos metodológicos escolhidos para este trabalho. Neste contexto, primeiro será apresentado o sistema real que será alvo da modelagem. Em conjunto, será detalhada a metodologia aplicada para realizar a coleta dos sinais de entrada e saída da planta FV. Em seguida, serão aplicados os modelos de Diodo único, Diodo duplo, ARX, *Output Error*, Hammerstein, Wiener e Hammerstein-Wiener. Além disso, também serão apresentados diferentes métodos de estimação de parâmetros para cada modelo.

#### 4.1 ESPECIFICAÇÕES DO SISTEMA

O sistema FV utilizado por este trabalho foi financiado pelo ao projeto COPEL PD 2866- 0464/2017. Na Figura [25](#page-55-0) é apresentado um esquemático do sistema FV que possui capacidade de 5kWp, sendo composto por 16 módulos FV de 330W divididos em 2 strings. Os módulos são do fabricante Canadian Solar, modelo CS6U-330p, com material de Silício policristalino. Este sistema está localizado na cidade de Curitiba-PR, com coordenadas −25.438646, −49.268784. Na Tabela [1](#page-54-0) são apresentadas as especificações técnicas dos módulos FV em condição padrão para testes.

<span id="page-54-0"></span>

| <b>Valores</b>     | <b>Parâmetros</b>                                                                                                    |
|--------------------|----------------------------------------------------------------------------------------------------|
| 37,2V              | Tensão de máxima potência $(V_{mp})$                                                                                                    |
| 45,6V              | Tensão de circuito aberto $(V_{oc})$                                                                                                    |
| 8,88A              | Corrente de máxima potência $(I_{mp})$                                                                                                    |
| $9,45\overline{A}$ | Corrente de curto circuito $(I_{sc})$                                                                                                    |
| 0,053%             | Coeficiente de temperatura na corrente $(K_i)$                                                                                                    |
| $-0,31%$           | Coeficiente de temperatura na tensão $(K_v)$                                                                                                    |
| 16,97%             | Eficiência de conversão                                                                                                    |
|                    | $\mathbf{E}$ $\mathbf{E}$ $\mathbf{$<br>220 |

Tabela 1 – CS6U-330P Especificações do Fabricante

Para coletar as variáveis ambientais que agem sobre o sistema FV representado na Figura [25,](#page-55-0) foram utilizados instrumentos capazes de medir as seguintes grandezas: (i) irradiância [ $W/m<sup>2</sup>$ ], (ii) temperatura do ar [°C], (iii) umidade relativa do ar [%], (iv) velocidade do vento  $[m/s]$ , (v) direção do vento [°], (vi) temperatura do módulo [°C] e (vii) ponto de orvalho [°C]. A Figura [26](#page-56-0) ilustra a instrumentação ambiental aplicada sobre o sistema.

Na Figura [26,](#page-56-0) em vermelho, mostra-se a posição do sensor utilizado para medição da irradiância, G. Foi escolhido um piranômetro baseado em Silício do fabricante Apogee, modelo

Fonte: *Datasheet* CS6U-330p.

<span id="page-55-0"></span>Figura 25 – Sistema FV de 5KW alvo do estudo.

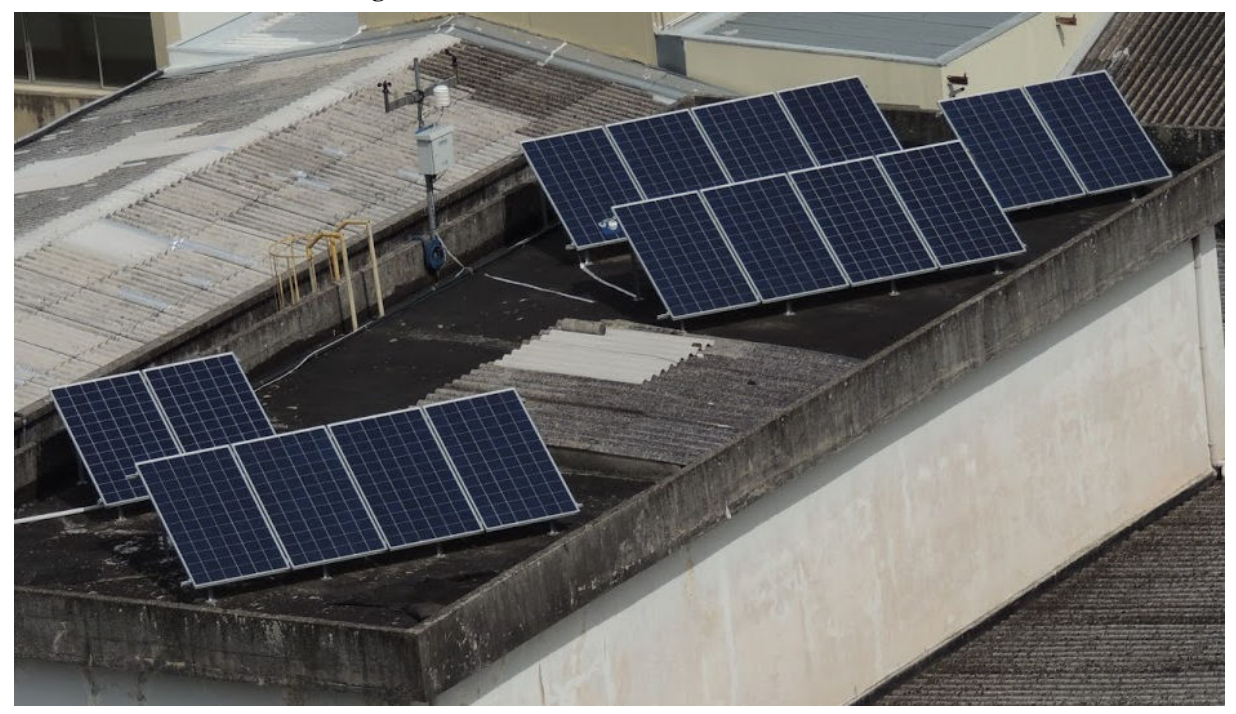

Fonte: Autoria Própria.

SP-110, por não necessitar de uma fonte de alimentação e por ter um custo menor, quando comparado ao outros piranômetros disponíveis no mercado. Este sensor possui sensibilidade de  $0.2 mV$  por  $W/m^2$ , capaz de representar a irradiância nos comprimentos de onda eletromagnética de 360 até  $1120nm$ . Além disso, o principal motivo da escolha deste piranômetro está no seu tempo de resposta, que é menor que  $1ms$ . Na mesma figura, em azul, são mostrados os sensores responsáveis pela medição da temperatura e umidade do ar, velocidade e direção do ar, e ponto de orvalho.

Na medição da temperatura,  $T$ , dos módulos, foi utilizado o sensor de contato modelo SFCSD-51-A-3-PVC-25 com interface PT100. A acurácia deste sensor é de ±0,15<sup>∘</sup> para a faixa de temperatura de 0 até 100<sup>∘</sup> C. O sensor encontra-se posicionado atrás de um dos módulos FV.

O processo de coleta e tratamento dos sinais ambientais dos sensores foi realizado através de um *datalogger* modelo *Fieldlogger*, do fabricante Novus, que também está ilustrado na Figura [26](#page-56-0) e sinalizado por um quadrado azul. Por comunicação modbus TCP/IP, o *datalogger* fornece os sinais ambientais para o elemento responsável pelo processamento dos mesmos, um processador industrial do tipo compactRIO-9039, ilustrado na Figura [27](#page-56-1) (d). Isto porque a aquisição dos sinais elétricos deve estar sincronizada com os sinais ambientais. Assim, a compactRIO-9039 é responsável por comandar a aquisição, tratar os sinais elétricos, receber os sinais ambientais, via modbus, e sincronizar todos eles.

<span id="page-56-0"></span>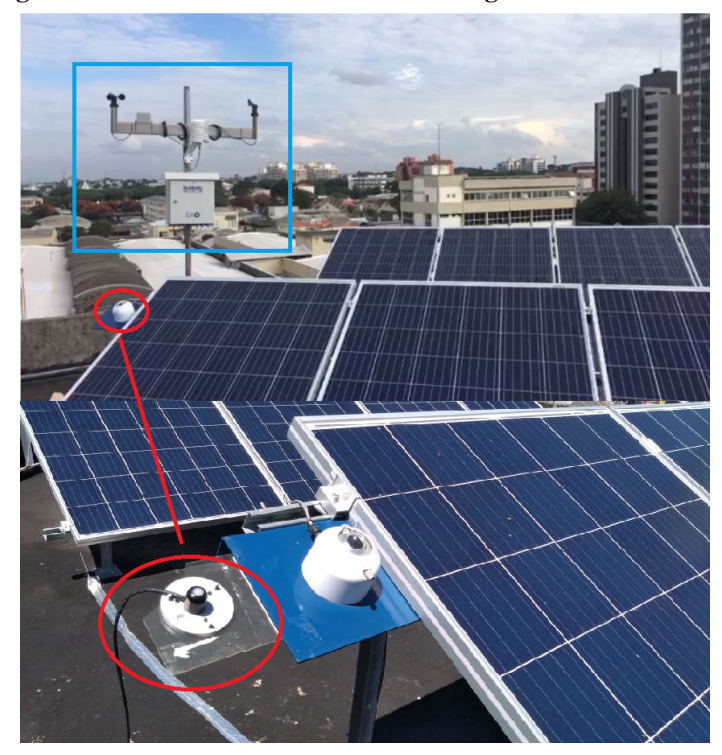

Figura 26 – Sistema de monitoramento das grandezas ambientais.

Fonte: Autoria própria.

A Figura [27](#page-56-1) mostra a bancada de monitoramento, que possui: (a) um inversor de  $5kW_p$ , modelo 5k-GSM1 e do fabricante NHS; (b) um quadro elétrico de proteção do sistema; (c) um *display* para facilitar a visualização das variáveis envolvidas no sistema; (d) um sistema embarcado modelo compactRIO-9039 do fabricante *National Instruments*; e (e) a instrumentação para a coleta dos sinais elétricos.

<span id="page-56-1"></span>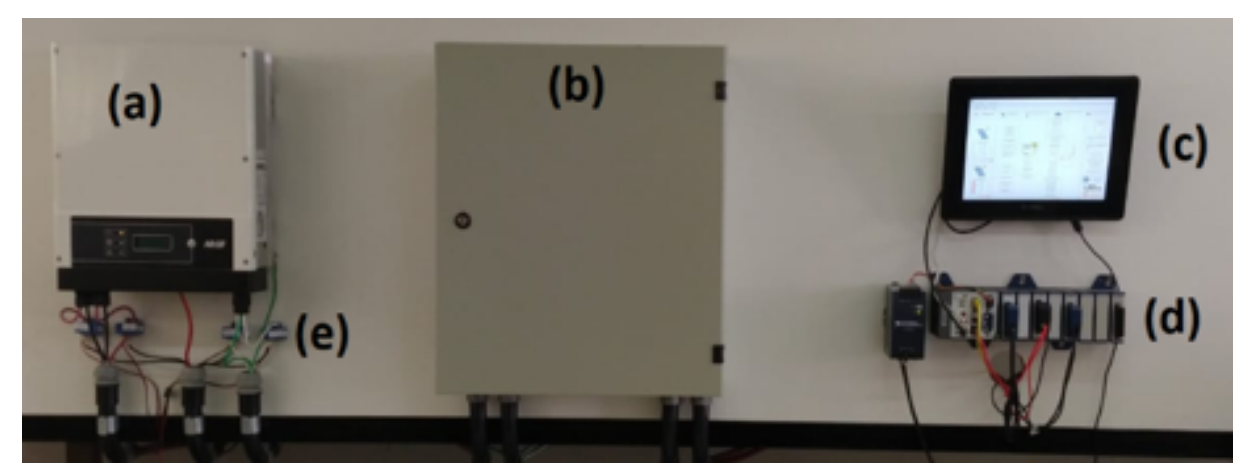

Figura 27 – Bancada de monitoramento: (a) inversor; (b) quadro elétrico; (c) display com interface gráfica; (d) cRIO-9039; e (e) instrumentação.

Fonte: Autoria própria.

Para coletar as tensões CC de cada string,  $V_{DC1}$  e  $V_{DC2}$ , foram utilizados divisores de

tensão que estão representados no circuito ilustrado na Figura [28.](#page-57-0) Nesse caso, o divisor de tensão é responsável por limitar a tensão em 10V, pois é a tensão máxima do cartão responsável por coletar e tratar os sinais de tensão CC. O cartão utilizado para a coleta dos sinais  $V_{DC1}$  e  $V_{DC2}$ é do modelo NI-9215 e possui resolução de 16bits, em 4 canais de medição, e uma taxa de amostragem máxima de 10kS/s.

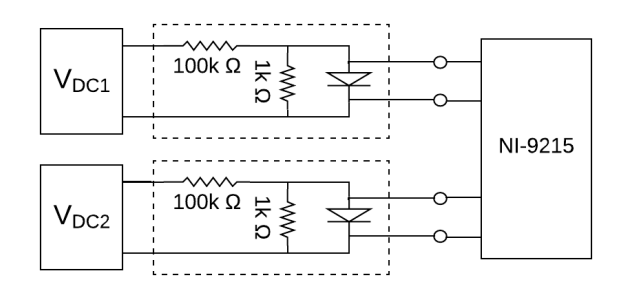

<span id="page-57-0"></span>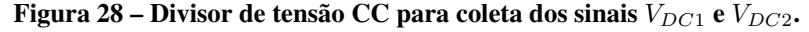

Fonte: Autoria própria.

No processo de aquisição das correntes  $I_{DC1}$  e  $I_{DC2}$  foram utilizados transdutores de efeito Hall modelo HASS-50 do fabricante LEM. Esse transdutor tem capacidade de medir até 50A e seu sinal de saída é medido em tensão e que possui uma sensibilidade de  $\frac{0.625}{50}$  $\overline{V}$  $\frac{V}{A}$ . Na Figura [29](#page-57-1) pode-se notar que, como no caso anterior, também foi utilizado o cartão NI-9215 para coletar os dados dos transdutores e a compactRIO para tratar estes sinais em corrente.

<span id="page-57-1"></span>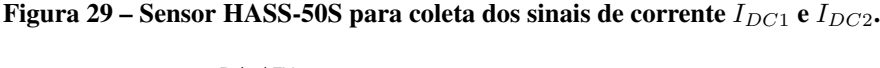

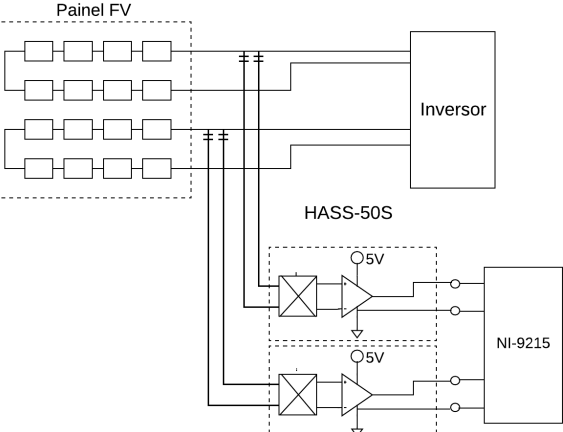

Fonte: Autoria própria.

Assim, o sistema de monitoramento é capaz de fornecer diversas grandezas ambientais e elétricas. Para maiores informações sobre o sistema de monitoramento ver o trabalho [\(COSTA](#page-89-7) *[et al.](#page-89-7)*, [2019\)](#page-89-7). Tais sinais serão utilizados para alimentar os modelos que buscam representar o sistema. Nesse cenário, iniciam-se as etapas da Identificação de Sistemas.

### 4.1.1 Adequação dos dados

Através da coleta dos sinais elétricos de corrente e tensão é possível determinar a potência da geração FV,  $P_{DC}$ , que para este trabalho representará a saída do modelo. Para selecionar as variáveis de entrada do modelo matemático foram utilizados os índices de correlação entre as variáveis ambientais e as potências de saída de cada *string* (apresentados na Tabela [2\)](#page-58-0). A partir desta análise, pode-se constatar que a irradiância e temperatura (atrás do módulo FV) se mostram como as variáveis com os maiores índices de correlação em relação à  $P_{DC}$ . Assim, tais variáveis foram escolhidas para desempenhar o papel de sinais de entrada do modelo.

Com a determinação das variáveis de entrada, foram desenvolvidos modelos SISO (*Single Input Single Output*) tendo como variável de entrada a irradiância I e como variável de saída a potência  $P_{DC}$ . Além disso, também serão propostos modelos MISO, com entradas: irradiância I e temperatura T e saída potência  $P_{DC}$ .

| Variáveis Ambientais | Potência DC1 | Potência DC2 |
|----------------------|--------------|--------------|
| Temperatura do Ar    | 0,379        | 0,371        |
| Umidade do Ar        | $-0,283$     | $-0,272$     |
| Irradiância          | 0,963        | 0.961        |
| Temperatura FV       | 0,859        | 0,855        |
| Orvalho              | 0,413        | 0,409        |
| Velocidade do vento  | 0,280        | 0.279        |
| Direção do vento     | 0,018        | 0,018        |
|                      |              |              |

<span id="page-58-0"></span>Tabela 2 – Correlação entre as variáveis ambientais com a potência de cada *string*.

Fonte: Autoria própria.

Os sinais ambientais e os sinais elétricos foram coletados com um período de amostragem de  $T_s = 1s$  durante uma janela de 3 meses, referentes aos meses de Julho, Agosto e Setembro de 2019. No mês de Julho foram coletados os sinais em dias dispersos, pois o sistema de monitoramento estava em fase de testes e os trabalhos de manutenção eram maiores. Foram coletados dados em 18 dias, que estão ilustrados na Figura [30.](#page-59-0) Em Agosto, pelo mesmo motivo, foram coletados 16 dias. A Figura [31](#page-60-0) mostra os sinais que foram obtidos no mês de Agosto.

O processo de aquisição no mês de Setembro durou até o dia 18/09 e está ilustrado na Figura [32.](#page-61-0) Nesse último mês de coleta foram excluídos os dados entre os datas 5/09 e 9/09 por razões de testes e melhorias do sistema de monitoramento. Assim, no mês de Setembro foram

coletados 13 dias. O conjunto de dados,  $Z<sup>N</sup>$ , coletados representam 47 dias de dados elétricos e ambientais, possui um tamanho de  $N = 4,060,800$  amostras.

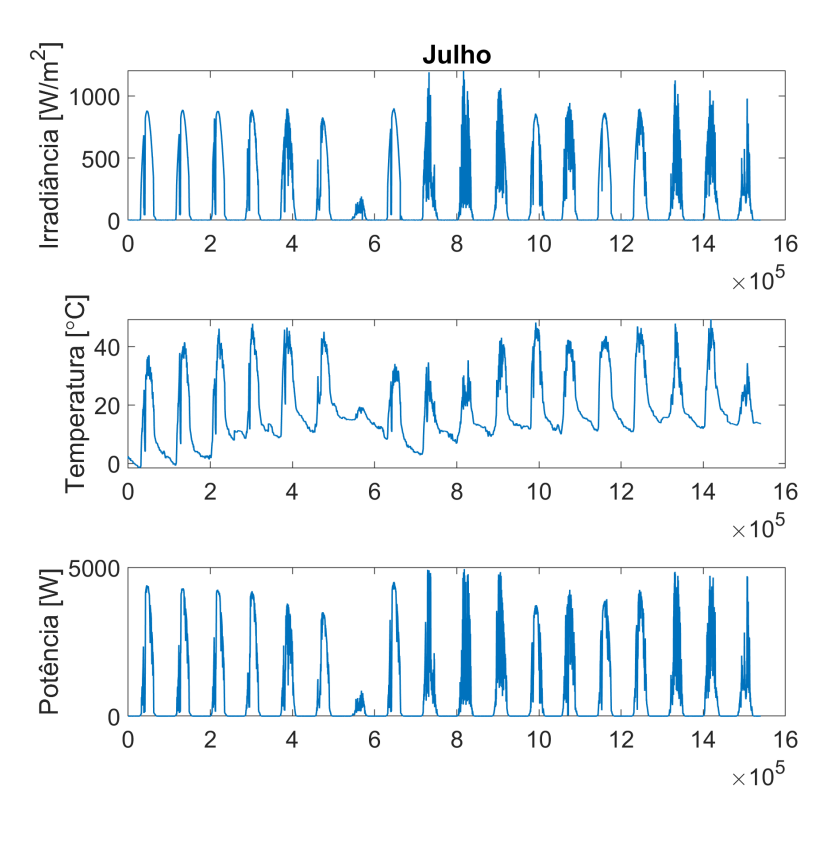

<span id="page-59-0"></span>Figura 30 – Sinais elétricos e ambientais do sistema FV referente ao mês de Julho de 2019.

Fonte: Autoria própria.

## 4.1.1.1 Limitações de sensoriamento

Desenvolver um modelo matemático que seja capaz de representar um sistema inteiro é algo praticamente impossível [\(AGUIRRE,](#page-88-0) [2004\)](#page-88-0). Um dos motivos para tal está na capacidade sensorial de representar o sistema físico, seja por falta de resolução, de amplitude do sinal, ou excesso de ruídos, entre outros. A Figura [33](#page-60-1) apresenta um sombreamento parcial no arranjo FV que o piranômetro não é capaz de representar.

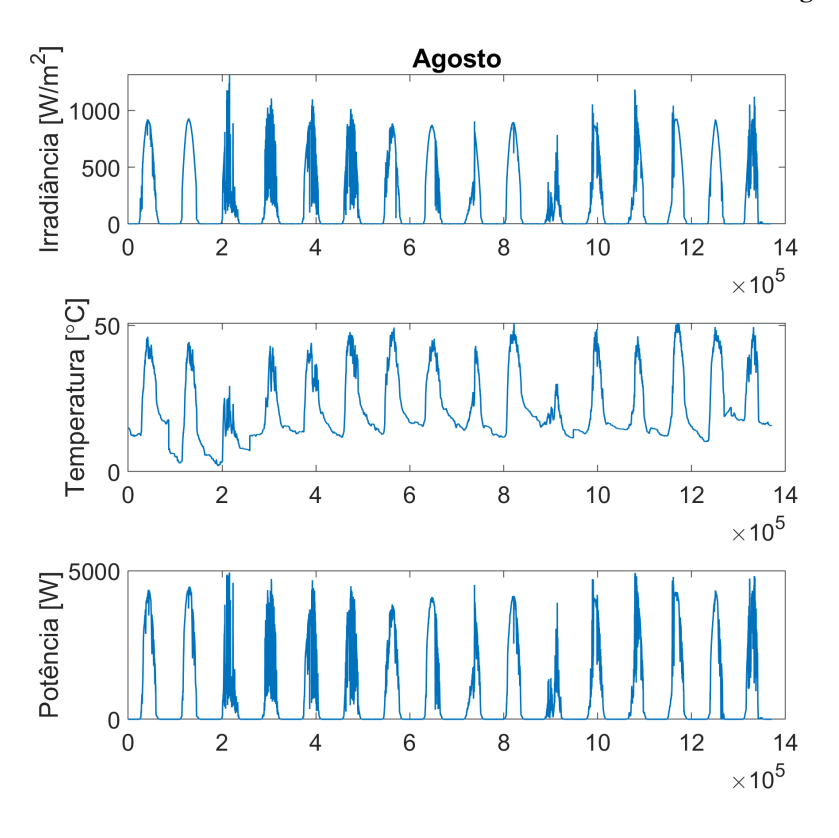

<span id="page-60-0"></span>Figura 31 – Sinais elétricos e ambientais do sistema FV referente ao mês de Agosto de 2019.

Fonte: Autoria própria.

<span id="page-60-1"></span>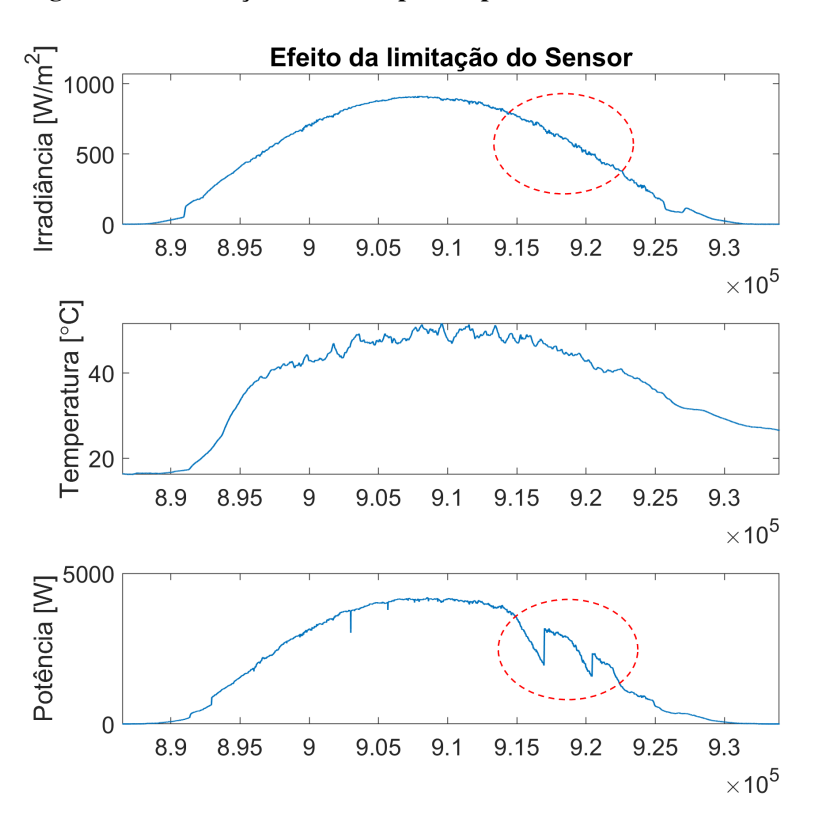

Figura 33 – Limitação do sensor para representar a saída do sistema FV.

Fonte: Autoria própria.

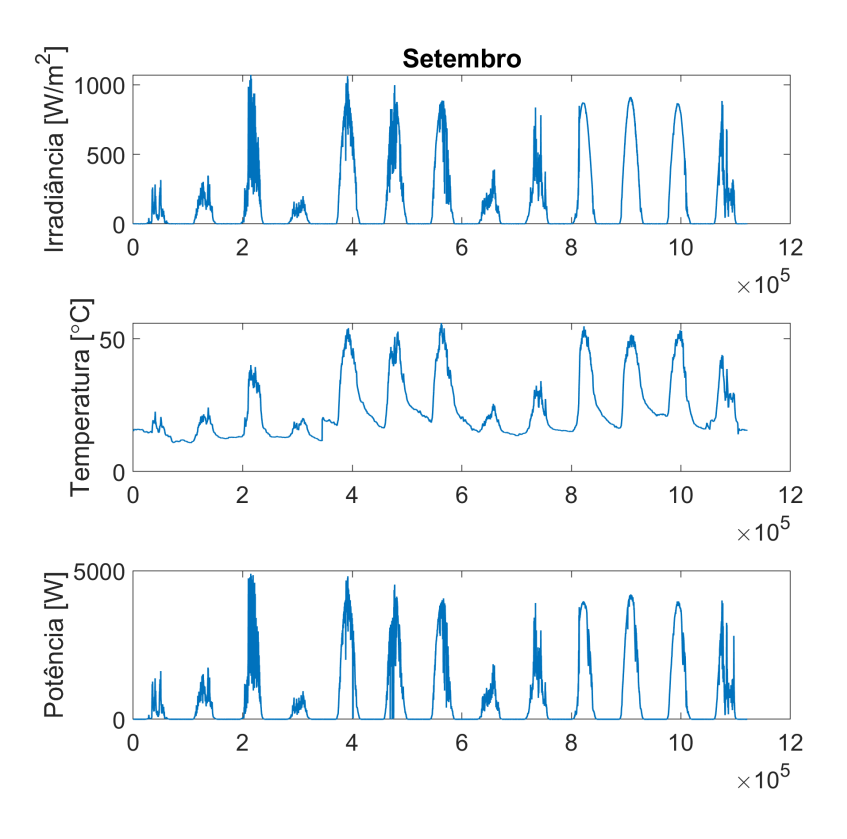

<span id="page-61-0"></span>Figura 32 – Sinais elétricos e ambientais do sistema FV referente ao mês de Setembro de 2019.

Fonte: Autoria própria.

Uma possível causa do problema está na limitação espacial do sensor, ou seja, na área em que o piranômetro é capaz de monitorar, pois se a variável de entrada não for capaz de monitorar a saída do sistema, o modelo matemático também não será capaz de reproduzir o mesmo. Para ilustrar esta limitação as Figuras [34](#page-61-1) e [35](#page-61-1) mostram o sistema em operação normal e com sombreamento parcial.

<span id="page-61-1"></span>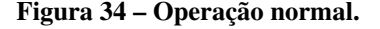

Sensor

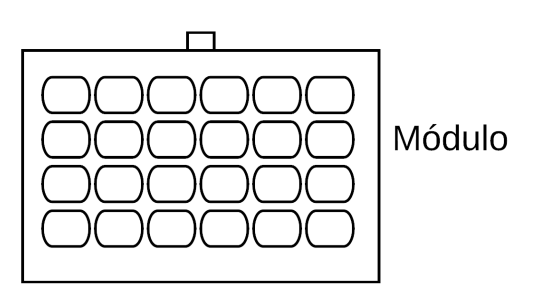

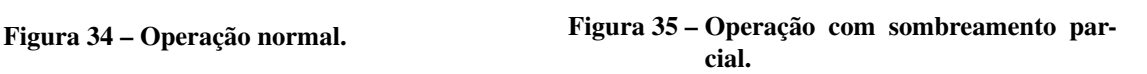

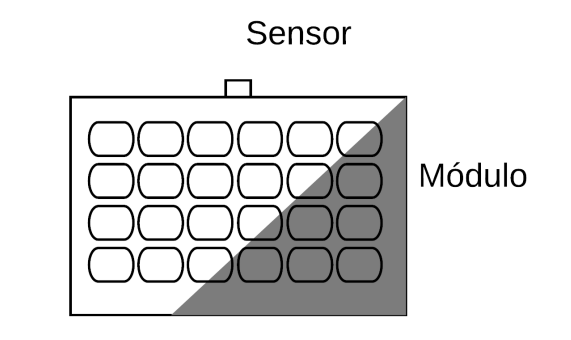

Fonte: Autoria própria.

### 4.2 REPRESENTAÇÕES MATEMÁTICAS

Com base nos dados coletados, é possível selecionar algumas representações matemáticas de sistemas FV, para que sejam avaliadas neste trabalho. Neste conjunto estão presentes os modelos estáticos de diodo único e diodo duplo. Além disso, as representações dos modelos dinâmicos lineares, como, ARX e OE, e modelos dinâmicos não lineares, como Hammerstein, Wiener e Hammerstein-Wiener.

Para determinar a estrutura dos modelos dinâmicos, foram testados empiricamente um conjunto de modelos, com diferentes ordens e números de entradas, SISO e MISO. Já para os modelos estáticos baseados em diodo, nenhum parâmetro dos modelos de diodo foram descartados, de forma que o modelo de diodo único contou com 5 componentes e o modelo de diodo duplo com 6.

# 4.3 ESTIMAÇÃO DE PARÂMETROS

No caso dos modelos dinâmicos serão utilizadas técnicas distintas para o processo de estimação dos parâmetros. Foram utilizados os métodos de Predição de Erro (PEM) e Mínimos Quadrados Recursivos (MQR). Para o caso do PEM, o processo de estimação foi desenvolvido para 1 passo à frente. Os modelos dinâmicos lineares (ARX e OE) e os modelos não lineares (Hammerstein, Wiener e Hammerstein-Wiener) foram estimados através do método PEM. Já para a estimação baseada nos Mínimos Quadrados Recursivos foi considerado o modelo com representação ARX (nas suas versões SISO e MISO). No processo de estimação dos parâmetros, o conjunto de dados  $Z^N$  foi separado em dados de estimação e de validação. Os dados de estimação representam 70% do total amostrado e os 30% restantes são considerados para validação.

<span id="page-62-0"></span>Para o modelo de diodo único, foi utilizada a ferramenta *PV Array* do MATLAB *simulink*. Assim, com base nos dados fornecidos na Tabela [1,](#page-54-0) foram encontrados os parâmetros desconhecidos do modelo de diodo único. Estes estão representados na Tabela [3.](#page-62-0)

| <b>Parâmetros</b>                                   | <b>Valores</b>      |
|-----------------------------------------------------|---------------------|
| Corrente da célula FV $(I_{pv})$                    | 9.46A               |
| Corrente de saturação do diodo $(I_s)$              | $4,87$ $10^{-11}$ A |
| Fator de idealidade do diodo $(n_d)$                | 0.95                |
| Resistência de perdas na estrutura metálica $(R_s)$ | $0.35\ \Omega$      |
| Resistência de perdas na junção P-N $(R_{sh})$      | $311,82 \Omega$     |

Tabela 3 – Parâmetros do modelo de Diodo Único.

Fonte: Autoria Própria.

Para encontrar os parâmetros desconhecidos do modelo de diodo duplo foi replicado o algoritmo desenvolvido em [\(ISHAQUE](#page-90-5) *et al.*, [2011a\)](#page-90-5). Já para determinar os parâmetros do modelo de diodo duplo, representados na Tabela [4,](#page-63-0) foram utilizados os dados referentes na Tabela [1.](#page-54-0)

| <b>Parâmetros</b>                         | Valores            |
|-------------------------------------------|--------------------|
| Corrente da Célula $(I_{pv})$             | 9.45A              |
| Corrente de saturação do diodo $(I_s)$    | $1,86\ 10^{-10}$ A |
| Fator de idealidade do diodo 1 $(n_{d1})$ |                    |
| Fator de idealidade do diodo 2 $(n_{d2})$ | 1.2                |
| Resistência em série $(R_s)$              | $0,32 \Omega$      |
| Resistência em paralelo $(R_{sh})$        | 449,66 $\Omega$    |
|                                           |                    |

<span id="page-63-0"></span>Tabela 4 – Parâmetros desconhecidos para o Modelo de Diodo Duplo.

Fonte: Adaptado de [\(ISHAQUE](#page-90-5) *et al.*, [2011a\)](#page-90-5).

A partir dos modelos expressos pelas equações [\(1\)](#page-29-0) e [\(5\)](#page-31-0), pode-se perceber que os modelos possuem como variável de saída a corrente  $I_{pv}$ . Para padronizar as grandezas físicas empregadas nos modelos, foram utilizadas as tensões de saída coletadas do sistema, para que os modelos estáticos passem a representar a potência de saída do sistema.

# 4.4 VALIDAÇÃO DO MODELO

Para este trabalho, foram utilizadas como métricas o NRMSE e o MAPE para quantificar a acurácia do modelo. Sendo que, o NRMSE é uma métrica na norma quadrática, e o MAPE é uma métrica que avalia o erro absoluto. Além disso, o tempo de estimação e o custo computacional são analisados para avaliar o esforço computacional dos modelos. Para analisar o custo computacional, o computador utilizado para este trabalho contou com um processador i7-8565 1,8GHz, 16GB de memória RAM, placa de vídeo Geforce MX150 2GB e HD de 512GB SSD.

Dentre os 30% dos dados de validação, foi utilizado um conjunto de amostras com valores de irradiância maiores que  $100W/m^2$ . Sendo assim, as métricas de validação do modelo não levaram em consideração os sinais coletados no período de início e fim de dia (de baixa irradiância) do sistema. A seleção do melhor modelo para cada representação matemática considerou o NRMSE e MAPE baseado nos critérios citados anteriormente. Já o tempo de estimação de parâmetros e o custo computacional de um modelo, também foi considerado na seleção dos melhores modelos.

# 5 RESULTADOS

Neste capítulo serão apresentados os resultados dos modelos matemáticos dos arranjos FV apresentados nas seções anteriores. Primeiro, na seção [5.1](#page-64-0) serão apontados os resultados dos modelos estáticos de diodo único e diodo duplo. Em seguida, a seção [5.2](#page-66-0) apresentará os modelos dinâmicos. Os resultados obtidos com estes modelos serão apresentados na seção [5.2.1.](#page-66-1) De maneira análoga, na seção [5.2.2](#page-72-0) serão apontados os resultados obtidos com modelos MISO. Por fim, a [5.3](#page-81-0) apresentará uma análise destes resultados.

# <span id="page-64-0"></span>5.1 MODELOS ESTÁTICOS

Esta seção apresentará os gráficos e as métricas de desempenho obtidas pelos modelos de diodo simples e duplo.

# 5.1.1 Modelo de Diodo único

Com base na Tabela [3,](#page-62-0) o modelo de Diodo único, com seus cinco parâmetros, apresentou um NRMSE de 0,6941, um MAPE de 0,3667 e um tempo computacional médio de 2,30 × 10<sup>-7</sup> s. Os parâmetros deste modelo foram extraídos por meio do objeto *PV Array* do MATLAB *Simulink*, que possui uma base de dados interna, com parâmetros de diversos módulos de diferentes fabricantes. A Figura [36](#page-65-0) ilustra uma parcela do conjunto de dados medidos (em azul) em comparação com os resultados do modelo de Diodo Único (em vermelho).

<span id="page-65-0"></span>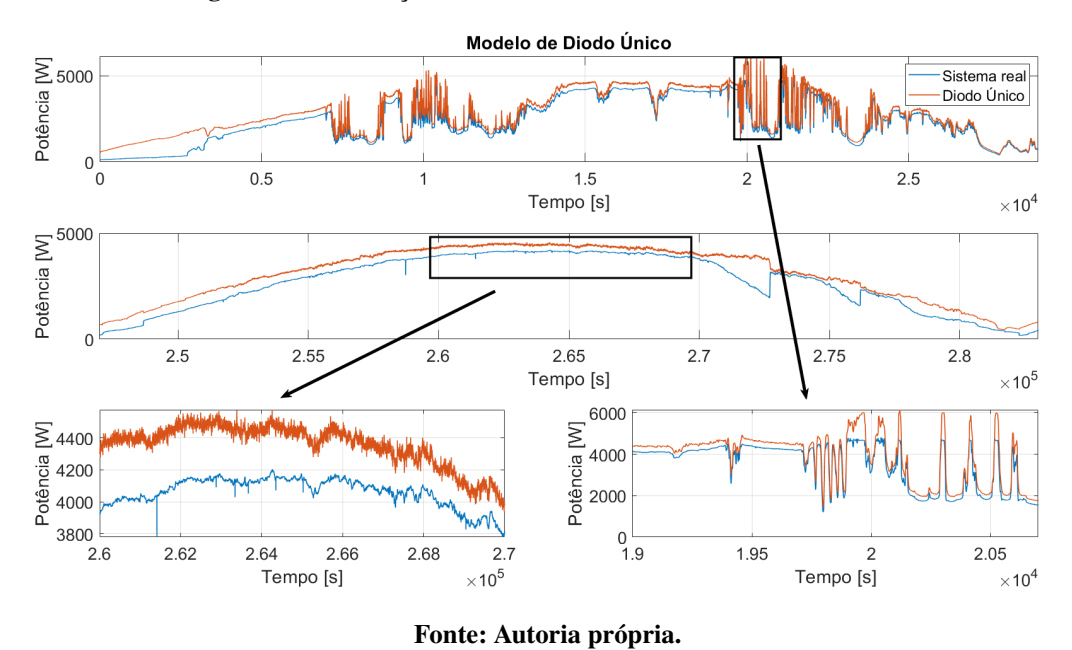

Figura 36 – Ilustração dos resultados do modelo de Diodo único.

5.1.2 Modelo de Diodo duplo

O modelo de Diodo Duplo, com 6 parâmetros, apresentou um NRMSE de 0,6982 e MAPE de 0,3448. Além disso, o modelo levou 1,02 segundos para ser estimado e apresentou um tempo computacional médio de  $2,63 \times 10^{-7}$  s. Para ilustrar, a Figura [37](#page-65-1) apresenta uma comparação entre os sinais medidos e o modelo de Diodo Duplo.

<span id="page-65-1"></span>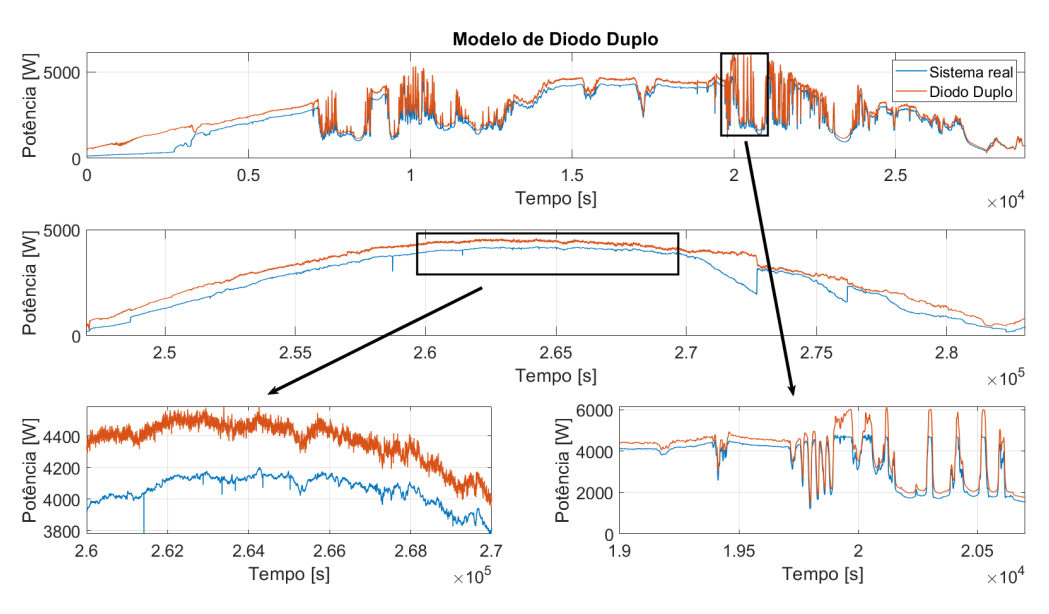

Figura 37 – Ilustração dos resultados do modelo de Diodo duplo.

Fonte: Autoria própria.

<span id="page-66-0"></span>Nesta seção serão apresentados os resultados dos modelos dinâmicos dos arranjos FV. Sendo primeiramente apresentados os modelos de representação SISO e por fim representação MISO.

#### <span id="page-66-1"></span>5.2.1 Modelos SISO

Serão apresentados os modelos dinâmicos dos arranjos FV que possuem como variável de entrada a irradiância [ $W/m^2$ ] e como variável de saída a potência elétrica [W].

## 5.2.1.1 Modelo ARX

Os parâmetros do modelo ARX foram estimados a partir dos métodos PEM e MQR. Para o modelo PEM, a estrutura selecionada apresentou polinômios A(q) e B(q) de quinta e segunda ordem, respectivamente e estão descritas em [\(57\)](#page-66-2):

<span id="page-66-2"></span>
$$
B(q) = 4,056 - 8,106q^{-1} + 4,05q^{-2},
$$
  
\n
$$
A(q) = 1 - 2,404q^{-1} + 2,201q^{-2} - 1,14q^{-3} + 0,2943q^{-4} + 0,04829q^{-5}.
$$
\n(57)

O modelo ARX estimado pelo método PEM apresentou métricas NRMSE e MAPE em 0,6698 e 0,3618, respectivamente. O custo computacional (ou tempo computacional) de estimação do modelo foi de 12,06 s, e o seu tempo médio de execução computacional foi de  $1,96 \times 10^{-6}$  s.

Além disso, o modelo ARX também foi estimado pelo método recursivo. Neste sentido, foi utilizado o mesmo número de regressores dos polinômios B(q) e A(q) da equação [\(57\)](#page-66-2). Neste caso o processo de estimação recursiva apresentou um NRMSE de 0,8530 e um MAPE de 0,1954. Já o tempo computacional de execução foi de  $1,33 \times 10^{-4}$  s. Portanto, a escolha do método recursivo melhora as métricas NRMSE e MAPE, mas aumenta o custo computacional em 6,78 vezes.

Para ilustrar graficamente as diferenças entre os modelos ARX, estimado em batelada e recursivo, a Figura [57](#page-66-2) mostra alguns dias de estimativas comparadas ao conjunto de amostras. Pode-se observar que o modelo recursivo, em vermelho, acompanha melhor a dinâmica do sinal real, em azul, quando é comparado com o modelo ARX estimado em batelada, amarelo.

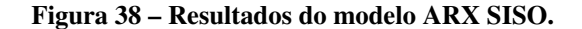

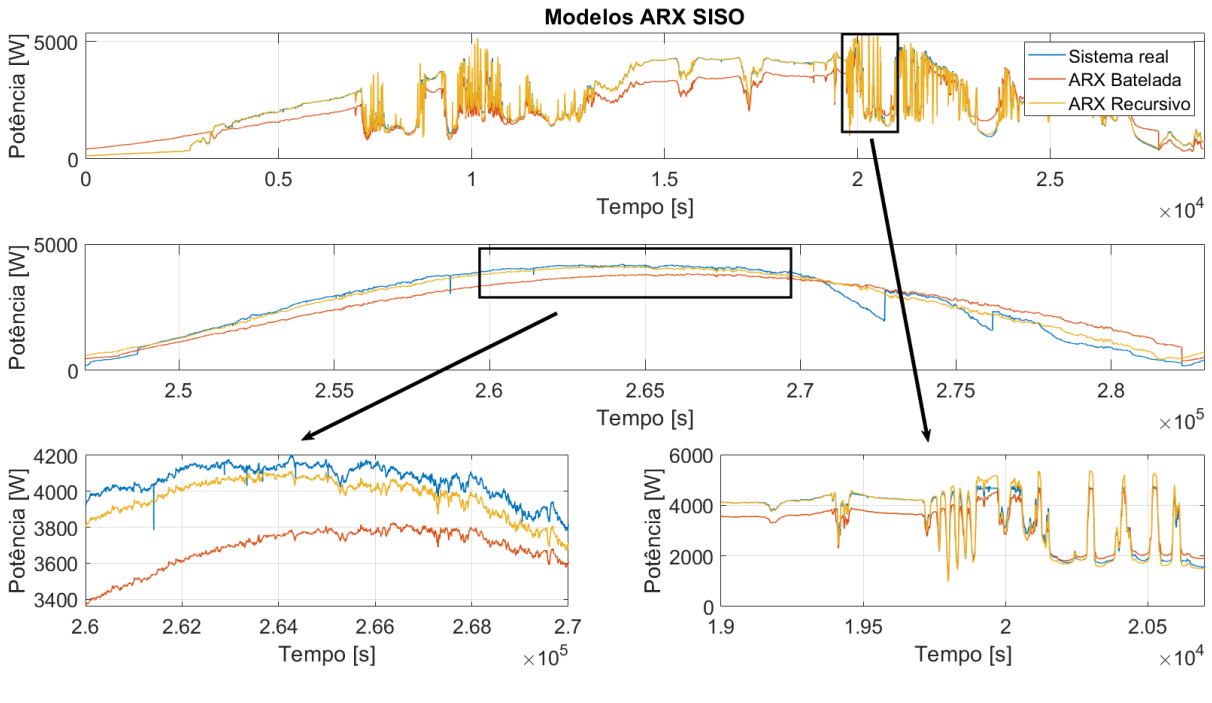

<span id="page-67-0"></span>Fonte: Autoria própria.

### 5.2.1.2 Modelo *Output Error*

O modelo de *Output Error* foi estimado apenas pelo método PEM. Neste caso, os polinômios B(q) e F(q) são de terceira e quarta ordem, respectivamente, e estão descritos em [\(58\)](#page-67-0). Com esta estrutura matemática, este modelo apresentou um NRMSE correspondente ao valor de 0,8145 e MAPE de 0,2368, respectivamente. Já o tempo de estimação deste modelo foi de 67,69 s e o seu tempo médio de execução computacional foi de  $2,63 \times 10^{-6}$  s.

$$
B(q) = 5,737 - 2,724q^{-1} - 5,681q^{-2} + 2,779q^{-3},
$$
  
\n
$$
F(q) = 1 - 0,5873q^{-1} - 0,6977q^{-2} + 0,6002q^{-3} - 0,2894q^{-4}.
$$
\n(58)

Na Figura [39](#page-68-0) é possível notar que existem dias ensolarados sem nebulosidade e ensolarados com nuvem. Para ilustrar o comportamento dinâmico do modelo, a mesma Figura mostra uma comparação entre o sinal real, em azul, e o modelo OE na versão SISO, em vermelho. Ainda na mesma Figura é possível notar que o modelo é capaz de acompanhar a dinâmica do sistema real nos três perfis de geração, mas apresenta *bias* em regime permanente.

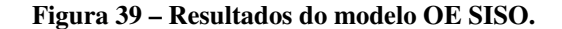

<span id="page-68-0"></span>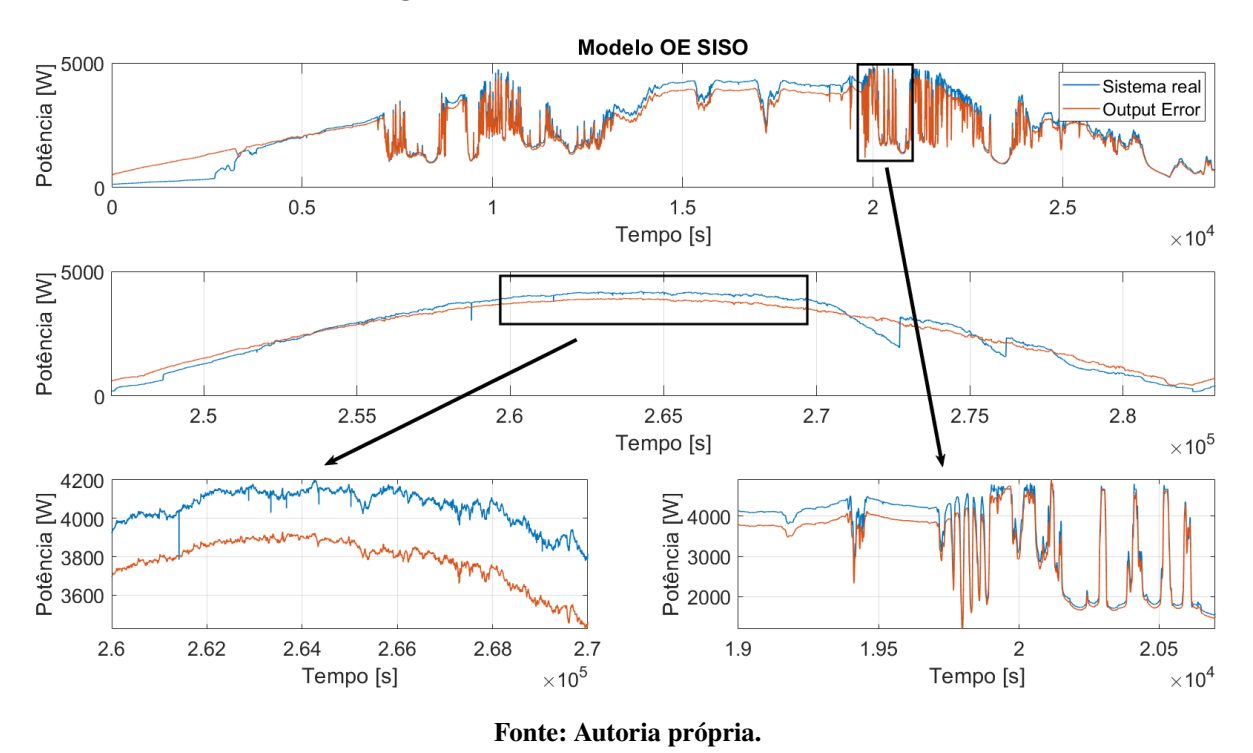

#### <span id="page-68-3"></span>5.2.1.3 Modelo Hammerstein

O modelo de Hammerstein possui duas parcelas: (i) a linear e dinâmica, e (ii) a não linear e estática. A parcela deste modelo que representa a dinâmica do sistema tem o seu polinômio B(q) de segunda ordem, e F(q) de quinta ordem. Os polinômios B(q) e F(q) do modelo estão descritos em [\(59\)](#page-68-1):

<span id="page-68-1"></span>
$$
B(q) = 1 - 0.96q^{-1},
$$
  
\n
$$
F(q) = 1 - 0.87q^{-1} + 0.06q^{-2} + 0.008q^{-3} - 0.1280q^{-4} - 0.024q^{-5}.
$$
\n(59)

Para representar a não linearidade do modelo, foram utilizadas funções do tipo *piecewise* linear com 3 partes linear. Os intervalos e as amplitudes delas estão descritas em [\(60\)](#page-68-2) e ilustradas na Figura [40.](#page-69-0) A representação não linear apresentou métricas NRMSE e MAPE avaliadas em 0,7996 e 0,2548, respectivamente. O tempo de estimação deste modelo foi avaliado em 111,21 s e o seu tempo médio de execução computacional foi de  $6,10 \times 10^{-6}$  s.

<span id="page-68-2"></span>
$$
f_H = \begin{cases} 4,79u, & u < 528, \\ 8u - 1433, & 528 \le u < 929, \\ 2,93u + 3,242, & 929 \le u. \end{cases}
$$
 (60)

<span id="page-69-0"></span>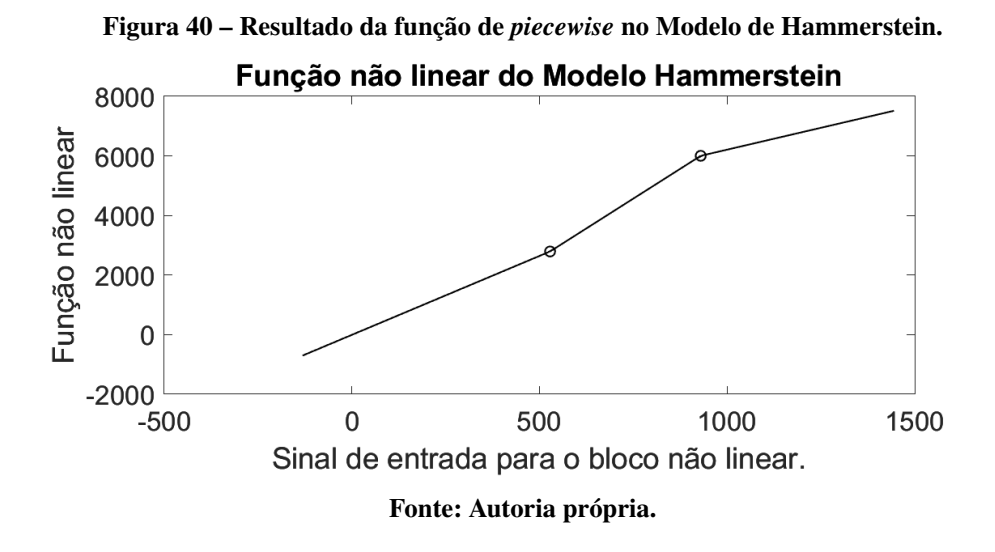

Por meio da Figura [40](#page-69-0) é possível notar que a função que representa a não linearidade do modelo de Hammerstein se aproxima de uma função linear crescente. O que indica que a parcela não linear do modelo de Hammerstein talvez possa ser descartada.

### 5.2.1.4 Modelo Wiener

O modelo de Wiener é composto por um bloco dinâmico linear em cascata com um bloco estático não linear. Para representar a parcela dinâmica deste modelo, foram considerados os polinômios B(q) de terceira ordem, e F(q) de quarta ordem, e estão descritos em [\(61\)](#page-69-1):

<span id="page-69-2"></span><span id="page-69-1"></span>
$$
B(q) = 5,737 - 2,724q^{-1} - 5,681q^{-2} + 2,779q^{-3},
$$
  
\n
$$
F(q) = 1 - 0,5873q^{-1} - 0,6977q^{-2} + 0,6002q^{-3} - 0,2894q^{-4}.
$$
\n(61)

A função *piecewise* linear que representa a não linearidade de Wiener possui 3 pontos e está ilustrada na Figura [41,](#page-70-0) e descrita matematicamente em [\(62\)](#page-69-2). Neste cenário, o modelo de Wiener apresentou um NRMSE de 0,7570, e um MAPE de 0,2920. Além disso, levou 147,97 s para ser estimado e tempo médio de execução computacional de  $6,15 \times 10^{-6}$  s.

$$
f_W = \begin{cases}\n-7,1857(u + 777,15) + 4392,8, & u < -777,15, \\
-7,18u - 1191,40, & -777,15 \le u < -478,94, \\
-4,76u - 32,86, & -478,94 \le u < -320,53, \\
-4,76(u + 320,53) + 2250,2, & -320,53 \le u.\n\end{cases}
$$
\n(62)

<span id="page-70-0"></span>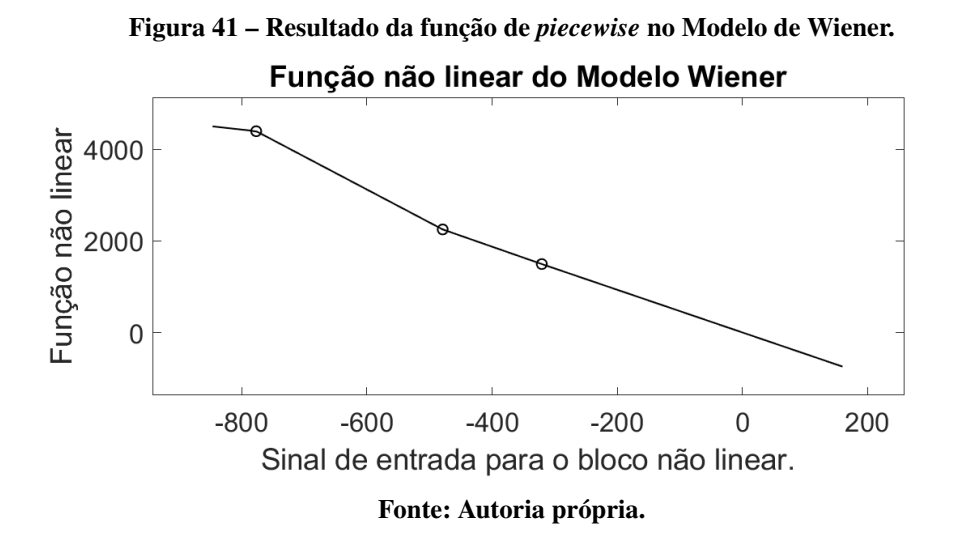

De maneira análoga ao modelo apresentado na seção [5.2.1.3,](#page-68-3) o modelo de Wiener apresentou um baixo grau não linearidade e a sua representação foi de uma curva com declividade decrescente. Como a parcela não linear do modelo de Wiener tem uma representação aproximadamente linear. Neste caso, tal parcela poderia ser descartada sem maiores prejuízos às métricas consideradas.

# 5.2.1.5 Modelo Hammerstein-Wiener

Para o modelo de Hammerstein-Wiener, os polinômios B(q) e F(q) são de segunda e quarta ordem, respectivamente e ambos estão descritos matematicamente em [\(63\)](#page-70-1). Os resultados apresentados por este modelo não linear também demonstrou um resultado semelhante às outras representações não lineares. Houve um pequeno acréscimo no NRMSE avaliado em 0,8216 e um MAPE de 0,2388. Já o tempo computacional de estimação foi de 200,18 s e o tempo médio de execução computacional foi de  $6,50 \times 10^{-6}$  s.

<span id="page-70-1"></span>
$$
B(q) = -0,8147 + 1q^{-1} - 0,1866q^{-2},
$$
  
\n
$$
F(q) = 1 - 1,2256q^{-1} + 0,3482q^{-2}0,0661q^{-3} - 0,1867q^{-4}.
$$
\n(63)

Para representar as não linearidades de Hammerstein e Wiener deste modelo, as funções de *piecewise* apresentam intervalos 3 pontos e 5 pontos, respectivamente. A função não linear de Hammerstein está descrita matematicamente em [\(64\)](#page-71-0) e a função por partes que representa o <span id="page-71-1"></span>modelo de Wiener está descrita em [\(65\)](#page-71-1),

<span id="page-71-0"></span>
$$
f_{H} = \begin{cases} 1,13u, & u < 625,765, \\ 0,74u + 240,47, & 625,765 \le u < 863,43, \\ 0,54u - 408,32, & 863,43 \le u < 1089,80, \\ -0,21u + 1235,1, & 1089,80 \le u. \end{cases}
$$
(64)  

$$
f_{W} = \begin{cases} -7,91u - 548,19, & u < -569,31, \\ -8u - 635,72, & -569,31 \le u < -343,76, \\ 8,51u - 791,44, & -343,76 \le u < -306,43, \\ -6,27u - 102,72, & -306,43 \le u < -300,56, \\ -5,88u + 14,25, & -300,56 \le u < 136.60, \\ -80,05u + 1014,7, & 136,60 \le u. \end{cases}
$$
(65)

A Figura [42](#page-72-1) ilustra as funções não lineares de entrada e saída do modelo de Hammerstein-Wiener. Por meio desta mesma figura, é possível notar que ambas as curvas apresentaram uma direção decrescente no final. Isso demonstra que este modelo apresenta uma maior não linearidade, quando comparado aos modelos de Hammerstein e Wiener ilustrados nas Figuras [40](#page-69-0) e [41,](#page-70-0) respectivamente.
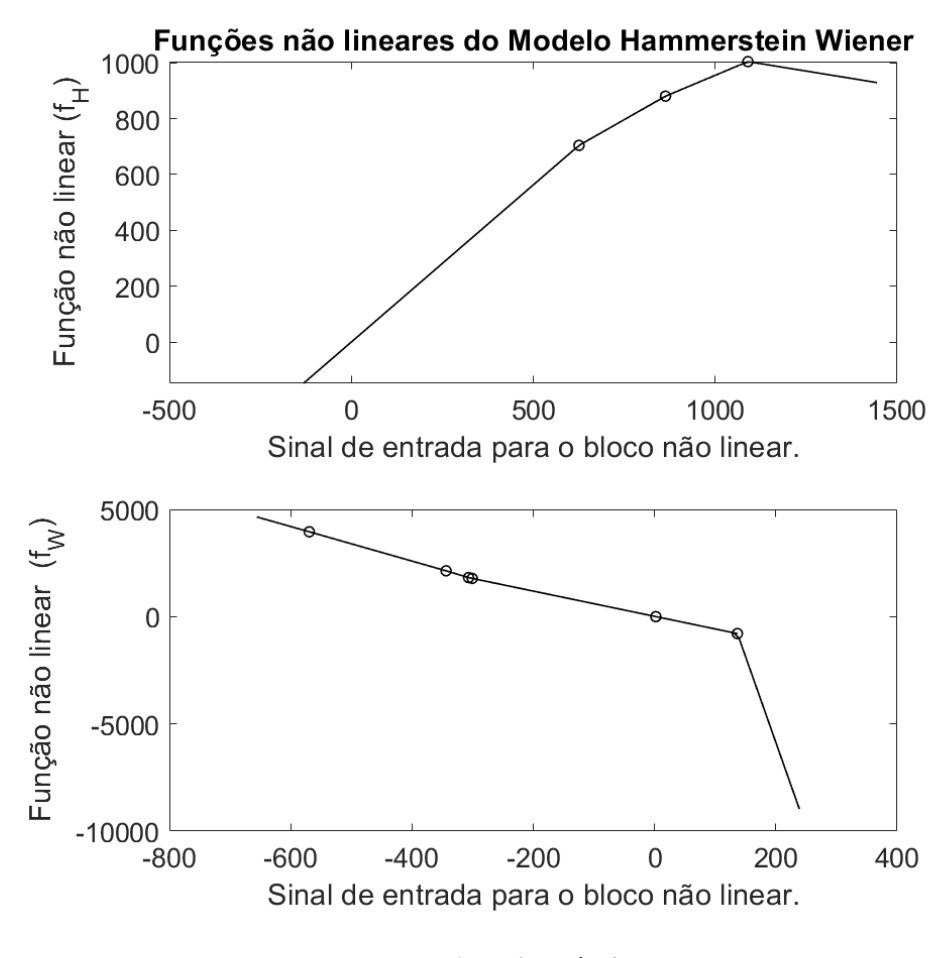

Figura 42 – Resultado da função de *piecewise* no Modelo de Hammerstein Wiener.

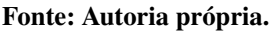

Na comparação da Figura [43](#page-73-0) foram analisados dois dias com perfis distintos, sendo um nublado e outro ensolarado. Os modelos de Hammerstein, em vermelho, Wiener, em roxo, e Hammmerstein-Wiener, em verde, são comparados com o sinal real, em azul.

### 5.2.2 Modelos MISO

Esta seção apresentará os modelos MISO, que possuem como sinais de entrada, a irradiância e a temperatura do módulo, e como sinal de saída a potência. Foram consideradas as mesmas representações dos modelos SISO tanto para os modelos lineares quanto os modelos não lineares.

<span id="page-73-0"></span>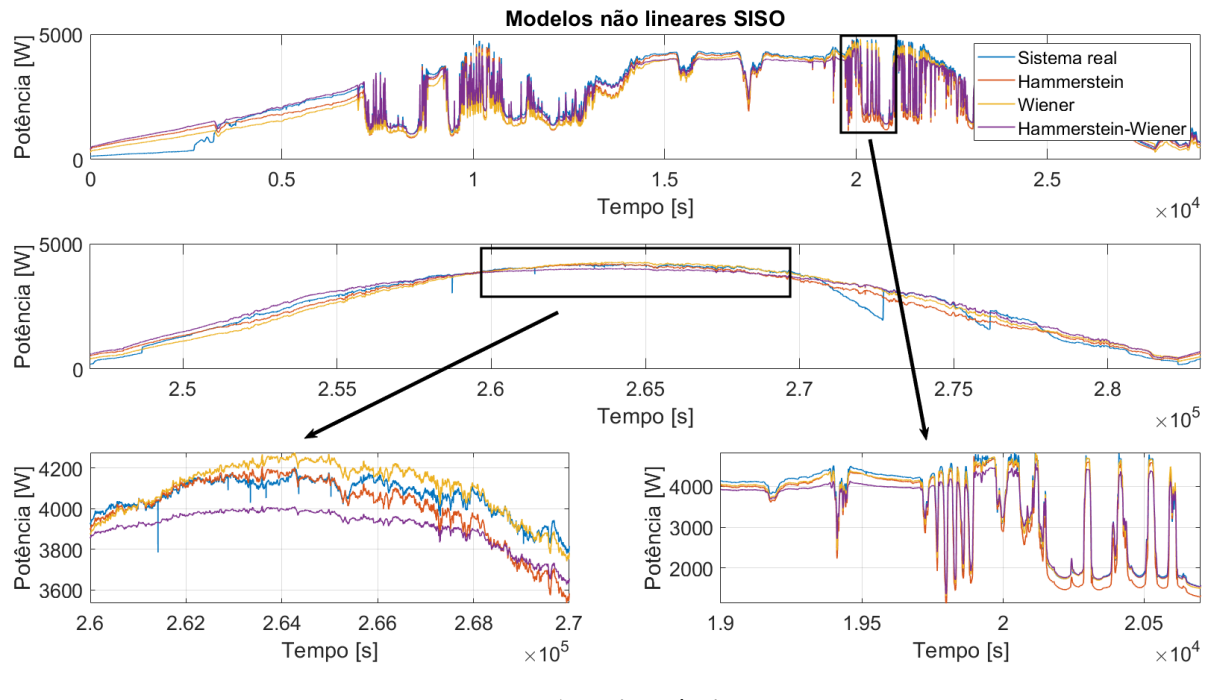

Figura 43 – Resultado dos modelos não lineares SISO.

Fonte: Autoria própria.

Figura 44 – Diagrama de blocos do modelo ARX MISO.

<span id="page-73-1"></span>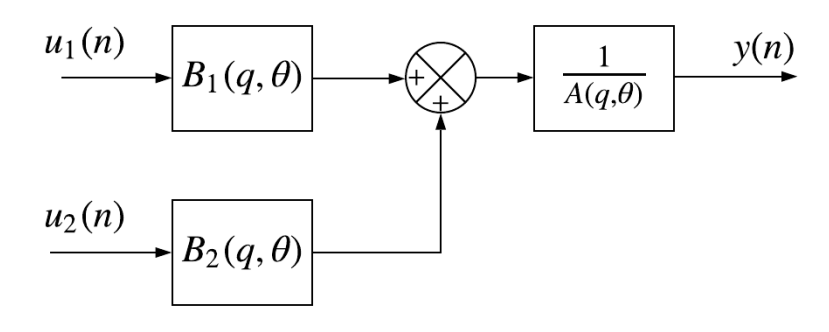

Fonte: Autoria própria.

### 5.2.2.1 Modelo ARX

A estrutura da Figura [44](#page-73-1) selecionada para o modelo ARX conta com o polinômio A(q) de quarta ordem, o polinômio  $B_1(q)$  de irradiância de segunda ordem,e com o polinômio  $B_2(q)$ da temperatura de primeira ordem. Com os dados de validação, este modelo apresentou um NRMSE igual a 0,7198, e um MAPE avaliado em 0,3009. Já o custo de estimação foi de 46,77 s e o tempo computacional médio foi de  $2,16 \times 10^{-6}$  s. O modelo ARX com múltiplas entradas

está descrito em [\(66\)](#page-74-0),

<span id="page-74-0"></span>
$$
A(q) = 1 - 2,443q^{-1} + 2,328q^{-2} - 1,324q^{-3} + 0,4395q^{-4},
$$
  
\n
$$
B_1(q) = 3,95 - 7,894q^{-1} + 3,945q^{-2},
$$
  
\n
$$
B_2(q) = 0,1389 - 0,1389q^{-1}.
$$
\n(66)

Foram comparadas as técnicas de estimação de parâmetros (de forma recursiva e em batelada). Neste experimento, o modelo recursivo obteve métricas de NRMSE e MAPE avaliadas em: 0,8737 e 0,1446, respectivamente. Já o tempo médio de execução computacional do método recursivo foi de 2,50  $10^{-5}$ s, o que representa um aumento de 11,57 vezes quando comparado a sua execução equivalente em batelada. Na Figura [45](#page-74-1) é apresentado um gráfico com o sistema real, em azul, os modelos ARX recursivo, em vermelho, e ARX em batelada em amarelo.

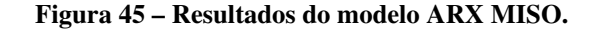

<span id="page-74-1"></span>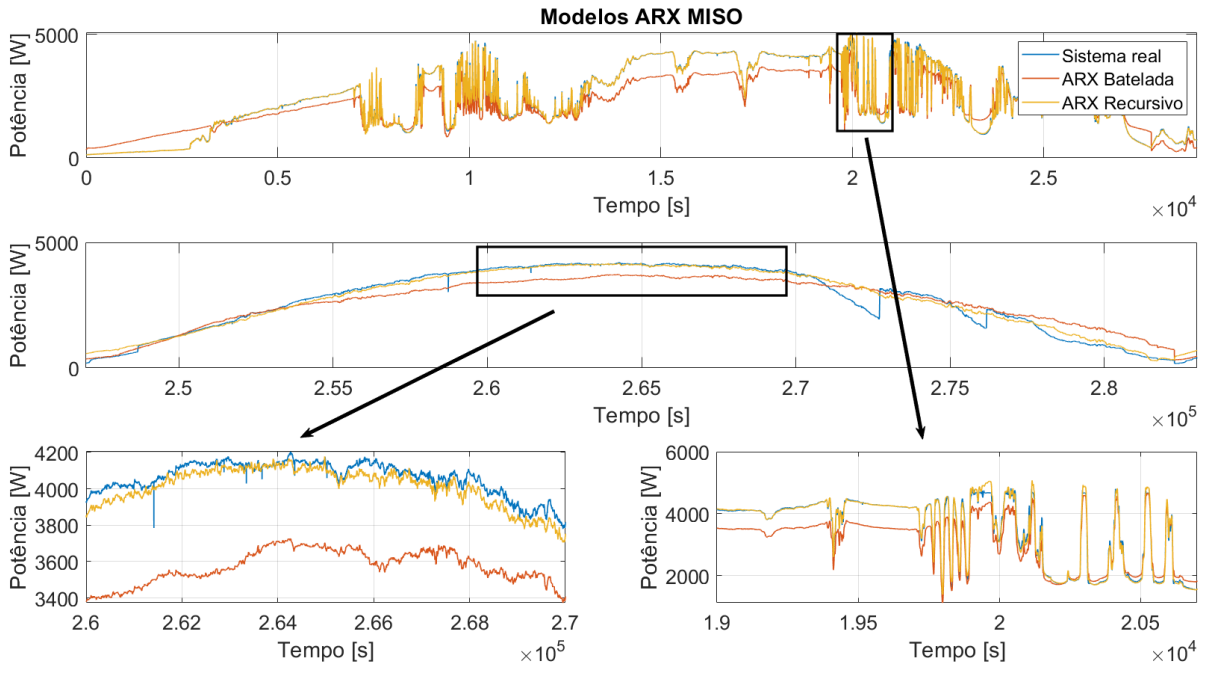

<span id="page-74-2"></span>Fonte: Autoria própria.

#### 5.2.2.2 Modelo *Output Error*

O modelo OE na sua implementação MISO apresentou uma estrutura de modelo composta por 11 parâmetros. A função de transferência  $\frac{B_1(q)}{F_1(q)}$ , relativa à irradiância está descrita a partir dos polinômios expressos na equação [\(67\)](#page-74-2),

$$
B_1(q) = 6,835,
$$
  
\n
$$
F_1(q) = 1 + 0,08977q^{-1} + 0,4674q^{-2} + 0,1479q^{-3} - 0,1626q^{-4}.
$$
\n(67)

Já para a temperatura, a função de transferência  $\frac{B_2(q)}{F_2(q)}$  está descrita em [\(68\)](#page-75-0),

<span id="page-75-0"></span>
$$
B_2(q) = -0.02751 + 0.02751q^{-1},
$$
  
\n
$$
F_2(q) = 1 - 1.074q^{-1} - 0.1045q^{-2} - 0.5664q^{-3} + 0.745q^{-4}.
$$
\n(68)

Na Figura [46](#page-75-1) é possível perceber que o modelo consegue acompanhar o sistema em dias ensolarados e nebulosos. Entretanto, na mesma Figura [46](#page-75-1) é possível notar que o modelo possui *bias* em regime permanente. Este modelo apresentou um NRMSE de 0,8158 e um MAPE de 0,2337. Já o tempo de estimação do modelo foi de 102,18 s e o tempo médio de execução computacional foi de  $5,38 \times 10^{-6}$  s.

<span id="page-75-1"></span>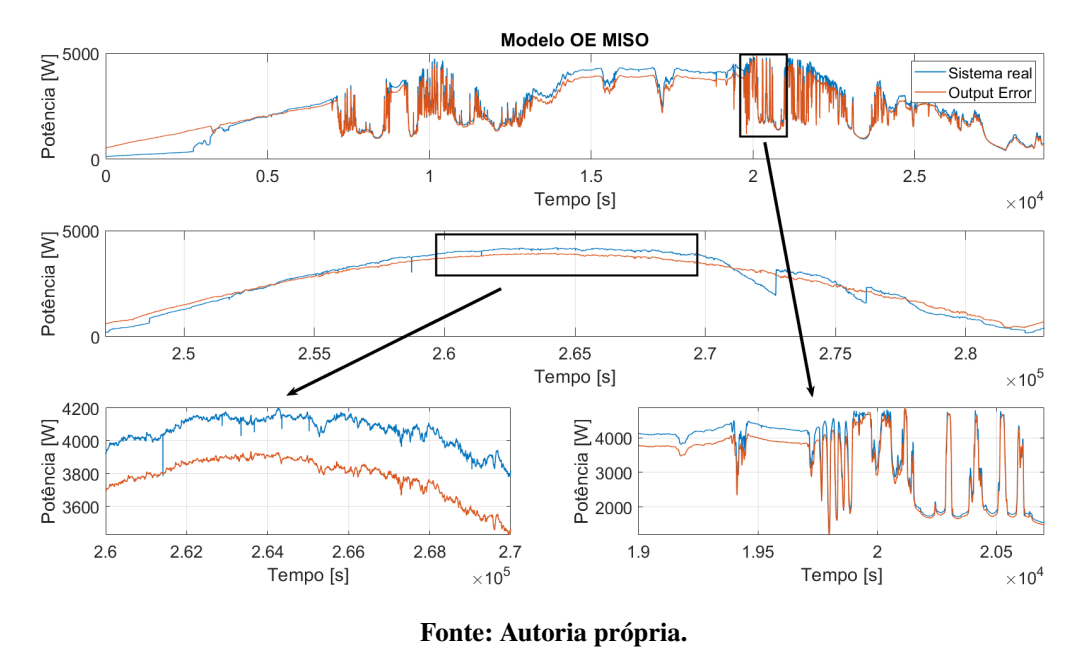

Figura 46 – Resultados do modelo OE MISO.

<span id="page-75-2"></span>5.2.2.3 Modelo Hammerstein

Figura 47 – Diagrama de blocos do modelo MISO Hammerstein.

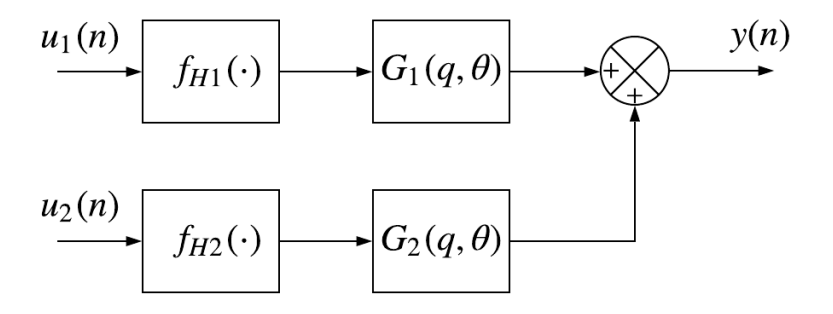

Fonte: Autoria própria.

Para este caso, o modelo MISO do tipo Hammerstein apresenta duas funções não lineares em cada respectiva entrada, que estão ilustradas na Figura [47.](#page-75-2) Para representar a variável da irradiância, a parcela dinâmica e linear do modelo possui 2 regressores de entrada que são relacionados no polinômio  $B_1(q)$  e 3 regressores que são relacionados através do polinômio  $F_1(q)$ . Ambos os polinômios estão descritos em [\(69\)](#page-76-0):

<span id="page-76-0"></span>
$$
B_1(q) = 1 + 0,10q^{-1},
$$
  
\n
$$
F_1(q) = 1 + 0,18q^{-1} + 0,15q^{-2} + 0,17q^{-3}.
$$
\n(69)

Já para a segunda variável de entrada, temperatura, a parcela dinâmica linear possui  $B_2(q)$  de primeira ordem e  $F_2(q)$  segunda ordem. Os polinômios estão descritos em [\(70\)](#page-76-1):

<span id="page-76-1"></span>
$$
B_2(q) = 1 - 1q^{-1},
$$
  
\n
$$
F_2(q) = 1 - 0.27q^{-1} - 0.72q^{-2}.
$$
\n(70)

A não linearidade deste modelo também foi representada por funções *piecewise* linear e ambos os sinais de entrada o mesmo número de funções ponto a ponto. As funções  $f_{H1}$  e  $f_{H2}$ estão descritas em [\(71\)](#page-76-2) e [\(72\)](#page-76-3) respectivamente, e ilustradas na Figura [48.](#page-77-0) A estrutura do modelo de Hammerstein possui 11 parâmetros e possui métricas NRMSE e MAPE avaliadas em: 0,7913 e 0,2683, respectivamente. Além disso, o tempo de estimação do modelo foi de 121,43 s e o tempo médio de execução computacional foi de  $6,26 \times 10^{-6}$  s.

<span id="page-76-2"></span>
$$
f_{H1} = \begin{cases} 5,78u - 137,70, & u < 729,80, \\ 9,44u - 2829,8, & 729,90 \le u. \end{cases}
$$
(71)

<span id="page-76-3"></span>
$$
f_{H2} = \begin{cases} -118,95u + 548,87, & u < 15,79, \\ -11,51u - 1148,40, & 15,79 \le u. \end{cases}
$$
(72)

<span id="page-77-0"></span>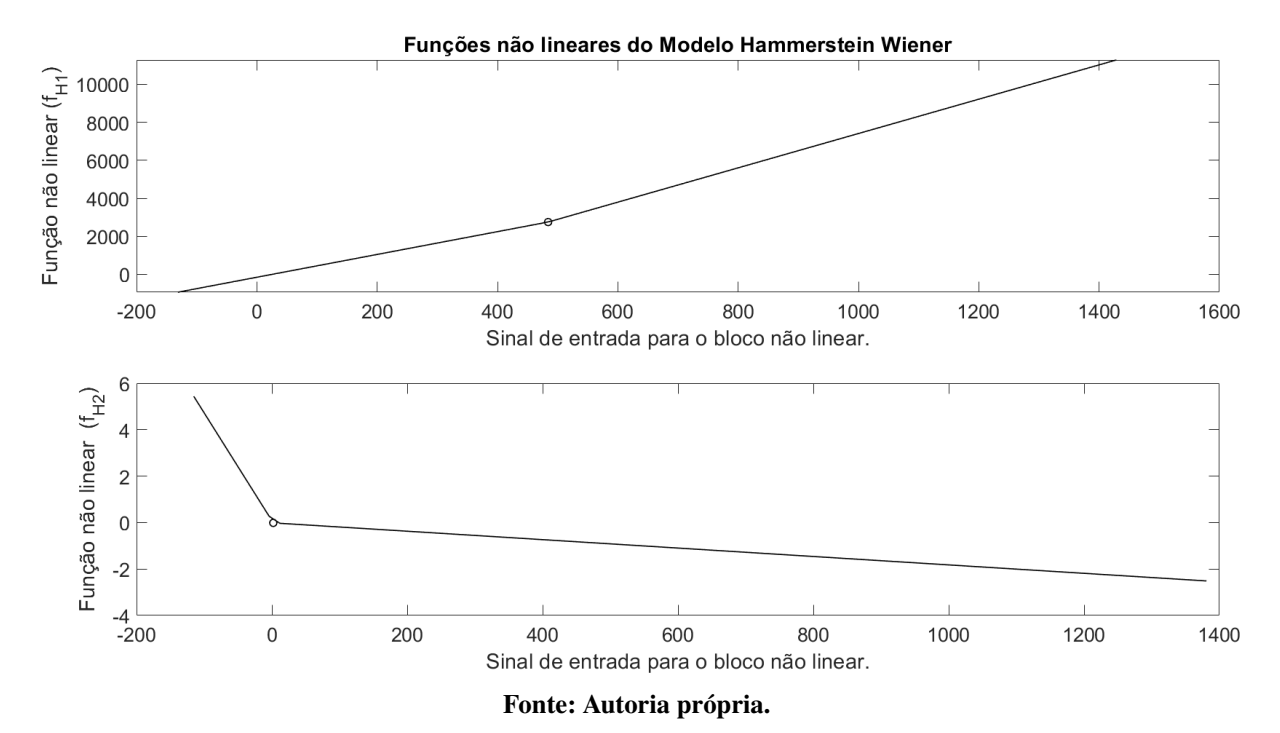

Figura 48 – Funções de *piecewise* no Modelo de Hammerstein MISO.

<span id="page-77-1"></span>5.2.2.4 Modelo Wiener

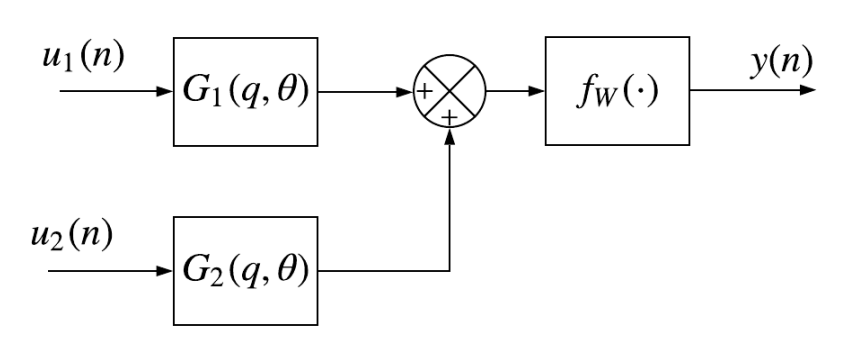

Figura 49 – Diagrama de blocos do modelo MISO Wiener.

Fonte: Autoria própria.

A Figura [49](#page-77-1) ilustra a representação do modelo de Wiener na versão MISO. Neste caso, existe mais um modelo dinâmico na entrada para modelar a temperatura. O modelo linear dinâmico  $G_1(q)$  possui 1 regressor associado ao polinômio  $B_1(q)$  e 2 regressores associados ao polinômio  $F_1(q)$  e o segundo modelo  $G_2(q)$  tem como estrutura 2 e 3 regressores em  $B_2(q)$  e  $F<sub>2</sub>(q)$ , respectivamente. Os modelos dinâmicos estão representados em [\(73\)](#page-78-0):

<span id="page-78-0"></span>
$$
B_1(q) = 1,
$$
  
\n
$$
F_1(q) = 1 - 0,26q^{-1} - 0,48q^{-2},
$$
  
\n
$$
B_2(q) = -1,95 + 1,96q^{-1},
$$
  
\n
$$
F_2(q) = 10,60q^{-1} - 0,71q^{-2} - 0,89q^{-3}.
$$
\n(73)

Para representar a não linearidade do modelo de Wiener, a estrutura da função *piecewise* é composta por 3 pontos. As funções e os intervalos que representam a não linearidade do modelo estão descritos em [\(74\)](#page-78-1) e ilustradas na Figura [50.](#page-78-2) O modelo MISO, do tipo Wiener possui no total 15 parâmetros, e apresentou métricas NRMSE e MAPE de 0,7851 e 0,2879, respectivamente. Além disso, o tempo de estimação foi de 160,79 s e tempo computacional médio de  $6,28 \times 10^{-6}$ s.

$$
f_W = \begin{cases} 4,33u - 229,27, & 53,91 \le u < 443,58, \\ 6,36u - 1125,90, & 443,58 \le u < 847,43. \end{cases}
$$
(74)

<span id="page-78-1"></span>A redução do NRMSE do modelo de Wiener, em comparação com o modelo linear OE na sua versão MISO, não justifica a inclusão da não linearidade neste modelo. Além disso, também houve uma redução no NRMSE para o modelo de Wiener na sua versão SISO. Assim, este modelo não se mostrou viável.

<span id="page-78-2"></span>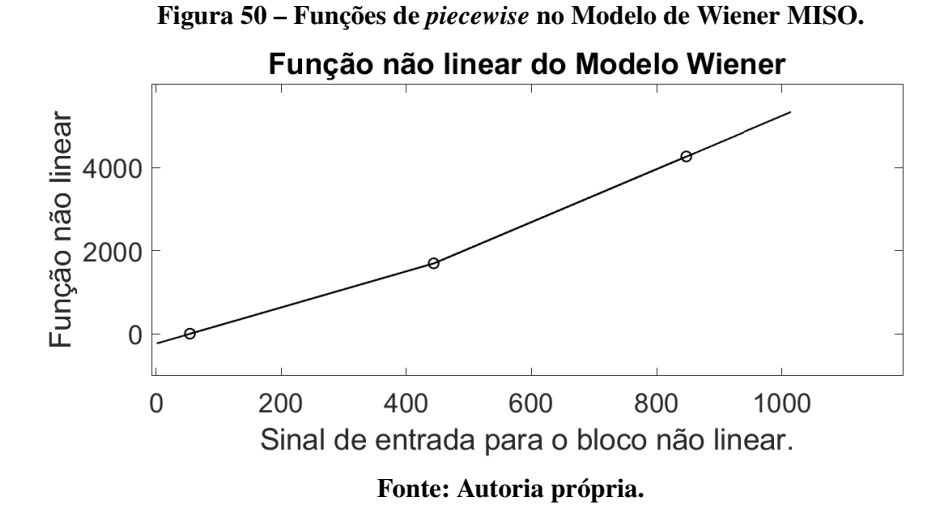

<span id="page-79-0"></span>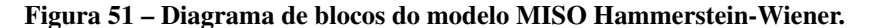

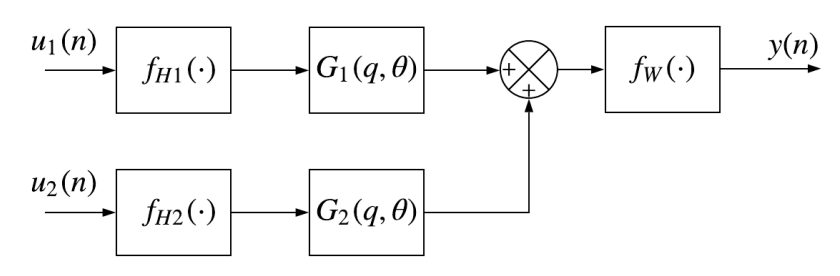

<span id="page-79-1"></span>Fonte: Autoria própria.

### 5.2.2.5 Modelo Hammerstein-Wiener

O modelo MISO de Hammerstein-Wiener possui 3 blocos estáticos não lineares e dois blocos dinâmicos lineares como ilustrado na Figura [51.](#page-79-0) A equação [\(75\)](#page-79-1) representa a dinâmica linear com o sinal de entrada da irradiância, que possui 3 regressores relacionados ao polinômio  $B_1(q)$  e 5 regressores relacionados ao polinômio  $F_1(q)$ . A mesma equação [\(75\)](#page-79-1) também apresenta a parte dinâmica do modelo com a temperatura como sinal de entrada, com 3 e 5 regressores associados aos polinômios  $B_2(q)$  e  $F_2(q)$ , respectivamente.

$$
B_1(q) = 1 - 0,69q^{-1} - 0,31q^{-2},
$$
  
\n
$$
F_1(q) = 1 - 0,94q^{-1} + 0,15q^{-2} - 0,07q^{-3} + 0,03q^{-4} - 0,16q^{-5},
$$
  
\n
$$
B_2(q) = -0,65 - 0,35q^{-1} + q^{-2},
$$
  
\n
$$
F_2(q) = 1 - 0,79q^{-1} - 0,19q^{-2} - 0,21q^{-3} - 0,78q^{-4} + 0,99q^{-5}.
$$
\n(75)

Para representar os três blocos que representam a não linearidade do modelo, também foram utilizadas as funções *piecewise* linear. As equações e os seus intervalos de validade das funções  $f_{H1}$ ,  $f_{H2}$  e  $f_W$  estão descritas em [\(76\)](#page-79-2), [\(77\)](#page-79-3) e [\(78\)](#page-80-0), respectivamente. O modelo de Hammerstein-Wiener possui 30 parâmetros e apresentou NRMSE e MAPE avaliados em 0,7913 e 0,2680, respectivamente. Já o processo de estimação destes parâmetros custou 264,13 s e o seu tempo médio de execução computacional foi de  $2,18 \times 10^{-5}$  s.

<span id="page-79-2"></span>
$$
f_{H1} = \begin{cases} -12,08u - 4026,3, & u < 656,60, \\ -16,48u - 1134,9, & 656,60 \le u. \end{cases}
$$
 (76)

<span id="page-79-3"></span>
$$
f_{H2} = \begin{cases} 0,0050u - 0.2942, & u < 27,44, \\ -0,0020u - 0,1031, & 27,44 \le u. \end{cases}
$$
(77)

<span id="page-80-0"></span>
$$
f_W = \begin{cases}\n-0,34u - 1265,6, & u < -1037,2, \\
-0,0147u - 35.8772, & -1037,2 \le u < -406,2, \\
-0,9264u - 2614,2, & -406,2 \le u < 2249,2, \\
-1,1137u + 2187,3, & 2249,2 \le u.\n\end{cases}
$$
\n(78)

Levando em conta a complexidade matemática de estimação de parâmetros de um modelo MISO de Hammerstein-Wiener e um NRMSE de 0,7915, ou seja, menor do que o modelo OE com NRMSE de 0.8158, verifica-se que, para este conjunto de dados, esta representação não é uma boa escolha.

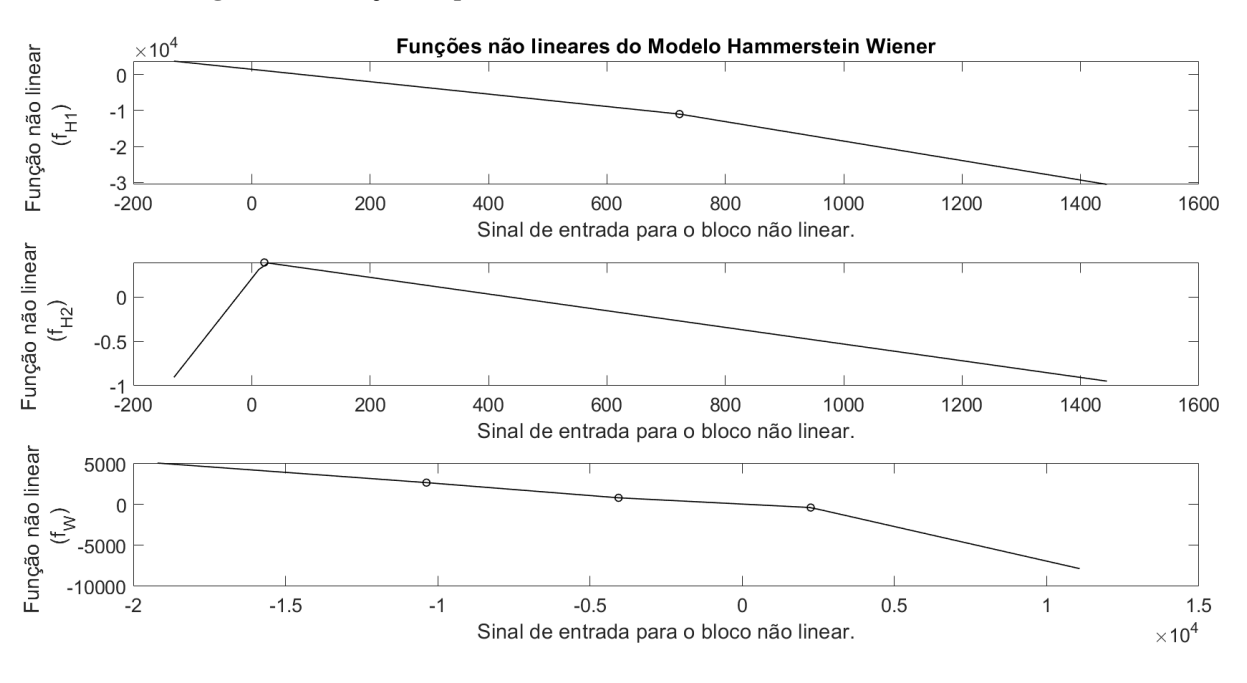

Figura 52 – Funções de *piecewise* no Modelo de Hammerstein-Wiener MISO.

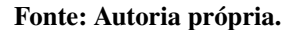

A Figura [53](#page-81-0) apresenta graficamente os resultados dos modelos não lineares MISO: o modelo Wiener, em preto; o modelo de Hammerstein Wiener, em verde; e o modelo Hammerstein, em vermelho. No geral, as representações não lineares apresentaram NRMSE acima de 0,78.

<span id="page-81-0"></span>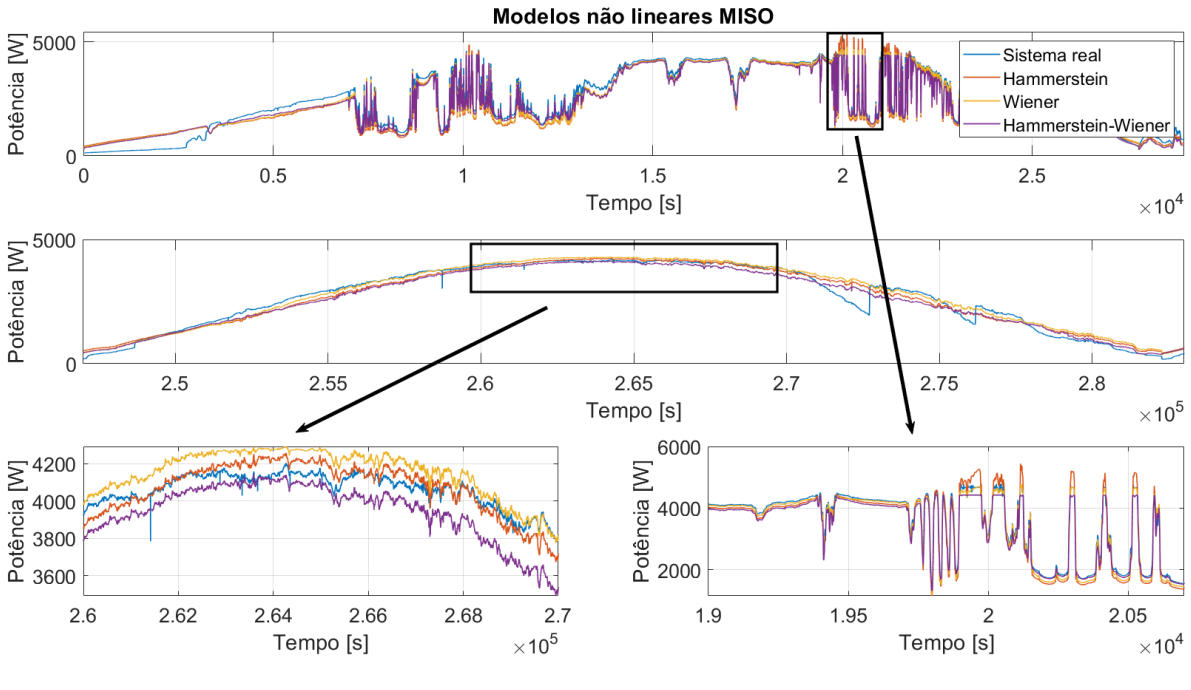

Figura 53 – Comparação entre os modelos não lineares MISO.

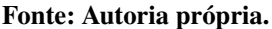

### 5.3 ANÁLISE DOS RESULTADOS

A compilação dos resultados anteriormente citados é apresentada na Tabela [5.](#page-81-1) Nela é possível notar que o modelo de diodo duplo apresentou um resultado levemente melhor nas métricas NRMSE e MAPE, quando foi comparado ao modelo de diodo simples. Nota-se também que o custo computacional destas técnicas é baixo, com tempo médio de  $2.47 \times 10^{-7}$ s.

<span id="page-81-1"></span>

| <b>Modelos</b> | <b>NRMSE</b> | <b>MAPE</b> | Tempo de      | <b>Tempo</b>             |  |
|----------------|--------------|-------------|---------------|--------------------------|--|
|                |              |             | Estimação [s] | <b>Computacional</b> [s] |  |
| Diodo único    | 0.6941       | 0.3667      | -             | $2,30 \times 10^{-7}$    |  |
| Diodo duplo    | 0,6962       | 0.3448      | 1,0200        | $2.63 \times 10^{-7}$    |  |
|                |              |             |               |                          |  |

Tabela 5 – Resultados dos Modelos Estáticos.

Da mesma forma, os resultados relativos aos modelos dinâmicos foram compilados na Tabela [6.](#page-82-0) Analisando esta tabela, pôde ser constatado que o modelo Hammerstein-Wiener obteve um NRMSE de 0,8216, sendo considerado o maior entre os modelos SISO. Já o modelo OE apresentou um MAPE de 0,2368, sendo o melhor modelo nesta métrica. Dentre os modelos SISO, o modelo ARX foi o modelo com menor tempo de estimação e tempo médio de execução computacional de 12,06 s e  $1,96 \times 10^{-6}$  s, respectivamente.

Fonte: Autoria própria.

A partir dos resultados apresentados na Tabela [6](#page-82-0) para os modelos dinâmicos, é possível notar que, para este experimento, o modelo linear OE apresentou NRMSE e MAPE similares aos modelos não lineares, mas com um tempo de estimação até 2,96 vezes menor. Como o conjunto de parâmetros dos modelos de Hammerstein-Wiener são maiores do que os demandados pelo modelos lineares, tal aumento já era esperado. Já a proximidade entre os NRMSEs para esses modelos pode ser justificada pelas funções *piecewise* de Hammerstein-Wiener serem aproximadamente lineares.

<span id="page-82-0"></span>

| Modelo                    | <b>NRMSE</b> | <b>MAPE</b> | Tempo de      | <b>Tempo</b>                     |
|---------------------------|--------------|-------------|---------------|----------------------------------|
|                           |              |             | Estimação [s] | Computacional [s]                |
| <b>ARX</b>                | 0,6698       | 0,3618      | 12,06         | $1,96 \times 10^{-6}$            |
| OЕ                        | 0,8145       | 0,2368      | 67,69         | $2,63 \times 10^{-6}$            |
| <b>Hammerstein</b>        | 0,7996       | 0.2548      | 111,21        | $6,10 \times 10^{-6}$            |
| Wiener                    | 0,7570       | 0.2920      | 147,97        | $6,15 \times 10^{-6}$            |
| <b>Hammerstein-Wiener</b> | 0,8216       | 0,2388      | 200,18        | $6,50 \times \overline{10^{-6}}$ |
|                           |              |             |               |                                  |

Tabela 6 – Resultados Modelos SISO

Fonte: Autoria própria.

Os resultados apresentados nas Tabelas [6](#page-82-0) e [7](#page-83-0) sugerem ganhos de representatividade do modelo com a inclusão da temperatura como variável de entrada. Comparando os resultados destas tabelas, em alguns casos os modelos MISO apresentaram melhores índices de NRMSE, principalmente para o caso ARX. Com a inclusão de mais uma variável de entrada, aumenta-se a complexidade deste modelo. Com isso, os modelos MISO demandam maior tempo computacional para a etapa da estimação.

Ainda, os modelos OE, Hammerstein, Wiener e Hammerstein-Wiener apresentaram resultados próximos em comparação com os modelos apresentados nas Tabelas [6](#page-82-0) e [7.](#page-83-0) A inclusão da variável de temperatura fez com que a métrica NRMSE diminuísse para os modelos de Hammerstein e Hammerstein-Wiener.

Com a inclusão de mais uma variável de entrada nos modelos (gerando modelos MISO), os resultados da Tabela [7](#page-83-0) mostraram que o modelo OE foi o que apresentou o melhor NRMSE e MAPE. O modelo ARX demonstrou ser o mais rápido em ambas as versões SISO e MISO.

Analisando os modelos não lineares com representações matemáticas semelhantes (tendo a irradiância como entrada e potência elétrica como saída), pôde-se notar que a inclusão da temperatura (como variável de entrada) não foi satisfatória. Isto pode ser justificado pelo fato de que os modelo de Hammerstein e Hammerstein-Wiener pioraram seu NRMSE em 1,05% e 3,80%, respectivamente. Além disso, o seu tempo de estimação aumentou 44,36s em média, em comparação com os mesmos modelos SISO.

<span id="page-83-0"></span>

| Modelo                    | <b>NRMSE</b> | <b>MAPE</b> | Tempo de      | <b>Tempo</b>          |
|---------------------------|--------------|-------------|---------------|-----------------------|
|                           |              |             | Estimação [s] | Computacional [s]     |
| <b>ARX</b>                | 0,7198       | 0,3009      | 46,77         | $2,16 \times 10^{-6}$ |
| OЕ                        | 0,8158       | 0,2337      | 102,18        | $5.38 \times 10^{-6}$ |
| <b>Hammerstein</b>        | 0,7913       | 0,2683      | 121,43        | $6,26 \times 10^{-6}$ |
| Wiener                    | 0,7851       | 0,2879      | 160,79        | $6,28 \times 10^{-6}$ |
| <b>Hammerstein-Wiener</b> | 0,7915       | 0,2680      | 264,14        | $2,18 \times 10^{-5}$ |
|                           |              |             |               |                       |

Tabela 7 – Resultados Modelos MISO.

Fonte: Autoria própria.

Tabela 8 – Resultados Modelos Recursivos.

<span id="page-83-1"></span>

|                 |        | <b>MAPE</b> | Estimação [s] | <b>Computacional</b> [s] |
|-----------------|--------|-------------|---------------|--------------------------|
| <b>ARX SISO</b> | 0.8530 | 0.1954      | -             | $1.44 \times 10^{-5}$    |
| <b>ARX MISO</b> | 0.8737 | 0.1446      | -             | $2.50 \times 10^{-5}$    |

Fonte: Autoria própria.

Entre os modelos dinâmicos estimados recursivamente, por meio da Tabela [8](#page-83-1) pôde-se notar a inclusão da temperatura no modelo trouxe uma melhora nas métricas NRMSE e MAPE. Já na análise do tempo computacional, os modelos apresentaram um tempo médio de  $1.97 \times 10^{-5}$ s. Assim, os modelos dinâmicos (recursivos) demonstraram ser implementáveis sob o ponto de vista da capacidade de processamento da cRIO, com tempo computacional menor que um período de amostragem.

Dentre os experimentos realizados em batelada, como se vê nas Tabelas [5,](#page-81-1) [6](#page-82-0) e [7,](#page-83-0) pôde-se concluir que o modelo que melhor se adequou com o sistema FV foi o modelo OE MISO, pois além de ter uma estrutura linear, também apresentou o melhor NRMSE e MAPE. Entretanto, por meio das Figuras [39](#page-68-0) e [46](#page-75-1) é possível perceber que o modelo OE possui *bias*, ou seja, um *offset* de regime, mas é capaz de acompanhar o sistema no transitório. Tendo em vista que este sistema real está em constante excitação, ou seja, este sistema passa por longos períodos de transitórios (seja por nuvens, sombreamentos ou outros efeitos climáticos), isso não se torna tão crítico.

Por meio da Tabela [9,](#page-84-0) é possível notar que o modelo de Diodo duplo possui os menores tempos computacional e de estimação. Entretanto, na métrica NRMSE e MAPE o mesmo modelo de diodo está bem abaixo dos modelos dinâmicos, principalmente do modelo ARX MISO Recursivo. Além disso, com exceção do modelo ARX SISO, os modelos de diodo também obtiveram piores métricas de desempenho quando foram comparados aos modelos dinâmicos. Entretanto, o baixo desempenho dos modelos de diodo pode estar relacionado aos métodos de estimação escolhidos. Neste contexto, a modelagem dinâmica mostrou ser uma alternativa viável para a modelagem de sistemas FV.

Tabela 9 – Resultados de todos os modelos.

<span id="page-84-0"></span>

| <b>Modelos</b>                 | <b>NRMSE</b> | <b>MAPE</b> | Tempo de<br>Estimação [s] | <b>Tempo</b><br><b>Computacional</b> [s] |
|--------------------------------|--------------|-------------|---------------------------|------------------------------------------|
| Diodo único                    | 0,6941       | 0,3667      |                           | $2,30 \times 10^{-7}$                    |
| Diodo duplo                    | 0,6962       | 0,3448      | 1,02                      | $2,63 \times 10^{-7}$                    |
| <b>ARX SISO</b>                | 0,6698       | 0.3618      | 12,06                     | $1,96 \times \overline{10^{-6}}$         |
| <b>OE SISO</b>                 | 0,8145       | 0,2368      | 67,69                     | $2,63 \times 10^{-6}$                    |
| <b>Hammerstein SISO</b>        | 0,7996       | 0,2548      | 111,21                    | $6,10 \times 10^{-6}$                    |
| <b>Wiener SISO</b>             | 0,7570       | 0,2920      | 147,97                    | $6,15 \times 10^{-6}$                    |
| <b>Hammerstein-Wiener SISO</b> | 0,8216       | 0,2680      | 200,18                    | $6,50 \times 10^{-6}$                    |
| <b>ARX MISO</b>                | 0,7189       | 0,3009      | 46,77                     | $2,16 \times 10^{-6}$                    |
| <b>OE MISO</b>                 | 0,8158       | 0,2337      | 102,18                    | $5.38 \times 10^{-6}$                    |
| <b>Hammerstein MISO</b>        | 0,7913       | 0,2683      | 121,43                    | $6,26 \times 10^{-6}$                    |
| <b>Wiener MISO</b>             | 0,7851       | 0.2879      | 160,79                    | $6.28 \times 10^{-6}$                    |
| <b>Hammerstein-Wiener MISO</b> | 0,7915       | 0,2680      | 264,14                    | $2,18 \times \overline{10^{-5}}$         |
| <b>ARX SISO Recursivo</b>      | 0,8530       | 0,1954      |                           | $1,44 \times 10^{-5}$                    |
| <b>ARX MISO Recursivo</b>      | 0,8737       | 0,1446      |                           | $2,50 \times 10^{-5}$                    |

Fonte: Autoria própria.

## 6 CONCLUSÃO

Nesta dissertação, foram aplicados modelos matemáticos de um arranjo FV. Com ênfase no processo de modelagem do sistema FV, também foi desenvolvido um sistema de aquisição dados. O sistema de aquisição realizou a coleta dos sinais ambientais e elétricos durante 47 dias. Dentre o conjunto de sinais ambientais foram selecionados os sinais com maior correlação com a potência de geração do sistema FV: a irradiância e a temperatura. Estes sinais serviram para o desenvolvimento dos modelos matemáticos SISO e MISO. Os modelos SISO utilizaram como entrada a irradiância e como saída a potência em corrente continua. Já o modelo MISO contou com a irradiância e a temperatura como sinais de entrada e a potência CC como saída. No processo da modelagem dinâmica de identificação de sistemas, foram considerados algumas representações lineares e não lineares. Nesse cenário, foram escolhidas as representações ARX, OE, Hammerstein, Wiener e Hammerstein Wiener. A escolha destas representações foi baseada em revisões bibliográficas. O processo de escolha dos modelos foi desenvolvido de forma empírica.

Durante o processo de validação, foram selecionados os modelos de menores NRMSE e MAPE de cada representação matemática. Como forma de comparação, foram aplicados os modelos estáticos de diodo único e diodo duplo. Os resultados apresentados mostram que para esse experimento, os modelos dinâmicos apresentaram melhores NRMSE e MAPE do que os modelos estáticos.

Os modelos dinâmicos, no melhor cenário, apresentaram NRMSE de 0,8737, em contra partida no melhor cenário os modelos de diodos apresentaram um NRMSE de 0,6962. Os modelos SISO, que são mais simples, apresentaram resultados próximos aos modelos MISO, como exceção do modelo ARX que apresentou uma melhora significativa com a inclusão da temperatura no modelo MISO.

Os modelos não lineares também demonstraram bons índices de NRMSE e MAPE. Na representação SISO o modelo de Hammerstein-Wiener apresentou o melhor NRMSE equivalente a 0,8216 e MAPE de 0,2680. Já o modelo OE na estrutura SISO apresentou um NRMSE 0,8145 e MAPE de 0,2368. Sendo assim, o melhor modelo SISO na métrica NRMSE foi o de Hammerstein-Wiener, e na métrica MAPE o melhor modelo foi o OE.

Já na representação MISO, o modelo OE foi o mais bem avaliado em ambas as métricas NRMSE e MAPE, com 0,8157 e 0,2337, respectivamente. Já em uma análise de esforço

computacional, os melhores modelos dinâmicos foram os ARX nas versões SISO e MISO.

Nos modelos que possuem natureza recursiva, os modelos ARX apresentaram os melhores índices NRMSE e MAPE dentre todos os modelos testados. Sendo que o modelo SISO possui NRMSE de 0,8530 e MAPE de 0,1954, e o modelo MISO apresentou um NRMSE de 0,8737 e um MAPE de 0,1446. Sendo assim, a representação ARX MISO, quando é estimada de forma recursiva é considerada o melhor modelo avaliado.

Assim, para este conjunto de sinais coletados o sistema alvo do estudo mostrou ser aproximadamente linear. Além disso, com base nas métricas NRMSE e MAPE, os modelos dinâmicos foram melhores que os modelos estáticos. Neste caso, o melhor modelo dinâmico apresentou um NRMSE de 0,8737 e um MAPE de 0,1446, contra o melhor modelo estático que apresentou NRMSE de 0,6962 e MAPE de 0,3448.

Sendo assim, este trabalho de dissertação teve como objetivo desenvolver, analisar e comparar diversos modelos aplicados a sistemas FV. A fim de alcançar este objetivo também foram desenvolvidos: a analise de possíveis variáveis para a entrada do modelo; os critérios de aquisição dos sinais para a modelagem; e um sistema de aquisição dos sinais reais. Para que assim pudessem ser avaliados diferentes modelos dinâmicos e compará-los com os modelos estáticos.

Neste contexto, a principal contribuição deste trabalho está na análise do sistema FV através dos modelos dinâmicos via caixa preta. No geral, os modelos dinâmicos apresentaram melhores resultados do que os estáticos. Uma possível causa é que os modelos dinâmicos apresentados foram desenvolvidos exclusivamente com os dados do sistema FV alvo do estudo, e os modelos estáticos representam um sistema FV genérico. Além disso, os modelos dinâmicos são mais flexíveis em representação e em estrutura. Sendo assim, a modelagem dinâmica, com métricas NRMSE 0,8737 e MAPE 0,1446, mostrou ser uma possível solução para a modelagem do sistema FV.

Modelos simples como SISO linear e com baixo número de parâmetros apresentaram melhores resultados quando comparados aos modelos estáticos. Entretanto, era esperado que os modelos não lineares fossem superiores na capacidade de representar o sistema FV, o que em poucas comparações ocorreram. Uma possível causa está na limitação prática de coletar as regiões em que o sistema tem comportamento não linear.

### 6.1 TRABALHOS FUTUROS

Tendo em vista que o modelo OE apresentou um erro de regime permanente, tem-se como possibilidade de trabalhos futuros: estudar outras formas de estimação de parâmetros, como Mínimos Quadrados Estendido, o que pode ser uma forma de corrigir este problema. Pensando na robustez do modelo como um todo, o processo de modelagem incluindo o inversor é uma outra possibilidade. Existem trabalhos que foram apresentados na revisão bibliográfica que mostram a viabilidade da identificação de sistemas para os inversores.

Além disso, os modelos obtidos nesta dissertação podem ser utilizados para a detecção e análise de falhas. Uma possível abordagem para a detecção pode ser por meio da comparação entre o sinal medido e o sinal estimado. Diante de uma falha, haverá um desacoplamento entre esses sinais e, assim, alertando a falha. É necessário observar a viabilidade para a escolha de um modelo dinâmico pois, tal modelo, precisa ter métricas consistentes de NRMSE e MAPE para evitar falsos alarmes.

# REFERÊNCIAS

AGUIRRE, Luis Antonio. Introdução à identificação de sistemas–Técnicas lineares e não-lineares aplicadas a sistemas reais. *[S.l.]*: Editora UFMG, 2004.

AGUIRRE, LUIS A; RODRIGUES, Giovani G; JÁCOME, Cristiano RF. Identificação de sistemas não lineares utilizando modelos narmax polinomiais–uma revisão e novos resultados. SBA Controle e automação, v. 9, n. 2, p. 90–106, 1998.

ALQAHTANI, Ayedh; ALSAFFAR, Mohammad; EL-SAYED, Mohamed; ALAJMI, Bader. Data-driven photovoltaic system modeling based on nonlinear system identification. International Journal of Photoenergy, Hindawi, v. 2016, 2016.

ALQAHTANI, Ayedh; MARAFI, Suhaila; MUSALLAM, Basim; KHALEK, Nour El Din Abd El. Photovoltaic power forecasting model based on nonlinear system identification. Canadian Journal of Electrical and Computer Engineering, IEEE, v. 39, n. 3, p. 243–250, 2016.

ALQAHTANI, Ayedh H. A simplified and accurate photovoltaic module parameters extraction approach using matlab. *In*: IEEE. 2012 IEEE International Symposium on Industrial Electronics. *[S.l.]*, 2012. p. 1748–1753.

ASIF, Muhammad; MUNEER, Tariq. Energy supply, its demand and security issues for developed and emerging economies. Renewable and Sustainable Energy Reviews, Elsevier, v. 11, n. 7, p. 1388–1413, 2007.

BABU, B Chitti; GURJAR, Suresh. A novel simplified two-diode model of photovoltaic (pv) module. IEEE journal of photovoltaics, IEEE, v. 4, n. 4, p. 1156–1161, 2014.

BHATTACHARYA, Mita; PARAMATI, Sudharshan Reddy; OZTURK, Ilhan; BHATTA-CHARYA, Sankar. The effect of renewable energy consumption on economic growth: Evidence from top 38 countries. Applied Energy, Elsevier, v. 162, p. 733–741, 2016.

BILLINGS, Stephen A. Nonlinear system identification: NARMAX methods in the time, frequency, and spatio-temporal domains. *[S.l.]*: John Wiley & Sons, 2013.

BOUTAYEB, H; DAROUACH, M. Recursive identification method for miso wienerhammerstein model. IEEE transactions on automatic control, IEEE, v. 40, n. 2, p. 287–291, 1995.

CHAAR, L El; ZEIN, N El *et al.* Review of photovoltaic technologies. Renewable and sustainable energy reviews, Elsevier, v. 15, n. 5, p. 2165–2175, 2011.

CHAN, DSH; PHANG, JCH; PHILLIPS, JR; LOONG, MS. A comparison of extracted solar cell parameters from single and double lumped circuit models. *In*: Proceedings of the Technical Digest 1st International Photovoltaic Science and Engineering Conference, Kobe, Japan. *[S.l.: s.n.]*, 1984. p. 13–16.

CHAN, Daniel SH; PHANG, Jacob CH. Analytical methods for the extraction of solar-cell single-and double-diode model parameters from iv characteristics. IEEE Transactions on Electron devices, IEEE, v. 34, n. 2, p. 286–293, 1987.

CHARLES, Jean-Pierre; MEKKAOUI-ALAOUI, Ismail; BORDURE, Guy; MIALHE, Pierre. A critical study of the effectiveness of the single and double exponential models for i–v characterization of solar cells. Solid-State Electronics, Elsevier, v. 28, n. 8, p. 807–820, 1985.

CHOUDER, Aissa; SILVESTRE, Santiago; SADAOUI, Nawel; RAHMANI, Lazhar. Modeling and simulation of a grid connected pv system based on the evaluation of main pv module parameters. Simulation Modelling Practice and Theory, Elsevier, v. 20, n. 1, p. 46–58, 2012.

CHOUDER, Aissa; SILVESTRE, Santiago; TAGHEZOUIT, Bilal; KARATEPE, Engin. Monitoring, modelling and simulation of pv systems using labview. Solar Energy, Elsevier, v. 91, p. 337–349, 2013.

COLLINS, Linda M. Optimization of behavioral, biobehavioral, and biomedical interventions. *[S.l.]*: Springer, 2018.

COPELAND, A Wallace; BLACK, Otis D; GARRETT, AB. The photovoltaic effect. Chemical reviews, ACS Publications, v. 31, n. 1, p. 177–226, 1942.

COSTA, Clayton H da; RODRIGUES, Marcelo P; YAMADA, Guilherme D; RODRIGUES, Gabriel V; JIAYU, Xie; MORITZ, Guilherme L; OROSKI, Elder; RAFAEL, E; LAZZARETTI, André E; STADZISZ, Paulo C. A monitoring and management system for medium-scale photovoltaic plants. *In*: IEEE. 2019 IEEE PES Innovative Smart Grid Technologies Conference-Latin America (ISGT Latin America). *[S.l.]*, 2019. p. 1–6.

COULSON, Kinsell. Solar and terrestrial radiation: methods and measurements. *[S.l.]*: Elsevier, 2012.

FERREIRA, Agmar; KUNH, Sheila S; FAGNANI, Kátia C; SOUZA, Tiago A De; TONEZER, Camila; SANTOS, Geocris Rodrigues Dos; COIMBRA-ARAÚJO, Carlos H. Economic overview of the use and production of photovoltaic solar energy in brazil. Renewable and Sustainable Energy Reviews, Elsevier, v. 81, p. 181–191, 2018.

FTHENAKIS, VM; KIM, Hyung Chul. Photovoltaics: Life-cycle analyses. Solar Energy, Elsevier, v. 85, n. 8, p. 1609–1628, 2011.

GAROUDJA, Elyes; CHOUDER, Aissa; KARA, Kamel; SILVESTRE, Santiago. An enhanced machine learning based approach for failures detection and diagnosis of pv systems. **Energy** Conversion and Management, Elsevier, v. 151, p. 496–513, 2017.

GIRI, Fouad; BAI, Er-Wei. Block-oriented nonlinear system identification. *[S.l.]*: Springer, 2010. v. 1.

GOETZBERGER, Adolf; HOFFMANN, Volker Uwe. Photovoltaic solar energy generation. *[S.l.]*: Springer Science & Business Media, 2005. v. 112.

GREEN, Martin A; EMERY, Keith; HISHIKAWA, Yoshihiro; WARTA, Wilhelm; DUNLOP, Ewan D. Solar cell efficiency tables (version 45). Progress in photovoltaics: research and applications, Wiley Online Library, v. 23, n. 1, p. 1–9, 2015.

HERSCH, Paul; ZWEIBEL, Kenneth. Basic photovoltaic principles and methods. *[S.l.]*, 1982.

HUANG, Yuehui; LU, Jing; LIU, Chun; XU, Xiaoyan; WANG, Weisheng; ZHOU, Xiaoxin. Comparative study of power forecasting methods for pv stations. *In*: IEEE. Power System Technology (POWERCON), 2010 International Conference on. *[S.l.]*, 2010. p. 1–6.

HUMADA, Ali M; HOJABRI, Mojgan; MEKHILEF, Saad; HAMADA, Hussein M. Solar cell parameters extraction based on single and double-diode models: A review. Renewable and Sustainable Energy Reviews, Elsevier, v. 56, p. 494–509, 2016.

HUNT, Julian David; STILPEN, Daniel; FREITAS, Marcos Aurélio Vasconcelos de. A review of the causes, impacts and solutions for electricity supply crises in brazil. Renewable and Sustainable Energy Reviews, Elsevier, v. 88, p. 208–222, 2018.

ISERMANN, Rolf. Digital control systems. *[S.l.]*: Springer Science & Business Media, 2013.

ISERMANN, Rolf; MÜNCHHOF, Marco. Identification of dynamic systems: an introduction with applications. *[S.l.]*: Springer Science & Business Media, 2010.

ISHAQUE, Kashif; SALAM, Zainal; TAHERI, Hamed. Simple, fast and accurate two-diode model for photovoltaic modules. Solar energy materials and solar cells, Elsevier, v. 95, n. 2, p. 586–594, 2011.

ISHAQUE, Kashif; SALAM, Zainal; TAHERI, Hamed; SHAMSUDIN, Amir. A critical evaluation of ea computational methods for photovoltaic cell parameter extraction based on two diode model. Solar Energy, Elsevier, v. 85, n. 9, p. 1768–1779, 2011.

ISO. Thermal insulation Heat transfer by radiation Physical quantities and definitions. *[S.l.]*, 1989. v. 1989.

JADLI, Utkarsh; THAKUR, Padmanabh; SHUKLA, Rishabh Dev. A new parameter estimation method of solar photovoltaic. IEEE Journal of Photovoltaics, IEEE, v. 8, n. 1, p. 239–247, 2018.

JORDEHI, A Rezaee. Parameter estimation of solar photovoltaic (pv) cells: A review. Renewable and Sustainable Energy Reviews, Elsevier, v. 61, p. 354–371, 2016.

KEEVERS, MJ; GREEN, MA. Efficiency improvements of silicon solar cells by the impurity photovoltaic effect. Journal of Applied Physics, AIP, v. 75, n. 8, p. 4022–4031, 1994.

KIRKPATRICK, Scott; GELATT, C Daniel; VECCHI, Mario P. Optimization by simulated annealing. science, American association for the advancement of science, v. 220, n. 4598, p. 671–680, 1983.

KOBAYASHI, Kenji; TAKANO, Ichiro; SAWADA, Yoshio. A study of a two stage maximum power point tracking control of a photovoltaic system under partially shaded insolation conditions. Solar energy materials and solar cells, Elsevier, v. 90, n. 18-19, p. 2975–2988, 2006.

KULIKOVA, Nadezhda Nikolaevna. Features of financing innovative renewable energy development. *In*: IEEE. Strategic Technology (IFOST), 2016 11th International Forum on. *[S.l.]*, 2016. p. 315–318.

KULKARNI, Rohan S; TALANGE, Dhananjay B. Modeling of solar photovoltaic module using system identification. *In*: IEEE. 2017 7th International Conference on Power Systems (ICPS). *[S.l.]*, 2017. p. 782–784.

LATHI, Bhagwandas Pannalal *et al.* Linear systems and signals. *[S.l.]*: Oxford University Press New York:, 2005. v. 2.

LAUDANI, Antonino; FULGINEI, Francesco Riganti; SALVINI, Alessandro. Identification of the one-diode model for photovoltaic modules from datasheet values. Solar Energy, Elsevier, v. 108, p. 432–446, 2014.

LI, Yanting; SU, Yan; SHU, Lianjie. An armax model for forecasting the power output of a grid connected photovoltaic system. Renewable Energy, Elsevier, v. 66, p. 78–89, 2014.

LJUNG, Lennart. System identification: theory for the user. *[S.l.]*: Prentice-hall, 1987.

LJUNG, Lennart. System identification toolbox: for use with MATLAB: user's guide. *[S.l.]*: Math Works, 1991.

LJUNG, Lennart. System identification. *In*: Signal analysis and prediction. *[S.l.]*: Springer, 1998. p. 163–173.

LJUNG, Lennart. Prediction error estimation methods. Circuits, Systems and Signal Processing, Springer, v. 21, n. 1, p. 11–21, 2002.

LORENZ, Elke; HURKA, Johannes; HEINEMANN, Detlev; BEYER, Hans Georg. Irradiance forecasting for the power prediction of grid-connected photovoltaic systems. IEEE Journal of selected topics in applied earth observations and remote sensing, IEEE,  $v. 2$ , n. 1, p.  $2-10$ , 2009.

MADETI, Siva Ramakrishna; SINGH, SN. Monitoring system for photovoltaic plants: A review. Renewable and Sustainable Energy Reviews, Elsevier, v. 67, p. 1180–1207, 2017.

MORENO-GARCIA, IM; PALLARES-LOPEZ, V; GONZALEZ-REDONDO, M; LOPEZ-LOPEZ, J; VARO-MARTINEZ, M; SANTIAGO, I. Implementation of a real time monitoring system for a grid-connected pv park. *In*: IEEE. Industrial Technology (ICIT), 2015 IEEE International Conference on. *[S.l.]*, 2015. p. 2915–2920.

NBR, ABNT. Energia solar fotovoltaica — Terminologia. *[S.l.]*, 2013.

PATCHARAPRAKITI, Nopporn; KIRTIKARA, Krissanapong; MONYAKUL, Veerapol; CHENVIDHYA, Dhirayut; THONGPRON, Jatturit; SANGSWANG, Anawach; MUENPINIJ, Ballang. Modeling of single phase inverter of photovoltaic system using hammerstein–wiener nonlinear system identification. Current Applied Physics, Elsevier, v. 10, n. 3, p. S532–S536, 2010.

PATCHARAPRAKITI, Nopporn; KIRTIKARA, Krissanapong; TUNLASAKUN, Khanchai; THONGPRON, Juttrit; CHENVIDHYA, Dheerayut; SANGSWANG, Anawach; MONYAKUL, Veerapol; MUENPINIJ, Ballang. Modeling of photovoltaic grid connected inverters based on nonlinear system identification for power quality analysis. *In*: Electrical Generation and Distribution Systems and Power Quality Disturbances. *[S.l.]*: InTech, 2011.

PEREIRA, Enicio Bueno; MARTINS, Fernando Ramos; ABREU, SL de; RÜTHER, Ricardo. Atlas brasileiro de energia solar. *[S.l.]*: INPE, 2017. v. 2.

PEREIRA, Marcio Giannini; FREITAS, Marcos Aurelio Vasconcelos; SILVA, Neilton Fidelis da. The challenge of energy poverty: Brazilian case study. Energy Policy, Elsevier, v. 39, n. 1, p. 167–175, 2011.

RAZA, Muhammad Qamar; NADARAJAH, Mithulananthan; EKANAYAKE, Chandima. On recent advances in pv output power forecast. Solar Energy, Elsevier, v. 136, p. 125–144, 2016.

RODRIGUES, Marcelo P; OROSKI, Elder; STADZISZ, Paulo C; COSTA, Clayton H da; LAZZARETTI, André E; LINHARES, Robson; RAFAEL, E. A miso nonlinear model of photovoltaic panel based on system identification. *In*: IEEE. 2019 IEEE PES Innovative Smart Grid Technologies Conference-Latin America (ISGT Latin America). *[S.l.]*, 2019. p. 1–6.

RUGH, Wilson John. Nonlinear system theory. *[S.l.]*: Johns Hopkins University Press Baltimore, 1981.

SALACH-BIELECKI, R; PISARKIEWICZ, T; STAPINSKI, T; WÓJCIK, P. Influence of junction parameters on the open circuit voltage decay in solar cells. Opto-Electron. Rev, v. 12, n. 1, p. 79–83, 2004.

SHAH, Ahmad Syahiman Bin Mohd; YOKOYAMA, Hiroki; KAKIMOTO, Naoto. High-precision forecasting model of solar irradiance based on grid point value data analysis for an efficient photovoltaic system. IEEE Transactions on Sustainable Energy, IEEE, v. 6, n. 2, p. 474–481, 2015.

SHONGWE, S; HANIF, M. Gauss-seidel iteration based parameter estimation for a single diode model of a pv module. *In*: IEEE. Electrical Power and Energy Conference (EPEC), 2015 IEEE. *[S.l.]*, 2015. p. 278–284.

THONGPAO, Kitiphop; SRIPADUNGTHAM, Patamaporn; RAPHISAK, Pisut; SRIPRAPHA, Kobsak; HATTHA, Ekkachart. Outdoor performance of polycrystalline and amorphous silicon solar cells based on the influence of irradiance and module temperature in thailand. *In*: IEEE. Electrical Engineering/Electronics Computer Telecommunications and Information Technology (ECTI-CON), 2010 International Conference on. *[S.l.]*, 2010. p. 74–77.

TIAN, Hongmei; MANCILLA-DAVID, Fernando; ELLIS, Kevin; MULJADI, Eduard; JENKINS, Peter. A cell-to-module-to-array detailed model for photovoltaic panels. Solar energy, Elsevier, v. 86, n. 9, p. 2695–2706, 2012.

TWIDELL, John; WEIR, Tony. Renewable energy resources. *[S.l.]*: Routledge, 2015.

VARGA, Richard S. Iterative analysis. *[S.l.]*: Springer, 1962.

WOLF, Martin. The present state-of-the-art of photovoltaic solar energy conversion. Solar Energy, Elsevier, v. 5, n. 3, p. 83–94, 1961.

WOLF, M; NOEL, GT; STIRN, Richard J. Investigation of the double exponential in the current—voltage characteristics of silicon solar cells. IEEE Transactions on electron Devices, IEEE, v. 24, n. 4, p. 419–428, 1977.

WOLF, Martin; RAUSCHENBACH, Hans. Series resistance effects on solar cell measurements. Advanced energy conversion, Elsevier, v. 3, n. 2, p. 455–479, 1963.

XIAO, Weidong; DUNFORD, William G; CAPEL, Antoine. A novel modeling method for photovoltaic cells. *In*: IEEE. Power Electronics Specialists Conference, 2004. PESC 04. 2004 IEEE 35th Annual. *[S.l.]*, 2004. v. 3, p. 1950–1956.

YOUNG, Peter C. Recursive estimation and time-series analysis: An introduction for the student and practitioner. *[S.l.]*: Springer Science & Business Media, 2011.